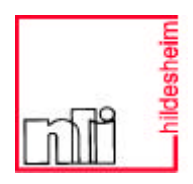

# **nli-Beiträge 76**

Niedersächsisches Landesinstitut für Schulentwicklung und Bildung (NLI)

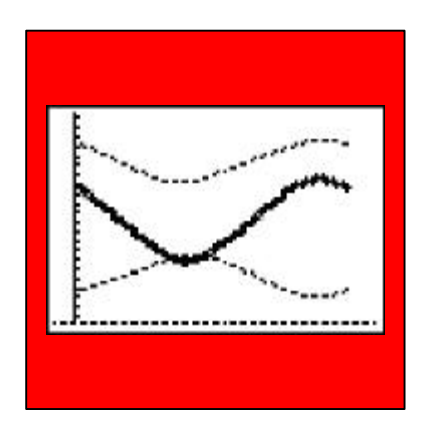

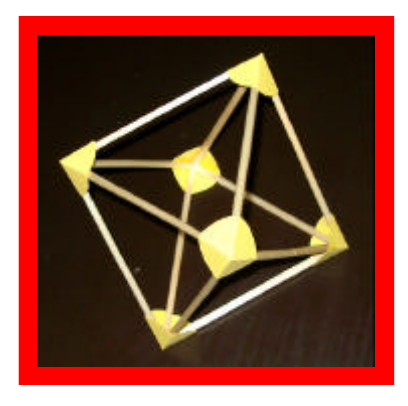

# **Unterrichtsbeispiele zur Geometrie und Algebra in den Schuljahrgängen 7-10 des Gymnasiums**

Hans Kramer • Hans-Dieter Stenten-Langenbach (Redaktion)

**Niedersachsen**

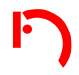

# **Inhalt**

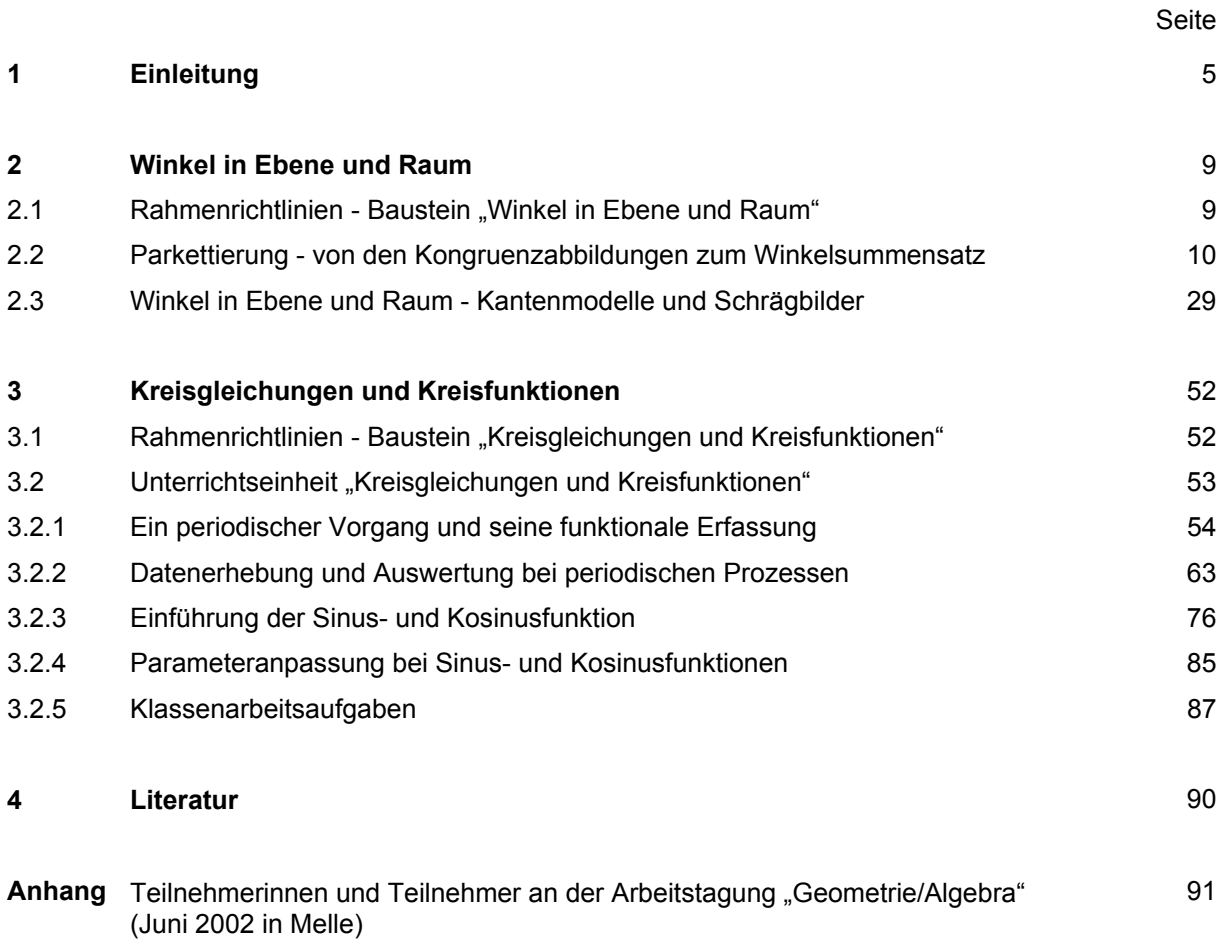

# **1 Einleitung**

Im August 2003 wurden die neuen Rahmenrichtlinien für den Mathematikunterricht am Gymnasium, Klasse 7 - 10 aufsteigend für die Klassen 7 und 9 in Kraft gesetzt. Mit den neuen Richtlinien sollten auch neue Intentionen von Unterricht transportiert werden, die sich aus der Unterrichtsforschung der letzten 20 Jahre ableiten lassen. Um diese Intentionen deutlich zu machen, wurde im Frühsommer 2003 ein umfangreicher Materialienband mit vielen Anregungen zur Umsetzung der Bausteine der Stochastik veröffentlicht. Er basiert auf den Ergebnissen einer Arbeitstagung, die im Februar 2002 in Loccum stattfand.

Diese Materialiensammlung ist als erster Teil einer Art Handreichung zu den neuen Rahmenrichtlinien zu verstehen. Im Juni 2002 wurden auf einer zweiten Arbeitstagung in Melle zwei Bausteine der Geometrie und Algebra auf die Ebene des realen Unterrichts übertragen. Hierbei wurde exemplarisch für jeweils einen Baustein aufgezeigt, wie man die dort benannten Inhalte und Methoden in Unterricht einbetten kann. Damit ist der zweite Teil der Materialiensammlung für die neuen Rahmenrichtlinien entstanden. Im November 2003 werden dieser Tradition folgend auf einer Tagung des NLI weitere Bausteine für den Unterricht aufbereitet.

Seit über 10 Jahren existiert im Angesicht des Einzugs von grafischen und algebraischen Rechnersystemen in Schule und Unterricht die von *Wilfried Herget* aufgeworfene Frage: "Wie viele Termumformungen braucht der Mensch?". Die Antwort ist immer noch nicht gefunden, sichere Erkenntnis ist heute aber, dass jede Schülerin und jeder Schüler auch im Bereich der Termumformungen basale Fertigkeiten und Fähigkeiten benötigt, um bei komplexeren Termen Strukturen zur Problemlösung erkennen zu können. Der Rechner mit seinen grafischen und algebraischen Möglichkeiten kann zwar grafische Darstellungen und algebraische Umformungen trivialisieren, allerdings nicht den damit zusammenhängenden Erkenntnisprozess. Um diesen Erkenntnisprozess zu stärken, können aber grafische und algebraische Systeme mithelfen. Sie erlauben durch einen schnellen Wechsel der Betrachtungsebene, geometrische und algebraische Aspekte viel besser zu verknüpfen. Darüber hinaus kann im Bereich der Funktionenlehre zwischen den Darstellungsebenen Term-Tabelle-Graph jederzeit beliebig gewechselt werden. Die rein symbolische Untersuchung steht damit nicht mehr allein im Zentrum der Betrachtung. Durch die Möglichkeiten der in den Rahmenrichtlinien als Standardwerkzeug definierten Graphikrechner sind reale Situationen heute auch ohne übertriebenen Aufwand sinnvoll in Unterricht integrierbar. Gerade im Feld der periodischen Prozesse bieten sich mit derartigen Werkzeugen die Modellierung und Analyse von realen Prozessen an.

Der Baustein "Kreisgleichungen und Kreisfunktionen" gehört unbestritten zum Standard des Mathematikcurriculums des Sekundarbereichs I. Er wird überwiegend an der Nahtstelle zwischen Sek. I und Sek. II angesiedelt, da die zugrunde liegenden Untersuchungsmethoden sich beiden Stufen zuordnen

lassen. In dem ausgewählten Baustein werden darüber hinaus Vernetzungen von Geometrie und Algebra deutlich*: Der Kreis, den Lernenden bisher nur als geometrisches Objekt bekannt, soll mit Hilfe von Gleichungen in Koordinaten- und Parameterform beschrieben werden. Dabei muss deutlich werden, wie geometrische Objekte algebraisch erfasst werden können. Die Betrachtung der zeitlichen Veränderung der Koordinaten x(t) und y(t) eines Punktes auf der Kreislinie führt auf die Kosinus- bzw. Sinusfunktion und deren Eigenschaften. Periodische Vorgänge sollen durch trigonometrische Funktionen beschrieben werden.* 

Die Intentionen dieses Bausteins machen deutlich, dass nicht nur Inhalte, sondern insbesondere auch mathematische Untersuchungsmethoden im Zentrum des Unterrichtes stehen sollen. Experimentellen Zugängen wird genauso der Weg geöffnet wie der Auswertung von Daten oder der gebundenen Anweisung zur Funktionsuntersuchung. In dem Baustein sollen die Schülerinnen und Schüler verschiedene Darstellungsformen eines Kreises kennen lernen. Die Betrachtung der Kreislinie als Punktmenge ergibt die Gleichung  $x^2+y^2 = r^2$ . Die Beschreibung der Bewegung eines Punktes P(x|y) auf dem Kreis führt auf die Parameterdarstellung [x(t)=r⋅cos(t); y(t)=r⋅sin(t)]. Die Variation der Lage des Kreises, des Anfangspunktes und der Durchlaufgeschwindigkeit einer Kreisbewegung spiegelt sich in der Funktion mit der Gleichung y=a⋅sin(c⋅x+d)+b in einer Veränderung der Parameter wider, die Anzahl der Wiederholungen in der Definitionsmenge. Aus dem Graphen der Sinusfunktion ergibt sich unmittelbar die Eigenschaft der Periodizität, die von der Kreisbewegung herrührt. Mit technischen Hilfsmitteln können die Schülerinnen und Schüler den Einfluss aller Parameter auf Lage und Form der Graphen mit der Gleichung y = a⋅sin(c⋅x+d)+b experimentell erkunden.

Die hier vorgestellten Materialien berücksichtigen diese Aspekte des Bausteins und stellen einen möglichen Unterrichtsgang explizit vor.

Schon 1996 wurde die Frage gestellt, ob sich infolge der Verfügbarkeit informatorischer Systeme un-serVerständnis von und unsere Einsicht in Geometrie verändert. Nach *Holland*<sup>1</sup> kann man die Geometrie auffassen als

- Lehre vom Anschauungsraum
- Beispiel einer deduktiven Theorie
- Übungsfeld für Problemlösen
- Vorrat mathematischer Strukturen.

Diese Intention von Geometrie wird darüber hinaus noch verknüpft mit zwei total gegensätzlichen Auffassungen von Unterrichtsformen, dem lernzielorientierten, durch operationalisierte Lernziele geprägten Unterricht und dem problemorientierten, entdeckenden Unterricht. Beide Sichtweisen kann man durch folgende Zitate charakterisieren:

-

<span id="page-4-0"></span><sup>&</sup>lt;sup>1</sup> Holland, Gerhard: Geometrie in der Sekundarstufe - Didaktische und methodische Fragen. Spektrum Verlag, Heidelberg 1966, S. 7.

*Wer nicht weiß, wohin er will, braucht sich nicht zu wundern, wenn er ganz woanders ankommt. (Robert Mager, 1965) Ein Mann kommt am weitesten, wenn er nicht weiß, wohin er geht. (Oliver Cromwell, 1599 - 1658)* 

Diese beiden Zitate verdeutlichen überzeichnend den Unterschied zwischen lernzielorientiertem und offenem Unterricht. Anzustreben ist aber eher ein Unterricht, der von den am Unterricht beteiligten Personen gemeinsam inszeniert wird, also eine Mischung aus offenem Unterricht mit geplanten und angestrebten Bildungszielen.

Der Leiter der Arbeitsgruppe Geometrie, Herr Dr. E. Beutler, hat in seiner Reflexion zur Arbeit folgendes zusammengefasst:

Nach den Intentionen der neuen Rahmenrichtlinien soll der Geometrieunterricht das Anschauungsvermögen entwickeln sowie das Alltagswissen von Figuren und Körpern verfeinern und systematisieren. *Entwicklung des Anschauungsvermögens und Begriffsbildung bedingen einander und werden durch eigentätiges Problemlösen im Unterricht maßgeblich gefördert*. Dabei *stehen nicht Begriffe selbst* im Zentrum, *sondern Probleme, zu deren Bearbeitung Begriffe als Werkzeug geschaffen werden.* 

*Geometrieunterricht umfasst den Umgang mit ebenen und räumlichen Figuren und initiiert damit ein Wechselspiel von konkreter Erfahrung und gedanklicher Aktivität. Dies geschieht unter anderem beim Messen, bei der Konstruktion mit Zeichengeräten (...), bei der Herstellung von Körpern und beim Einsatz von Geometriesoftware* (Rahmenrichtlinien 2003, Kp. 2.4).

Diesen Forderungen liegen im Vergleich zu den alten Rahmenrichtlinien keine wesentlich neuen Erkenntnisse zugrunde. Aber: sie befanden sich damals nur in der Präambel; es gab keine Hinweise darauf, wie sie in den einzelnen Unterrichtseinheiten umgesetzt werden können. In den neuen Rahmenrichtlinien wird versucht, den *Empfehlungen für den Mathematikunterricht an Gymnasien* (Niedersächsisches Kultusministerium o. J.) hinsichtlich einer engeren Verknüpfung von Inhalten und Methoden gerecht zu werden. In einzelnen Bausteinen stehen Hinweise dazu.

Um diese Hinweise noch konkreter und lebendiger werden zu lassen, haben sieben Kollegen den Baustein 3.2.3 "Winkel in Ebene und Raum" "feingearbeitet". Gerade weil er Altbekanntes beinhaltet, kann man an diesem Baustein besonders gut darlegen, wie man diese Inhalte im Sinne der obigen Intentionen erarbeiten sollte. Herausgekommen sind zwei Unterrichtsvorschläge - "Parkettierung - von den Kongruenzabbildungen zum Winkelsummensatz" sowie "Winkel in Ebene und Raum - Kantenmodelle und Schrägbilder" -, wobei durch Basteln und Untersuchung von Kantenmodellen ernst gemacht wird mit der schon immer gestellten Forderung nach der Entwicklung und Förderung des räumlichen Anschauungsvermögens. Ihre Zugänge könnten unterschiedlicher kaum sein: während der erstgenannte Beitrag auf massivem Softwareeinsatz basiert, ist der zweite stark handlungsorientiert. Beiden Vorschlägen gemeinsam ist jedoch, dass man an ihnen insbesondere aufzeigen kann,

- dass beim Lösen der jeweils zugrunde liegenden Probleme fortwährend ein Wechselspiel zwischen konkreter Erfahrung und gedanklicher Aktivität stattfindet
- wie dabei Begriffe und ihre Zusammenhänge als Werkzeuge geschaffen werden müssen und last but not least
- an welchen Stellen die für die Geometrie so wichtigen heuristischen Strategien erworben und geschult werden können.

In die Bearbeitung dieser beiden Bausteine wurden alte und neue Technologien nebeneinander integrativ eingesetzt. So wird deutlich, dass sowohl traditionelle als aus neue Techniken ihren Platz in einem modernen Mathematikunterricht haben. Beide tragen dazu bei, dass zum Durchdringen der Problemfelder Mathematik als Prozess erfahren, verstanden und umgesetzt wird.

Der besondere Dank für die Erstellung dieser Materialiensammlung gilt allen Multiplikatorinnen und Multiplikatoren, die an der Arbeitstagung im Juni 2002 in Melle mitgewirkt haben. Sie haben mit großem Engagement in der kurzen Zeit vor Ort und auch bei der anschließenden Überarbeitung der Materialien zu Hause in eindrucksvoller Weise die neuen Ideen und Schwerpunkte dieser Bausteine herausgestellt.

Neben dieser gedruckten Fassung ist eine ausführlichere elektronische Version auf dem Niedersächsischen Bildungsserver abgelegt [\[http://nibis.ni.schule.de/nibis.phtml?menid=808](#page-91-0)].

Bückeburg, im Oktober 2003 *Heiko Knechtel*

# **2 Winkel in Ebene und Raum**

# 2.1 Rahmenrichtlinien - Baustein "Winkel in Ebene und Raum"

*Bei der Bearbeitung konkreter Problemstellungen aus der ebenen und räumlichen Geometrie sollen Erfahrungen über den Einfluss von Winkelgrößen auf Gestalt und Existenz von Figuren und Körpern gesammelt werden.* 

Winkelgrößen sind im Zusammenhang mit Streckenlängen geeignet, Punkte und Wege in der Ebene zu beschreiben. Dabei treten Wechsel- und Stufenwinkel im Kontext von Peilaufgaben oder Parkettierungsproblemen auf.

Fragen nach der Möglichkeit, Figuren und Körper zu konstruieren, sollen im Wechselspiel mit der Untersuchung von Winkeln und Winkelsummen in Vielecken beantwortet werden. Dazu sollen Modelle von Körpern (Pyramide, Oktaeder, Dodekaeder usw.) gebaut werden, wobei der Einfluss der Winkel auf deren Gestalt besonders deutlich wird. Kantenmodelle haben den Vorteil, dass man in sie hineinsehen kann, dass sie informationsreiche Schattenbilder ergeben und dass sie die Zeichnung der Schrägbilder erleichtern können. Darüber hinaus wird das räumliche Anschauungsvermögen weiter entwickelt, indem gedachte Körper beschrieben, gezeichnet und untersucht werden.

Außerdem sollen mithilfe von Winkelsummensätzen für Vielecke nichtevidente geometrische Aussagen aufgedeckt und begründet werden, wie etwa Aussagen über platonische Körper, Passung von Parkettbausteinen oder mögliche Winkelkombinationen in Vielecken.

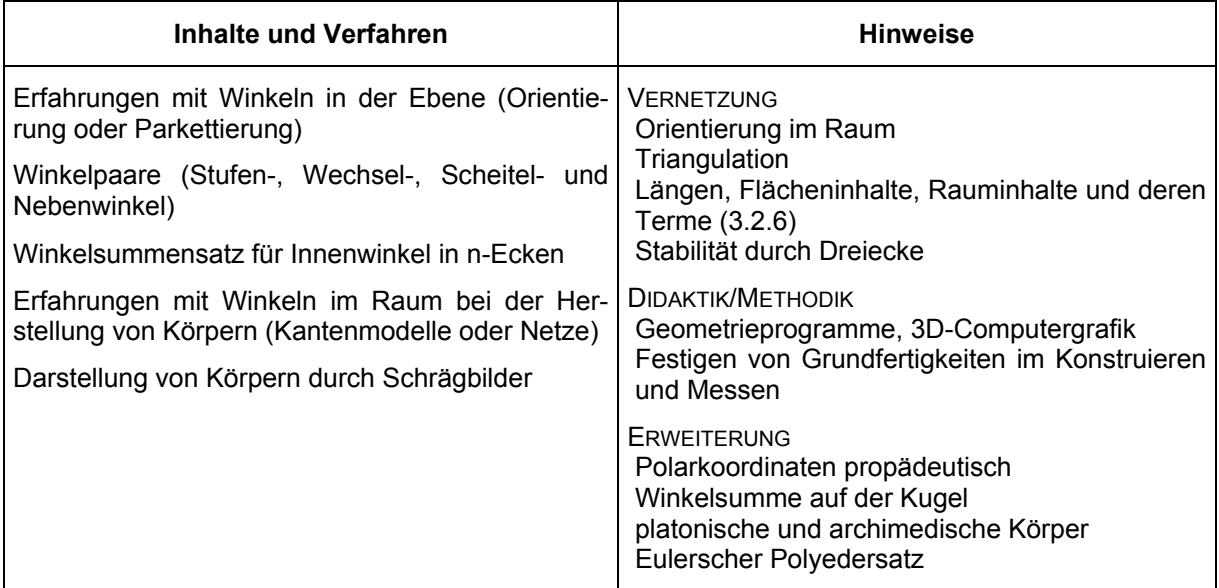

(aus: Niedersächsisches Kultusministerium: Rahmenrichtlinien für das Gymnasium, Schuljahrgänge 7-10, Mathematik. Hannover 2003, Seite 20)

# **2.2 Parkettierung - von den Kongruenzabbildungen zum Winkelsummensatz**

In dieser Unterrichtseinheit sollen unter dem Aspekt des *entdeckenden Lernens* zunächst vorgegebene Parkettierungen der Ebene (Fußbodenmosaike, Bilder von Escher o. ä.) betrachtet und hinsichtlich ihrer Struktur analysiert werden.

Unter Einsatz von DGS und mit Hilfe der ihnen vertrauten Kongruenzabbildungen versuchen die Schülerinnen und Schüler sodann, Parkettierungen mit einfachen Grundfiguren (regelmäßigen und unregelmäßigen Vielecken) selbst herzustellen. Dabei werden Winkelbeziehungen erkennbar, die Motivation und Begründung für den Winkelsummensatz für die Innenwinkel in n-Ecken liefern.

Anschließend können die Schülerinnen und Schüler mit komplexeren Grundfiguren experimentieren und auf diese Weise die gewonnenen Erkenntnisse absichern, vertiefen bzw. auch erweitern.

Diese Unterrichtseinheit eignet sich in besonderer Weise als Verbindungsglied zwischen den Bausteinen 3.2.4 (Symmetrien ...) und 3.2.3 (Winkel in Ebene und Raum). Sie ermöglicht und fordert selbsttätiges *experimentelles Arbeiten*, sie regt zu eigenständigem Experimentieren an und leistet einen Beitrag zur Entwicklung strukturellen Denkens.

Die nachfolgenden Ausführungen enthalten im Original diverse Links, die unter [\[http://nibis.ni.schule.de/nibis.phtml?menid=808](#page-91-0)] heruntergeladen werden können.

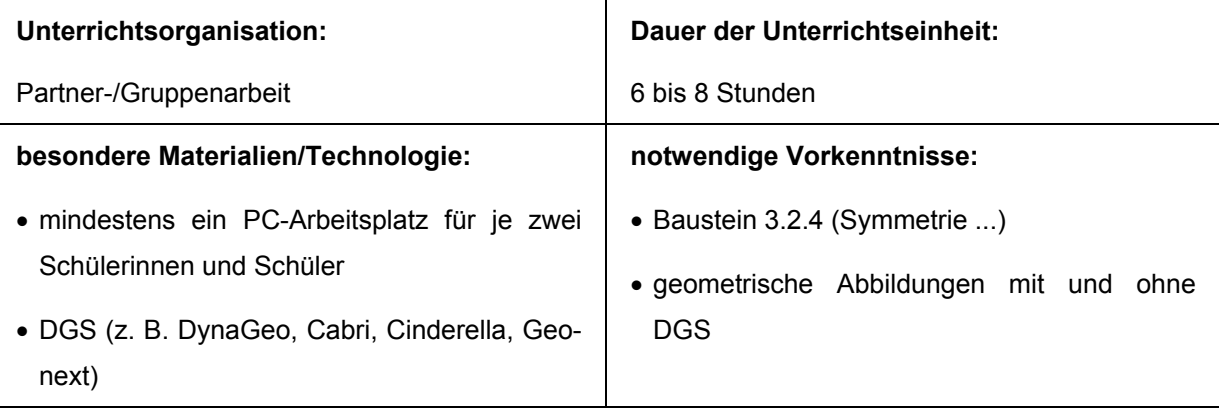

#### **Gliederung**

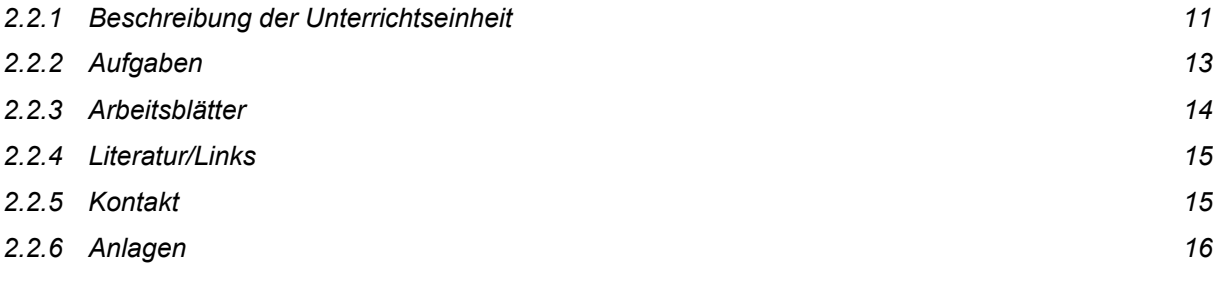

# **2.2.1 Beschreibung der Unterrichtseinheit**

# *1. Stufe: Betrachtung von Parkettierungen* (Anlage 1)

- ästhetische Wahrnehmungen
- (Wieder-)Erkennen von Strukturen (Symmetrien/Kongruenzabbildungen)
- Motivierung zur 2. Stufe: "Wir versuchen das selbst einmal mit einfachen Figuren".

# *2. Stufe: Parkettierungen mit vorgegebenen Vielecken*

• Experimentierphase mit **elektronischen Arbeitsblättern** (DynaGeo) (Anlage 2 und 3)

*In der elektronischen Fassung ergibt sich Anlage 3 aus der Anlage 2 durch Benutzung des Links "▲".*

Die Schülerinnen und Schüler versuchen mit Hilfe geeigneter Kongruenzabbildungen Parkettierungen aus je einer der gegebenen Grundfiguren (regelmäßiges Drei-, Vier-, Fünf-, Sechs- bzw. Achteck sowie allgemeines Viereck) zu erzeugen.

- Erste Beobachtungen und Vermutungen ("Da geht es, dort geht es nicht.") sollen schließlich zur Formulierung und Begründung erster Sätze führen wie
	- *"Die Ebene lässt sich mit regelmäßigen Drei-, Vier- und Sechsecken lückenlos parkettieren, mit regelmäßigen Fünf- bzw. Achtecken dagegen nicht."*
	- *"Eine lückenlose Parkettierung der Ebene mit Vierecken gelingt entweder nur bei Verwendung spezieller Vierecke oder bei Verwendung von Punktspiegelungen."*
- Diese Beobachtungen und Begründungen werfen weiterführende Fragen auf, z. B. die nach weiteren Gesetzmäßigkeiten bei der Parkettierung mit allgemeinen Vielecken.

# *3. Stufe: Von der Parkettierung zum Winkelsummensatz*

#### • **Experimentelles Arbeiten mit DGS**

Die Schülerinnen und Schüler untersuchen anhand allgemeiner Drei-, Vier- bzw. Fünfecke (didaktische Reduktion) Phänomene und Gesetzmäßigkeiten bei der Erstellung von Parketten. Sie sollen lokale Winkelbeziehungen entdecken und formulieren und schließlich die Bedeutung

der Winkelsumme an den "Berührungspunkten" erkennen.

#### • **Hinführung zu dem Winkelsummensatz für Drei- bzw. Vierecke**

Auf einem Print-Arbeitsblatt (Anlage 4) sollen die Schülerinnen und Schüler zunächst Winkel gleicher Größe markieren und anschließend mit Hilfe von Symmetrie- bzw. Kongruenzbetrachtungen Beziehungen für die Innenwinkel eines Drei- bzw. eines Vierecks herleiten (**Winkelsummensatz für die Innenwinkel im Drei- bzw. Viereck**).

In einem zweiten Schritt (Markierung von Winkeln gleicher Art) werden die Begriffe **Scheitel-, Stufen- und Wechselwinkel** eingeführt und veranschaulicht.

• Der **Winkelsummensatz für die Innenwinkel in n-Ecken** kann nun sinnvollerweise über Iteration (sukzessives Hinzufügen von Dreiecken) motiviert, hergeleitet und bewiesen werden.

# **4. Stufe: Mögliche Fortführungen**

Für die Fortführung der Unterrichtseinheit gibt es - je nach Zeit bzw. Motivation und Leistungsfähigkeit der Lerngruppe - z. B. die folgenden Optionen.

# **Option A: Parkettierungen mit zwei oder auch drei unterschiedlichen regelmäßigen Vielecken**

Hierbei gibt es sehr interessante und motivierende "Konstellationen", bei deren Analyse u. a. die Verknüpfung geometrischer Strukturen und algebraischer Gesetzmäßigkeiten notwendig wird.

# **Option B: Parkettierungen mit (einheitlichen) Vielecken ohne Verwendung von Punktspiegelungen**

Hier sollen die Schülerinnen und Schüler zunächst Grundfiguren (Vielecke) mit Hilfe von Kongruenzabbildungen "lokal vervielfältigen". Auf diese Weise wird ein kleiner Ausschnitt eines Parketts erstellt. Eine lückenlose Parkettierung wird dadurch häufig noch nicht erreicht, was durchaus von Vorteil ist. Unter Einsatz des DGS-Zug-Modus sollen die Schülerinnen und Schüler sodann in experimenteller Weise spezielle Lösungen bzw. Bedingungen für eine lückenlose Parkettierung herausfinden. Spezielle Lösungen sind z. B. geeignete gleichschenklige Dreiecke, Parallelogramme/Rauten, geeignete gleichschenklige Trapeze. Eine spezielle Bedingung kann z. B. die ausschließliche Verwendung von Drehungen um 60° sein.

# *Ausstiege*

- Escher-Parkettierungen
- Parkettierungen mit Hilfe der Geometriesoftware TesselMania [\(http://www.worldofescher.com/down/tessdemo.exe](http://www.worldofescher.com/down/tessdemo.exe))
- Flächensätze für Vielecke

# **2.2.2 Aufgaben**

#### **Parkettierung mit nur einer Sorte von Vielecken**

- 1. Erzeuge mit Hilfe regelmäßiger Vielecke eine lückenlose Parkettierung der Ebene. Begründe, bei welchen Vielecken ist dies möglich und bei welchen nicht. [Lösung] (Quelle: [http://www.isb.bayern.de/gym/math\\_inf/akcas/parkett.pdf\)](http://www.isb.bayern.de/).
- 2. Erzeuge mit Hilfe unregelmäßiger Vielecke eine lückenlose Parkettierung der Ebene. Bei welchen Vielecken ist dies möglich, bei welchen nicht? [Lösungsbeispiele:  $1, 2, 3$  (Anlage 5),  $4, 5$ ] (geo-Dateien, in der elektronischen Fassung verfügbar).
- 3. Betrachte ganz genau das Schattenbild des Dodekaeders. Ist ein Parkett aus Fünfecken doch möglich? [Lösung] (Anlage 6) (geo-Datei, in der elektronischen Fassung verfügbar).
- 4. Verwende nun als Ausgangsfigur ein regelmäßiges Drei-, ein Vier- bzw. ein Sechseck. Untersuche, ob und wie sich mit Hilfe der dir bekannten Kongruenzabbildungen eine lückenlose Parkettierung der Ebene erzeugen lässt.

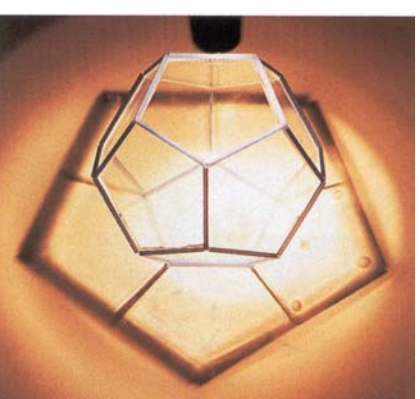

- 5. Verwende als Ausgangsfigur ein unregelmäßiges Drei-, ein Vier- bzw. ein Sechseck. Verfahre ansonsten wie in Aufgabe 4..
- 6. Betrachte spezielle Vierecke (Rechteck, Raute, Parallelogramm, Trapez Anlage 7) und finde heraus, mit welchen unter ihnen man eine lückenlose Parkettierung der Ebene erzeugen kann, ohne dabei Punktspiegelungen zu verwenden. [Lösung] (= Text DynaGeo, Anlage 7) (geo-Dateien, in der elektronischen Fassung verfügbar).
- 7. Nachdem du nun mit verschiedenen Vielecken Parkette erzeugt hast, soll es jetzt um die Erzeugung einfacher "Escher-Parkette" gehen. Dazu findest du im Anhang drei Anleitungen, wie du geeignete Ausgangsfiguren erzeugen kannst. (Konstruktionen nach [4], Seiten [143](#page-22-0) (Anlage 8), [144](#page-23-0) (Anlage 9), [146](#page-23-0) (Anlage 10)).
- 8. In der Abbildung sind zwei Verfahren (aus [5]) dargestellt, wie man zu Bausteinen für "Escher-Parkette" kommt. Probiere die beiden Verfahren aus und versuche sie zu verallgemeinern. (An diese beiden Verfahren könnten sich Experimente mit TesselMania anschließen.)

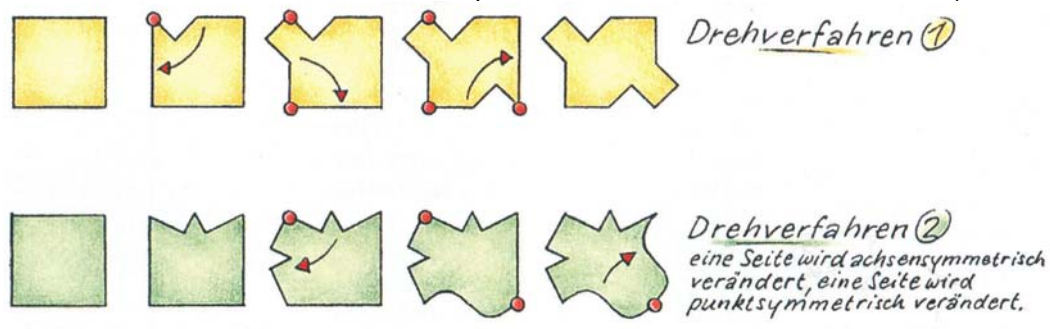

# **Parkettierung mit zwei oder drei verschiedenen regelmäßigen Vielecken**

- 9. Erzeuge mit den folgenden (regelmäßigen!) Ausgangsfiguren lückenlose Parkettierungen: Viereck und Dreieck, Sechseck und Dreieck, Achteck und Viereck, Sechseck und Viereck und Dreieck.
- 10. Finde analog zu Aufgabe **9.** eigene Kombinationen.
- 11. Experimentiere analog zu den Aufgaben **9.** und **10.** mit Kombinationen aus unregelmäßigen Vielecken.
- 12. Markiere in einem der drei regulären Parkette (vgl. Ergebnis aus Aufgabe **1.**) die Seitenmittelpunkte und verbinde sie im Uhrzeigersinn mit Strecken. Entstehen auf diese Weise wieder Parkette? Beschreibe die Eigenschaften hinsichtlich Flächenarten und Aufbau der Ecken. In der Abbildung rechts findest du ein Beispiel.

#### **Allgemeine Aufgaben**

- 13. Wie viele rechte Winkel verträgt (eigentlich) ein Vieleck? [Lösung] (Anlage 11).
- 14. Fülle die folgende Tabelle für regelmäßige n-Ecke aus. Stelle je eine Formel auf, mit der man aus der Eckenzahl die Winkelsumme bzw. die Größe eines Winkels berechnen kann. Setze dann die Tabelle mit sehr großen Eckenzahlen fort. Was fällt dir auf? [Lösung] (Anlage 12).

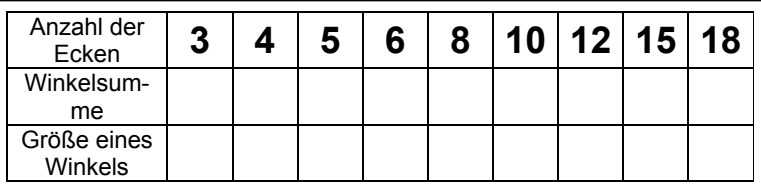

15. Begründe mit der Tabelle aus Aufgabe **14.**, welche regelmäßigen n-Ecke sich für Parkette eignen, wenn man a) nur eine Sorte n-Ecke verwendet

b) mehrere Sorten n-Ecke verwendet.

[Lösung] (Quelle: [http://www.isb.bayern.de/gym/math\\_inf/akcas/parkett.pdf\)](http://www.isb.bayern.de/).

#### **2.2.3 Arbeitsblätter**

- 1. Elektronische Arbeitsblätter (DynaGeo) (Anlage 2) zur Parkettierung mit regelmäßigen Drei-, Vier-, Fünf-, Sechs- bzw. Achtecken sowie mit einem unregelmäßigen Viereck.
- 2. Print-Arbeitsblatt (Anlage 4) zum Winkelsummensatz für Drei- bzw. Vierecke.

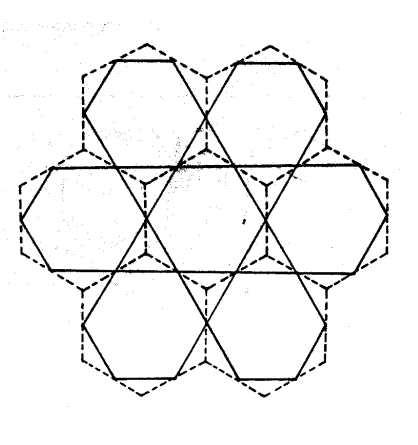

#### **2.2.4 Literatur/Links**

- [1] Posamentier, A. S.: Arbeitsmaterialien Mathematik. Ernst Klett Schulbuchverlag, Stuttgart 1994, S. 122 ff.
- [2] [http://mathforum.org/sum95/suzanne/tess.intro.html](#page-95-0)
- [3] [http://www.isb.bayern.de/gym/math\\_inf/akcas/parkett.pdf](http://www.isb.bayern.de/)
- [4] Bigalke, H.-G. (Hrsg.): Heinrich Heesch Gesammelte Abhandlungen. Verlag Franzbecker, Bad Salzdetfurth 1986, S. 139 ff und S. 158 ff.
- [5] MatheNetz 7, Ausgabe N (Schulbuch), Westermann, Braunschweig 2000, S. 139.
- [6] Tarassow, L.: Symmetrie, Symmetrie! Spektrum Akademischer Verlag, Heidelberg, Berlin 1999, S. 39 ff.
- [7] [http://www.toppoint.de/~freitag/penrose/f-d-penrose.html](#page-98-0)

#### **2.2.5 Kontakt**

Lars Buse *[Jsfl.buse.@t-online.de](mailto:Jsfl.buse.@t-online.de)* Jörg Kaletta *Kaletta@t-online.de* Christian Pütter *[Christian\\_Puetter@t-online.de](mailto:Christian_Puetter@t-online.de)*

# **2.2.6 Anlagen**

# Anlage 1

# **Schöne Bilder**

**Arbeitsauftrag** In den folgenden Bildern kannst du verschiedene Kongruenzabbildungen wiederfinden. Nenne sie und kennzeichne sie in den Bildern.

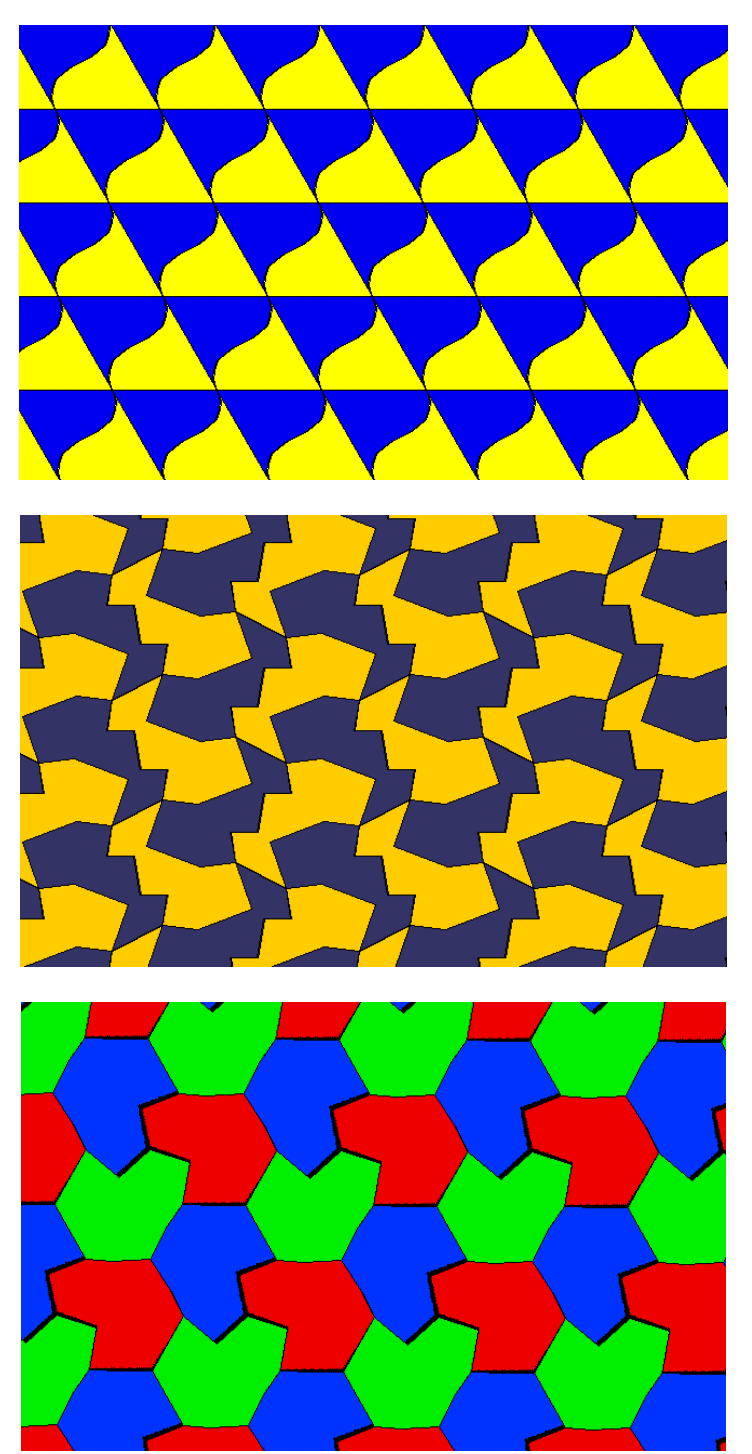

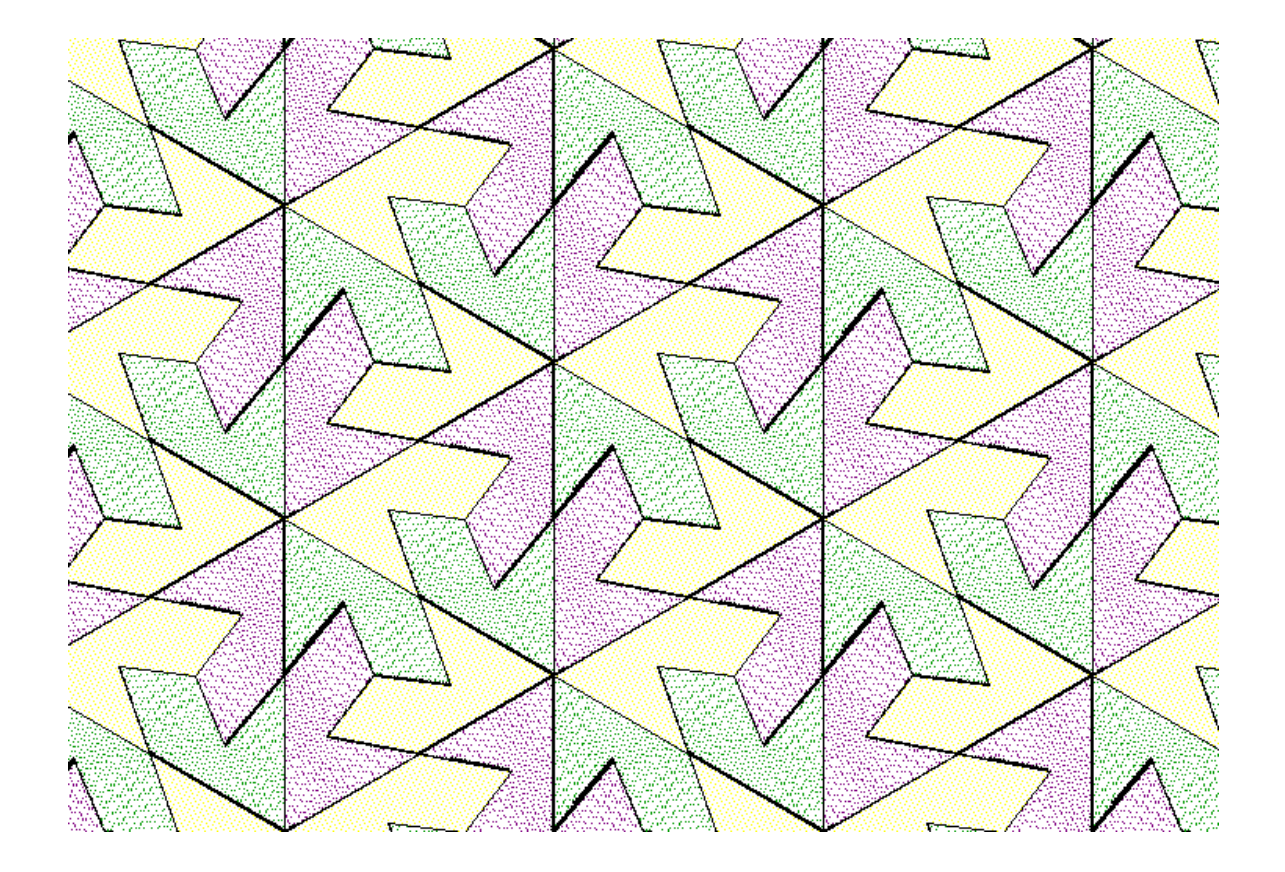

#### **Aufgaben**

Schau dir das obige Bild genau an. Male die Grundfigur farbig, durch die dieses Bild erzeugt wird. Verdeutliche in dem Bild, welche geometrischen Abbildungen auf die Grundfigur angewendet worden sind, um diese einheitliche Fläche zu erzeugen.

# **Parkettierungen mit Hilfe von Kongruenzabbildungen aus vorgegebenen Startobjekten**

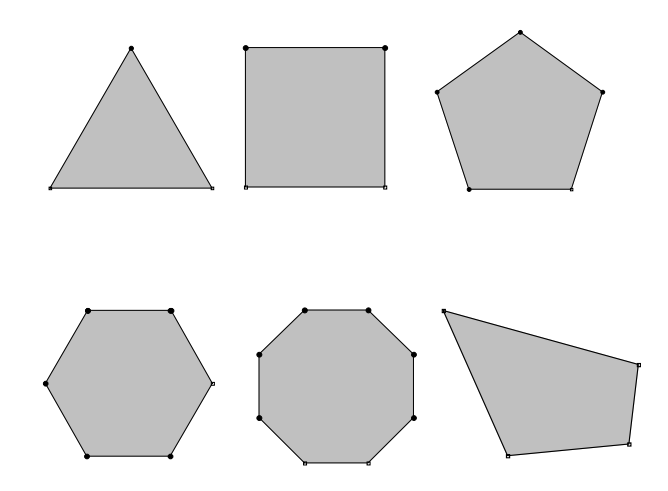

Im ersten Teil dieser Unterrichtsreihe hast du in fertigen Parketten die dir bekannten Kongruenzabbildungen wiederentdecken können. Jetzt sollst aus vorgegebenen Vielecken jeweils durch geeignete Kongruenzabbildungen Parkette erzeugen.

#### **Vorgehensweise**

Durch Klicken auf die obigen n-Ecke startest du die zugehörigen Dateien in DynaGeo. Bearbeite die Aufgaben in obiger Reihenfolge.

**Elektronisches Arbeitsblatt in DynaGeo** 

# **Arbeitsauftrag**

- 1. Untersuche experimentell, ob sich die Bildschirmfläche mit der Ausgangsfigur parkettie ren lässt. Verwende dazu Kongruenzabbildungen.
- 2. Notiere, welche Kongruenzabbildungen du benutzt hast und speichere die Datei.

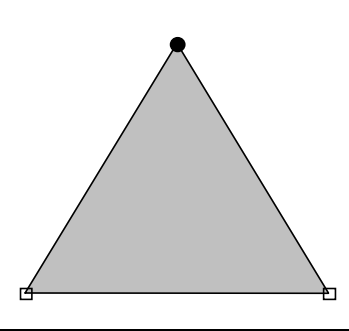

#### **Winkelzusammenhänge an Parketten**

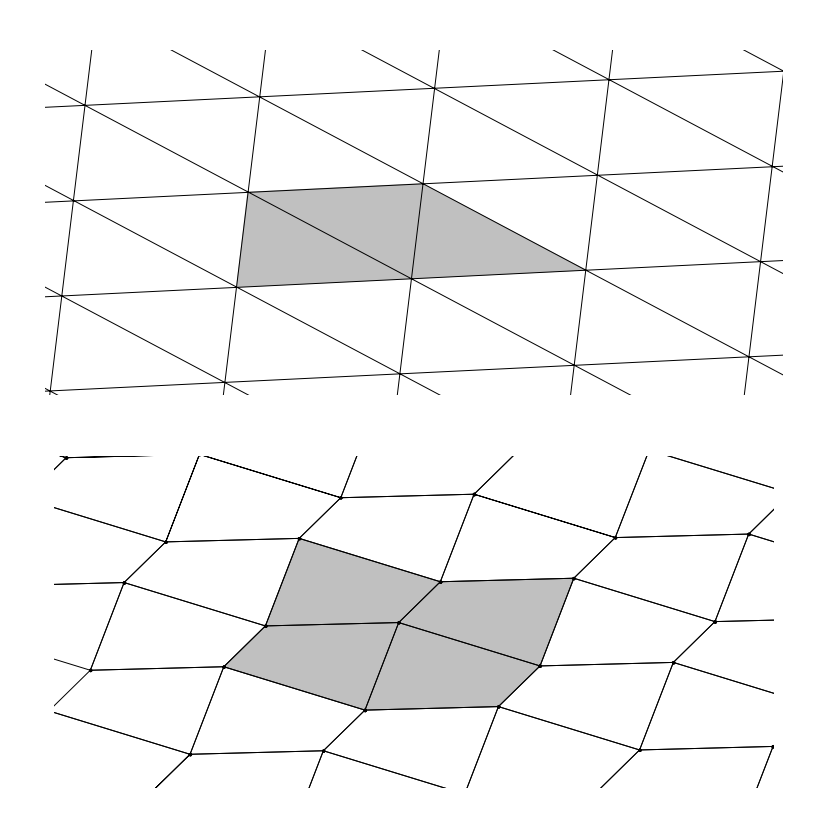

#### **Auftrag I:**

Markiere in den hervorgehobenen Figuren Winkel gleicher Größe und begründe. Schließe aus den bisherigen Überlegungen auf die Innenwinkelsumme im Dreieck bzw. Viereck.

#### **Auftrag II:**

Markiere - wenn möglich - in den beiden Parketten Paare von Scheitelwinkeln und vergleiche ihre Größen. Verfahre ebenso mit Stufen- bzw. Wechselwinkeln.

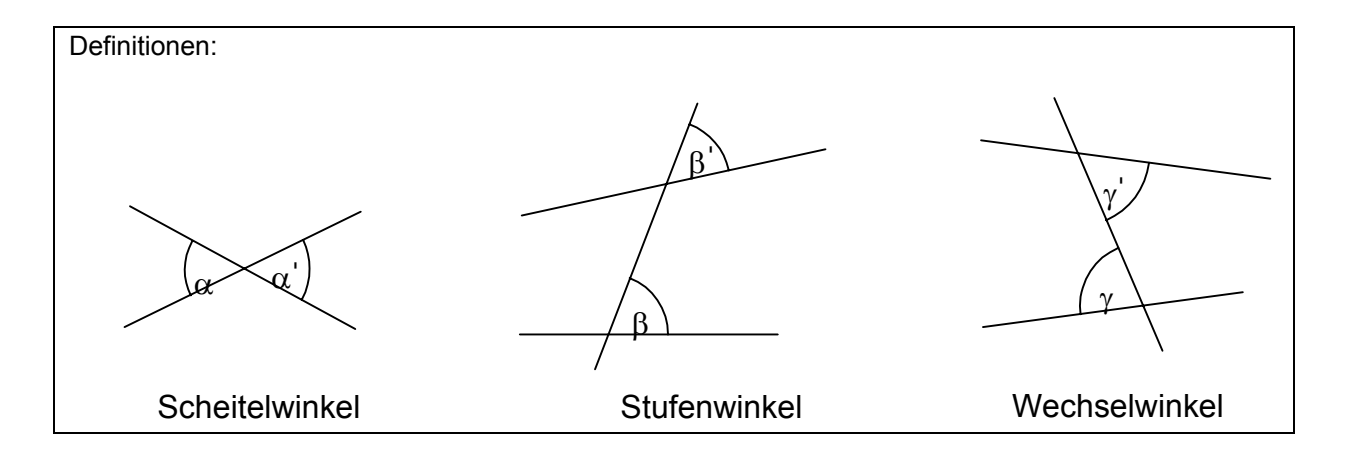

**Lösungsbeispiel - Aufgabe 2** 

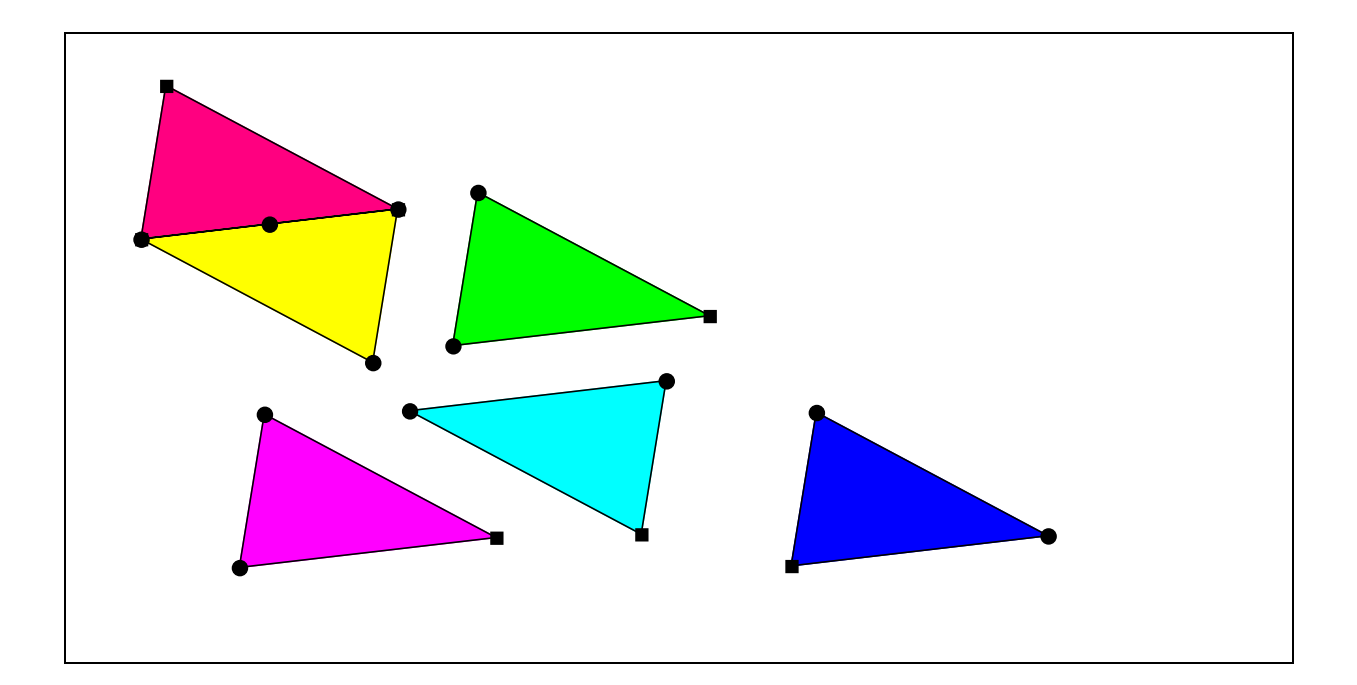

**Lösung - Aufgabe 3** 

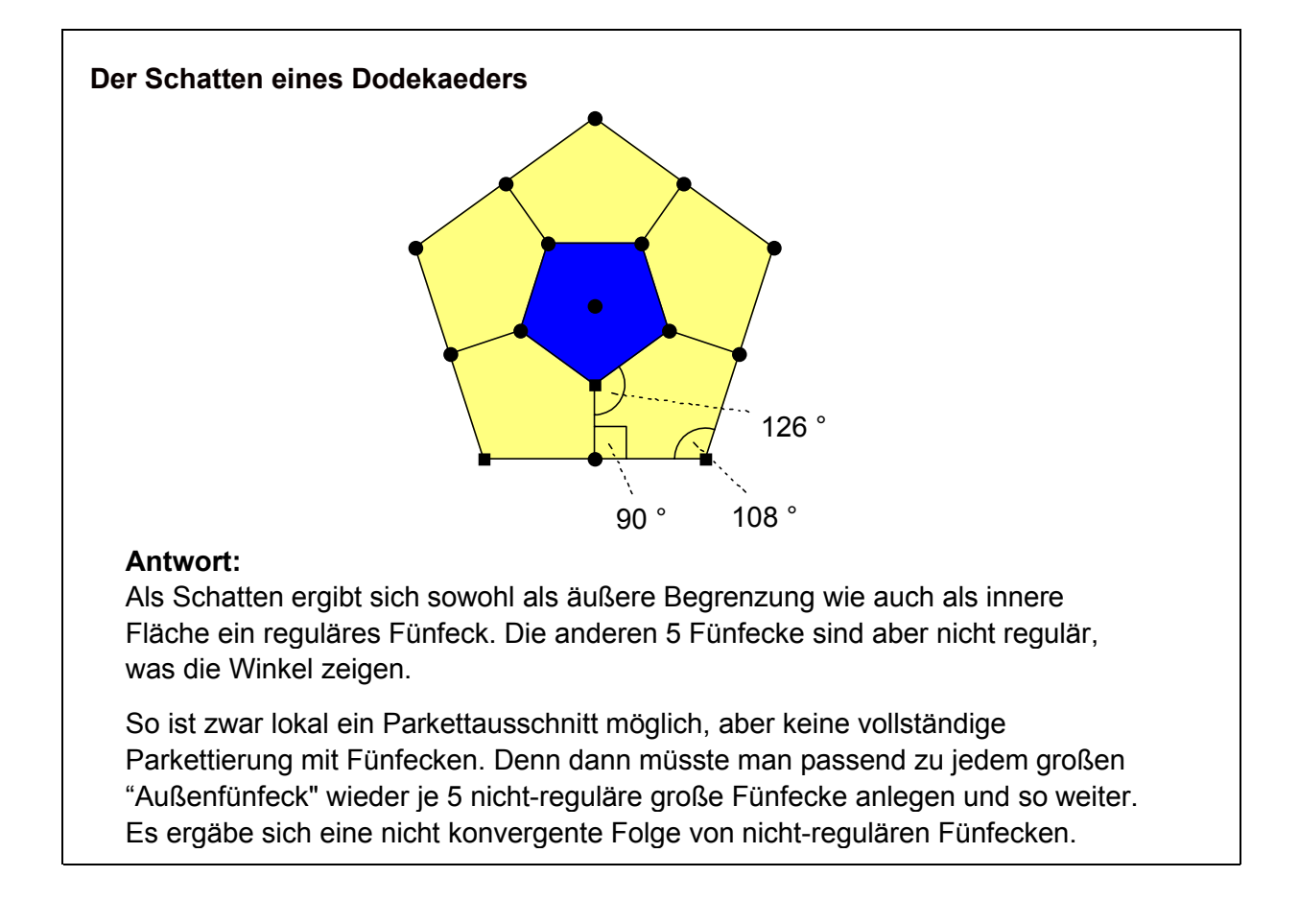

**Trapez - Aufgabe 6** 

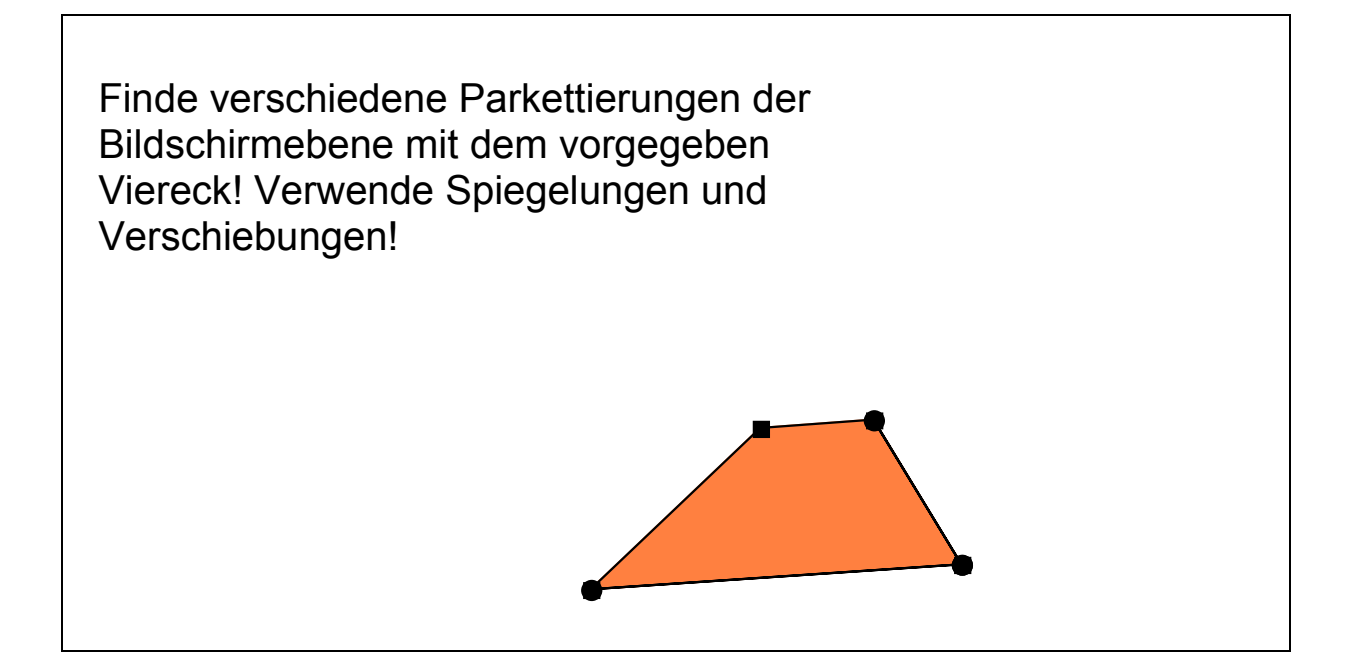

**Text zur Lösung - Aufgabe 6** 

Parkette aus Vierecken lassen sich ohne Punktspiegelung aus Parallelogrammen erzeugen. Also auch aus den speziellen Parallelogrammen Rechteck und Raute.

Es gelingt bei Trapezen nur mit Punktspiegelungen; dann sogar mit asymmetrischen Trapezen, wenn man mit "Streifenparketten" zufrieden ist.

<span id="page-22-0"></span>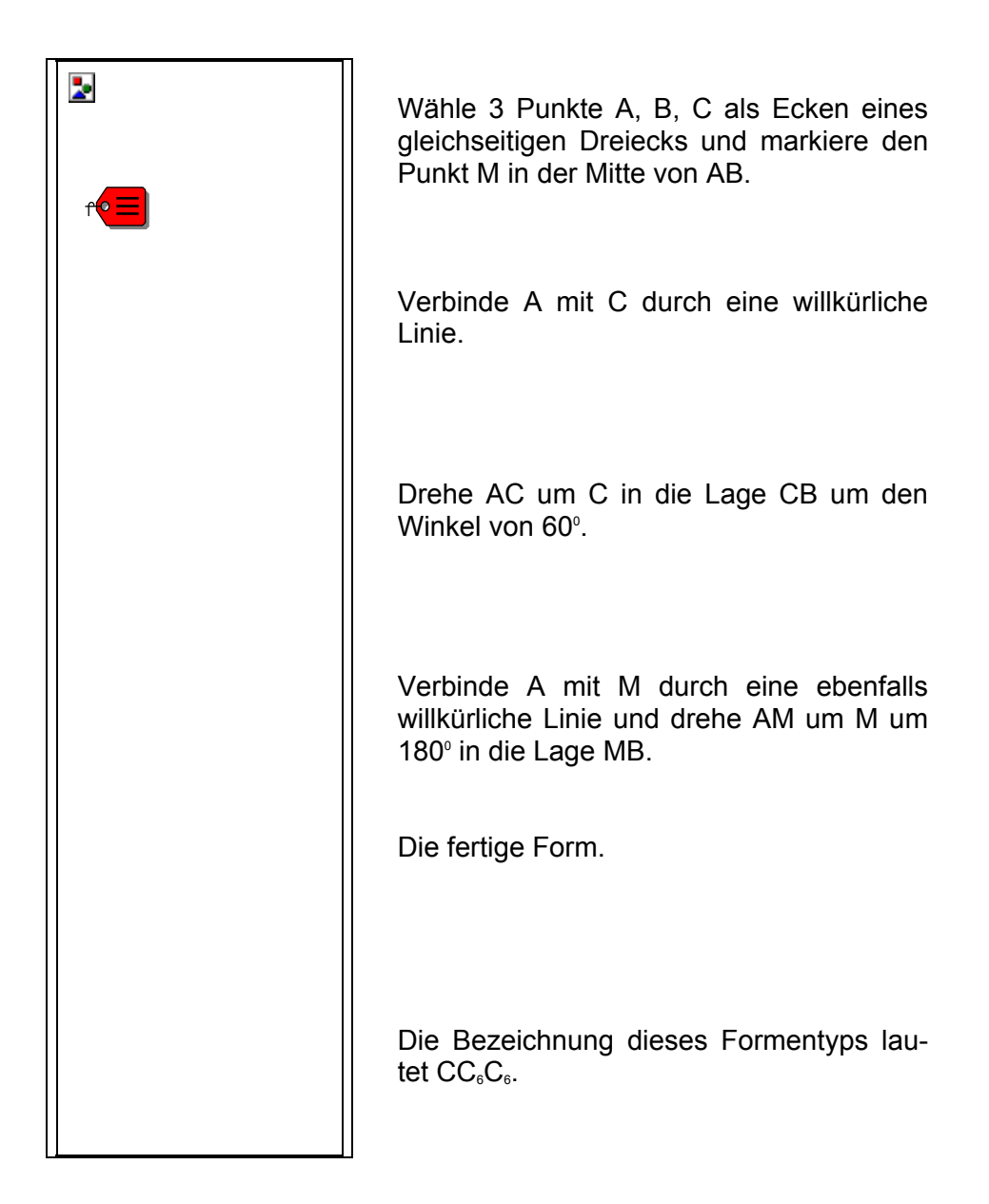

<span id="page-23-0"></span>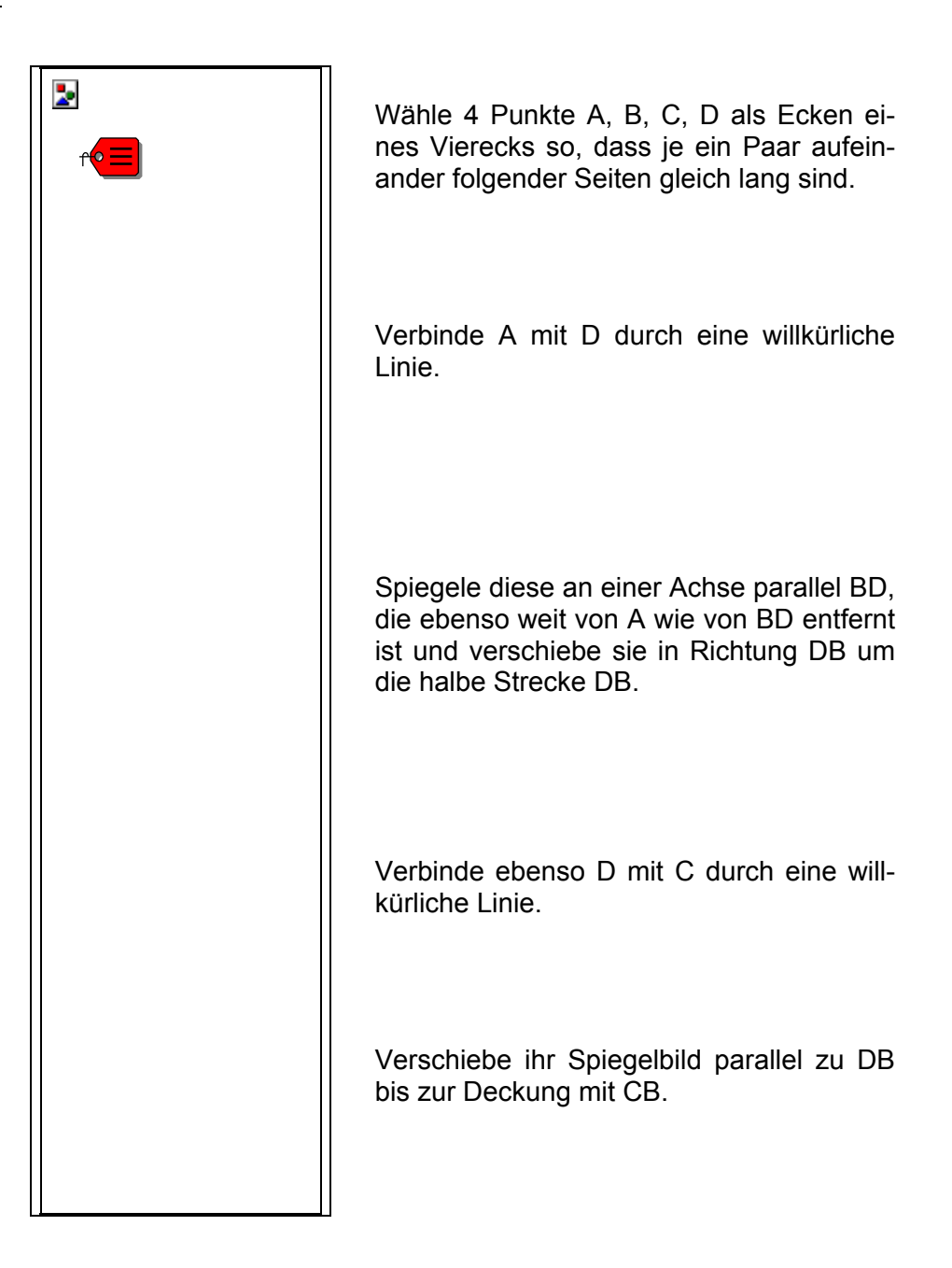

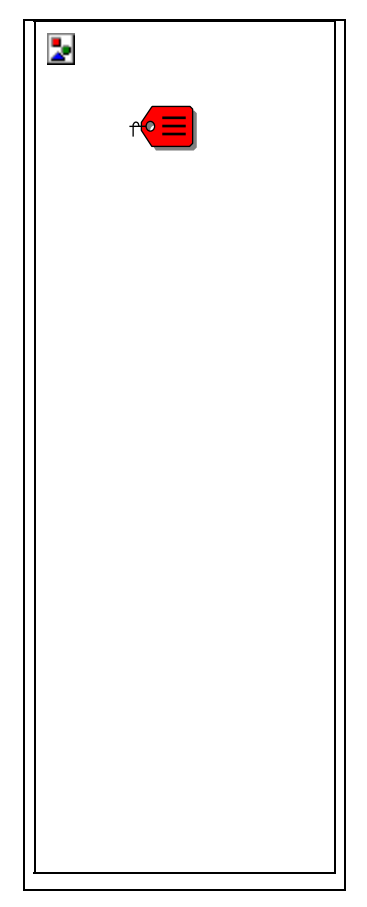

Wähle 4 Punkte A, B, C, D als Ecken eines Parallelogramms.

Verbinde A mit D durch eine willkürliche Linie.

Verschiebe AD parallel nach BC.

Verbinde C mit D durch eine ebenfalls willkürliche Linie.

Verschiebe CD parallel nach BA.

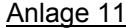

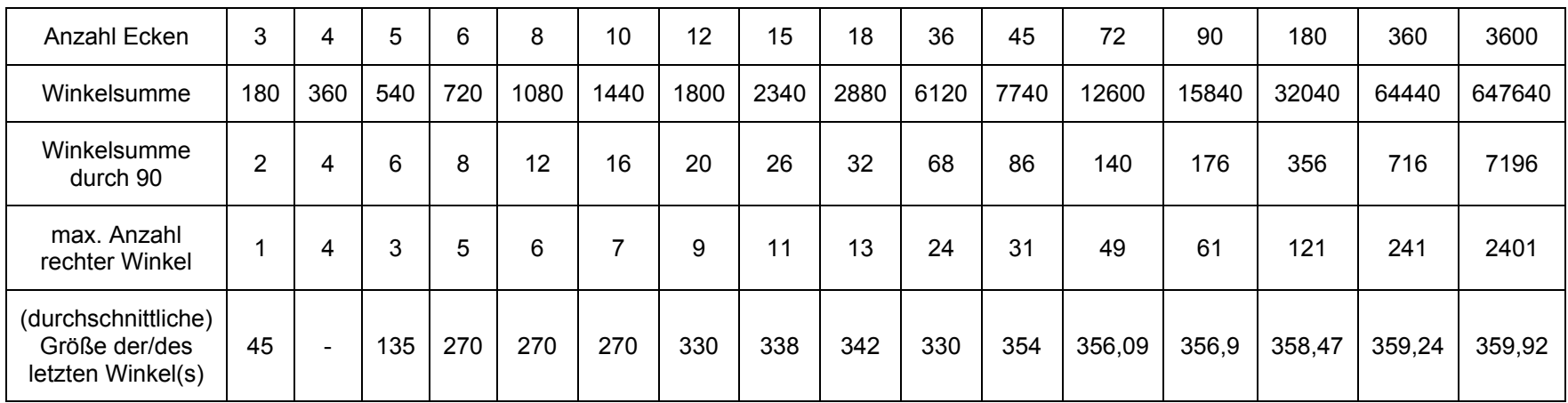

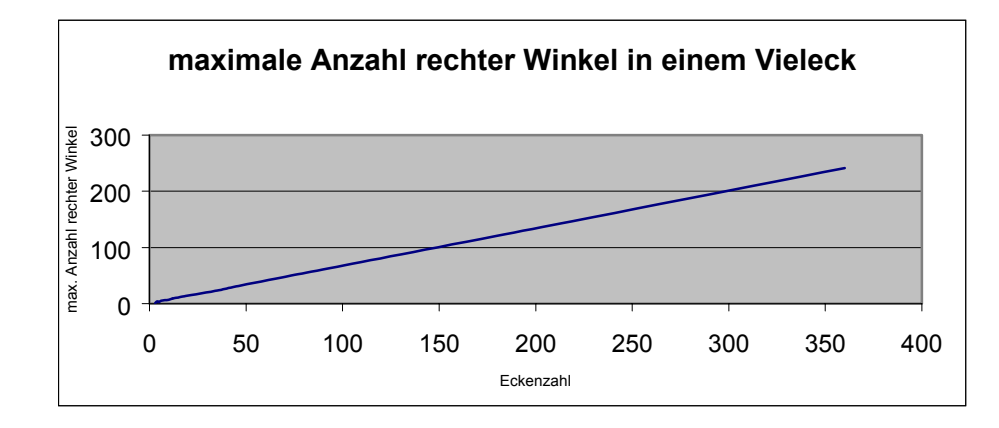

27

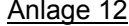

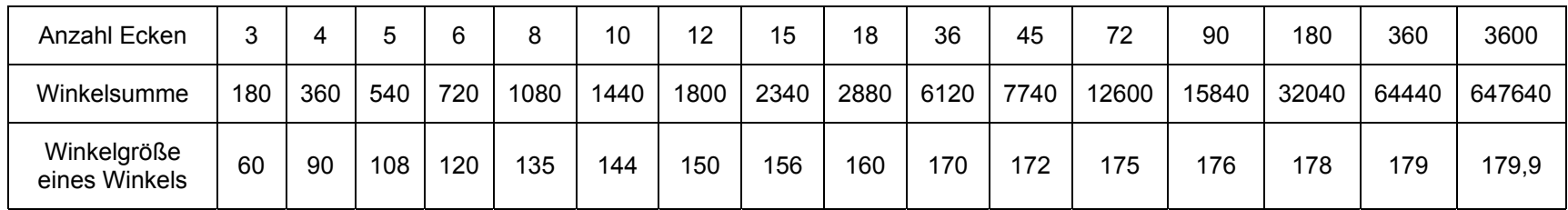

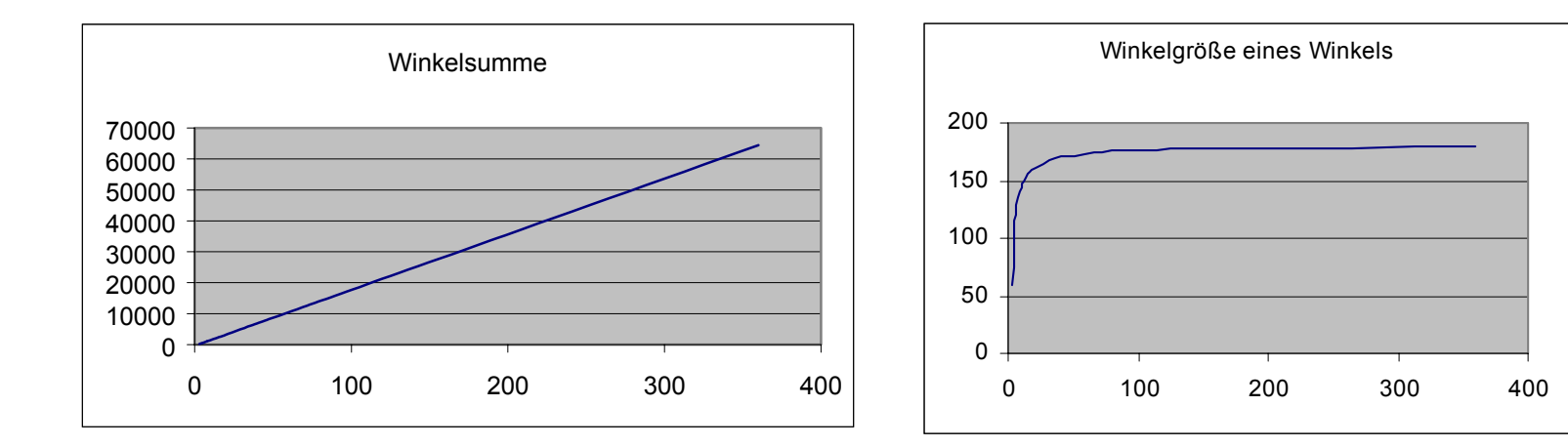

28

# **2.3 Winkel in Ebene und Raum - Kantenmodelle und Schrägbilder**

Kantenmodelle räumlicher Körper haben gegenüber den üblichen Modellen aus Netzen den Vorteil, dass man sehen kann, was wichtig ist: ihre Ecken und Kanten; den Raum, den sie umfassen, ihr Inneres also; und wie sich alles zusammenfügt. Kantenmodelle lassen informationsreiche Schattenbilder zu und erleichtern das Zeichnen von Schrägbildern. Didaktisch besonders wertvoll sind Kantenmodelle, deren Eckverbindungen nicht durch Kugeln aus Plastilin o. ä. hergestellt werden, sondern durch "Eckenhütchen" aus Papier. In ihnen steckt fast die gesamte Winkelgeometrie der siebten Klassenstufe; ohne grundlegende Kenntnisse über Winkel können manche "Eckenhütchen" nicht gebaut werden.

Im Folgenden wird ein nach Stunden gegliederter Unterrichtsgang vorgestellt, bestehend aus zwei Teilen. Im ersten Abschnitt sollen die Schülerinnen und Schüler mehrere Kantenmodelle selbst herstellen. Geleitet wird diese Bauphase von der Frage, welche Formen der "Eckenhütchen" zu regelmäßigen Körpern führen können und welche nicht. Als Nebenprodukt fällt dabei der klassische Satz über die fünf Platonischen Körper ab.

Im zweiten Abschnitt werden zunächst die Prinzipien für das Zeichnen von Schrägbildern anhand der gebastelten Körper erarbeitet und auf die Stümpfe der Platonischen Körper angewendet.

Die Aufforderung, vor dem Bau derartiger Körper eine Materialliste aufzustellen, kann zu verschiedenartigen Überlegungen über den Zusammenhang zwischen den Anzahlen der Ecken, Kanten und Flächen führen. Diese Aktivitäten werden unterstützt durch eine Tabelle, die von Beginn an um die Daten der neu hinzukommenden Körper schrittweise erweitert wird. Der Abschluss der Unterrichtseinheit ist die Erkenntnis, die im Eulerschen Polyedersatz zusammengefasst wird.

In dieser Unterrichtseinheit werden viele verschiedene Fähigkeiten und Fertigkeiten angesprochen, insbesondere die Schulung des räumlichen Sehvermögens und die Erarbeitung heuristischer Strategien. Wie man diese weiter entwickeln kann, soll abschließend an einigen Aufgaben exemplarisch aufgezeigt werden.

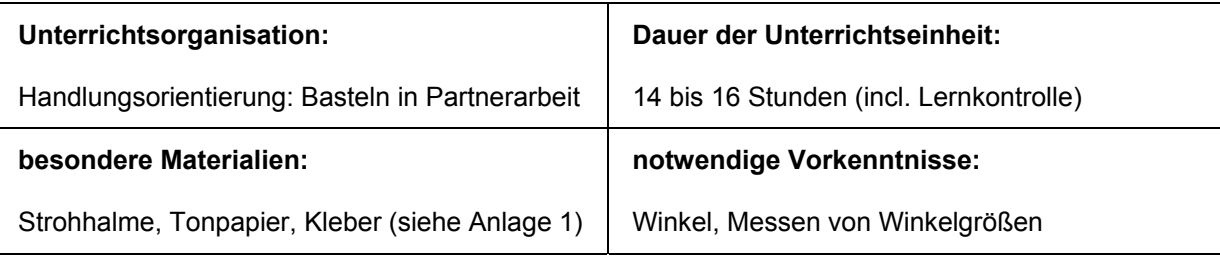

#### **Gliederung**

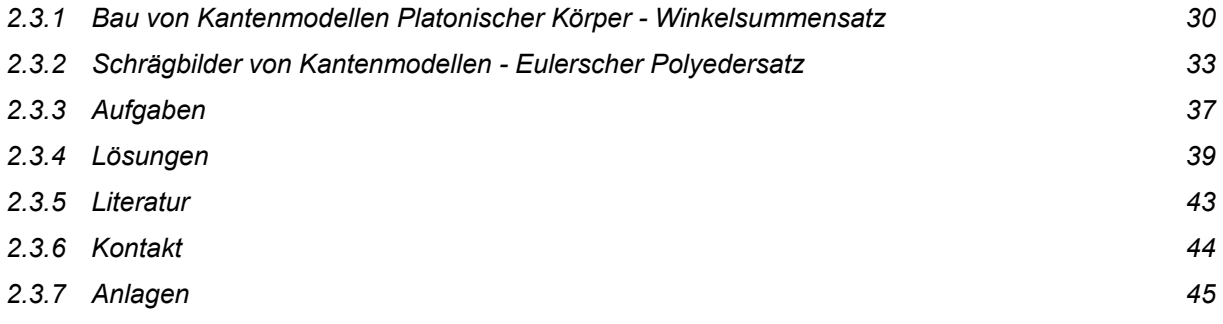

#### **2.3.1 Bau von Kantenmodellen Platonischer Körper - Winkelsummensatz**

#### **1. Stunde**

Die Lehrkraft präsentiert pro Gruppentisch möglichst ein Kantenmodell mit "Eckenhütchen" (kein Plastilin), das eine höhere Komplexität als ein Würfel besitzt. Hier: ein **Ikosaeder (= Zwanzigflächner)**

*"Eure Vorgänger haben diese Modelle gebaut. Was benötigen wir und was haben wir zu beachten, wenn wir auch derartige Körpermodelle bauen wollen?"*

Zu erwartende Reaktionen:

- Strohhalme, die gleich lang sind
- "Eckenhütchen" aus Papier
- Grundformen der Hütchen sind wohl Kreise; sie werden den Flächen stückweise durch Falten angepasst
- Aussagen zur Anzahl der Strohhalme und der Hütchen.

#### *"Wie sind bei den 'Eckenhütchen' die Faltkanten herzustellen?"*

Die Lehrkraft lenkt die Aufmerksamkeit auf das einfachste Körpermodell, den **Würfel**. Da die benötigten rechten Winkel allen bekannt sind, kann dieser von allen Schülerinnen und Schülern als erstes Modell gebaut werden. Die Aufforderung "Baut mit Hilfe von Strohhalmen und 'Eckenhütchen' einen Würfel" könnte einigen Schülerinnen und Schülern Schwierigkeiten bereiten. Deshalb müssen die zugehörigen

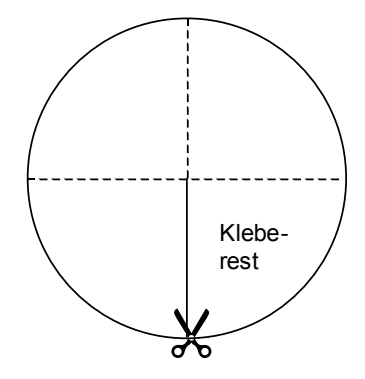

"Eckenhütchen" gemeinsam geplant werden. Speziell der Fakt des "Kleberestes" muss verdeutlicht werden.

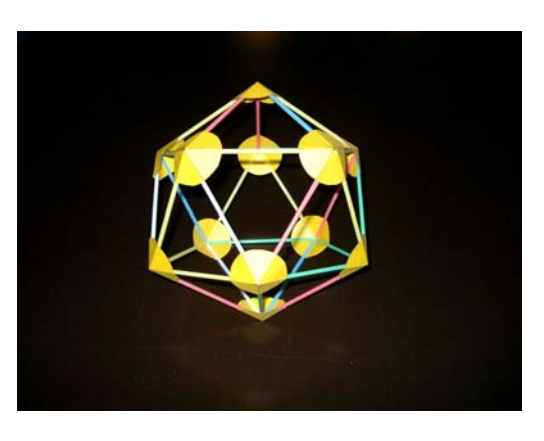

*Hausaufgabe* zur übernächsten Stunde (aus logistischen Gründen sollte erfahrungsgemäß eine Stunde übersprungen werden): Materialbeschaffung (siehe Anlage 1) und Bau eines Würfels

# **2. Stunde**

*"Zeichne den Würfel ab." (Schrägbild, schon auf Parallelität der Kanten achten)* 

Vorgabe des nächst komplexeren Körpers: **Tetraeder (= Vierflächner)**

*"Wie sind die 'Eckenhütchen' anzufertigen, welche Winkelgrößen treten auf?"* 

Denkbare Strategien, wenn der Winkelsummensatz noch nicht bekannt ist: die Schülerinnen und Schüler

- zeichnen ein gleichseitiges Dreieck und messen die auftretenden Winkel
- messen an den vorhandenen Objekten die auftretenden Winkel und vergleichen gegebenenfalls die Messwerte
- (alternativ: der Winkelsummensatz für Dreiecke wird aufgestellt).

Bau eines Tetraeders, Zeichnen seines Schrägbildes (die hinteren Kanten sollen gestrichelt werden), gegebenenfalls als *Hausaufgabe*

# **3. Stunde**

*"Bei einem Tetraeder hat jedes 'Eckenhütchen' drei 60<sup>o</sup> -Winkel. Führen 'Eckenhütchen' mit vier 60<sup>o</sup> - Winkeln auch zu einem regelmäßigen Körper?"*

Aufforderung zur Konstruktion:

- bastelt einige derartige "Eckenhütchen" ...,
- klebt jeweils vier gleich lange Strohhalme in sie hinein ...,
- vervollständigt zu einem geschlossenen Körper ...,
- es entsteht ein ...?

Beobachtungen zum entstandenen Objekt:

- es besteht aus zwei zusammengesetzten quadratischen Pyramiden
- es ist begrenzt von 8 Flächen: Achtflächner →**Oktaeder**
- alle Raumdiagonalen haben die gleiche Länge
- es gibt drei quadratische Schnittflächen.

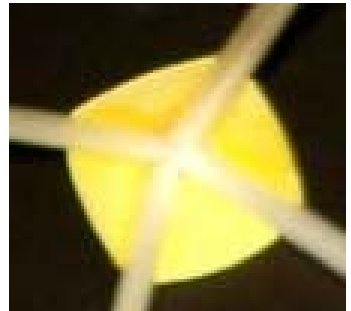

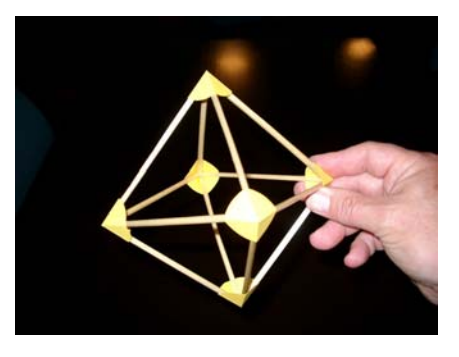

Spätestens hier sollte jede Schülerin und jeder Schüler eine *Tabelle* folgender Form anlegen, die zukünftig erweitert werden soll:

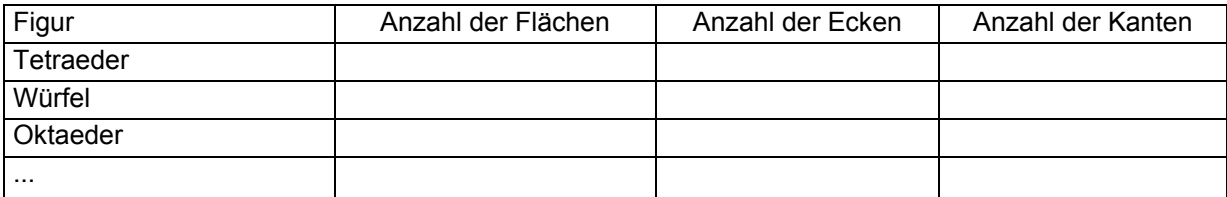

*Hausaufgabe*: Ausfüllen der Tabelle

#### **4./5. Stunde**

Präsentation des **Ikosaeders** aus der Einstiegsstunde

*"Wie kann man diesen Körper in unsere bisherigen Betrachtungen einordnen?"* 

("Eckenhütchen" mit fünf 60°-Winkeln)

Ausreizen der gleichseitigen (= regelmäßigen) Dreiecke als Deckflächen:

es gibt keine weiteren Möglichkeiten als Tetraeder, Oktaeder und Ikosaeder

Fortsetzung der Systematisierung der Möglichkeiten für regelmäßige Körper

Ausreizen der Quadrate (= regelmäßige Vierecke) als Deckflächen:

es gibt nur die Möglichkeit eines Würfels

Präsentation eines **Dodekaeders (= Zwölfflächners)**

*"Wie kann man diesen Körper in unsere Betrachtungen einordnen?"*  (Die Deckflächen bestehen aus regelmäßigen Fünfecken)

Ausreizen der regelmäßigen Fünfecke als Deckflächen:

es gibt neben dem Dodekaeder keine weiteren Möglichkeiten, da die auftretenden Winkel stumpf sind

Die Schülerinnen und Schüler können jetzt unmittelbar erkennen, dass regelmäßige Vielecke mit noch höherer Eckenzahl nicht mehr als Deckflächen von regelmäßigen Körpern auftreten können. Sie haben damit ein Ergebnis hergeleitet, das schon in der Antike eine fundamentale Rolle gespielt hat:

# *Es gibt genau fünf regelmäßige, d. h. Platonische Körper.*

#### **6. Stunde**

Zum Abschluss dieser ersten Phase unserer Unterrichtseinheit soll jedes Zweierteam alternativ ein Dodekaeder oder Ikosaeder bauen.

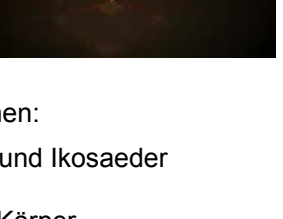

32

Hinweis: Ab einer gewissen Komplexität sollten die Kantenmodelle nur noch *in der Schule* angefertigt werden, da sie den Transport von und nach Hause nur schwerlich überstehen würden.

Zuvor sollten jedoch die exakten Winkelgrößen zur Konstruktion der "Eckenhütchen" eines Dodekaeders ermittelt werden. Das kann auf zwei verschiedene Arten geschehen:

• aus dem **Winkelsummensatz für n-Ecke** ergibt sich als Winkelgröße

$$
((5-2)*180°)/5=108°
$$

• aus dem **Winkelsummensatz für Dreiecke** in Verbindung mit den Basiswinkeln in gleichschenkligen Dreiecken ergibt sich

$$
180^{\circ} - (360^{\circ} / 5) = 108^{\circ}.
$$

Bau der Dodekaeder und Ikosaeder

# **Mögliche Ergänzungen:**

- 1. Historisches: Bedeutung der Platonischen Körper bei den alten Griechen und in der Renaissance (siehe Anlage 3).
- 2. Gegenseitige Ein- und Umbeschreibung von Würfeln und Oktaedern (Dualität bezüglich der Ecken - und Kantenzahlen - siehe Aufgaben 7 und 8).
- 3. Weitere Dualität eines Körpers und des Körper, dessen Ecken auf den Mittelpunkten des Ausgangskörpers liegen (siehe Tabelle aus der 3. Stunde): Dodekaeder-Ikosaeder.
- 4. Ein- und Umbeschreibung von Würfeln und Tetraedern mit Hilfe von Bindfäden oder dem 3D-Programm "Schnitte" von Schumann [2].
- 5. Bau eines Sierpinski-Tetraeders (siehe Anlage 2).
- 6. Vergleich der Stabilität von Würfeln und Körpern, die Dreiecke als Deckflächen besitzen.
- 7. Anfertigung von Netzen Platonischer Körper.

#### **2.3.2 Schrägbilder von Kantenmodellen - Eulerscher Polyedersatz**

#### **7. Stunde**

*"Zeichne ein Schrägbild deines Oktaeders, der auf einer seiner Ecken steht. Die hinteren Kanten sollen gestrichelt gezeichnet werden."* 

Vergleich der Bilder

Vorgabe der Schrägbilder von Ikosaeder und Dodekaeder:

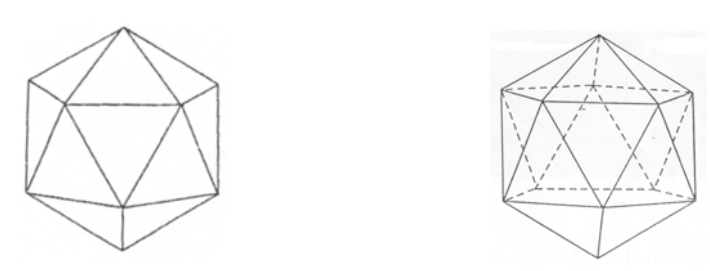

gemeinsame Analyse:

- Erhaltung der Parallelität der Kanten
- jede sichtbare Fläche hat eine (gespiegelte) Partnerfläche mit gestrichelten Kanten, zum Beispiel:

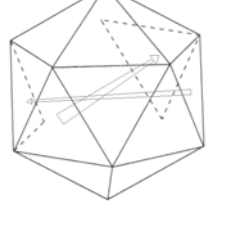

# **8. Stunde**

Für eine intensivere Schulung des räumlichen Vorstellungsvermögens müssen die Schülerinnen und Schüler weitere Objekte kennen lernen. Dafür sind insbesondere die **Stümpfe Platonischer Körper** geeignet, wobei man sich auf Modelle mit längengleichen Kanten beschränken sollte.

Die Vorderansichten einiger Stümpfe werden den Kantenmodellen der Platonischen Körper gegenübergestellt.

#### *"Aus welchen Platonischen Körpern sind die abgebildeten Körper entstanden und wie ?"*

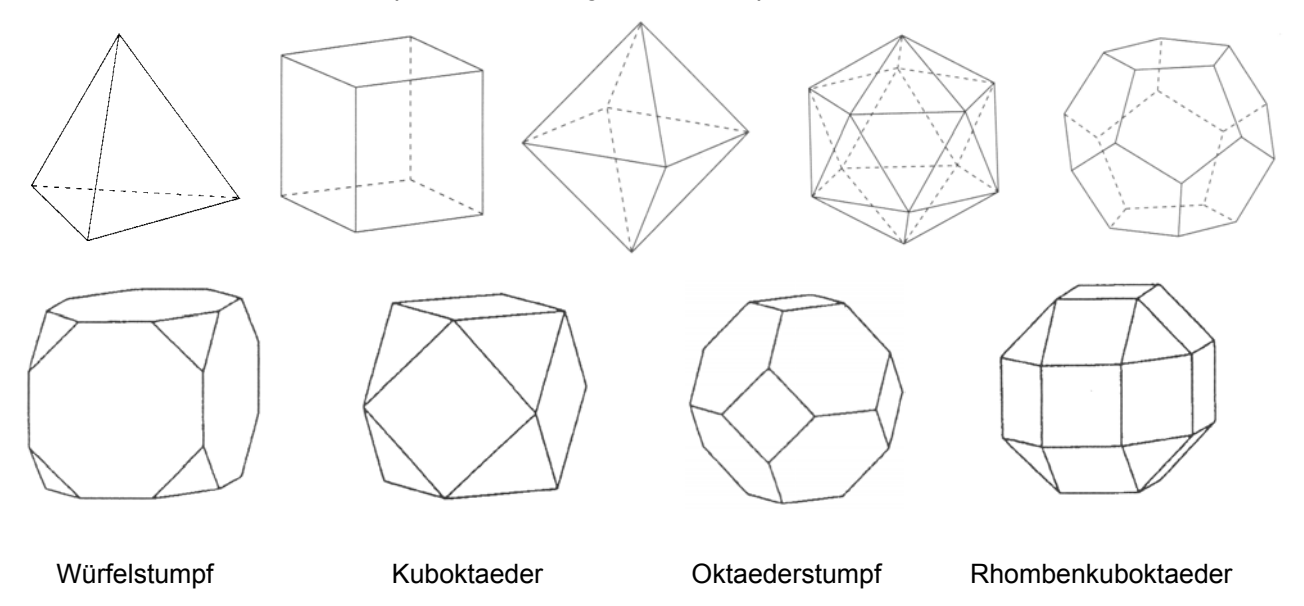

Zum Beispiel spaltet sich beim Übergang vom Würfel zum Würfelstumpf jede Ecke in drei Ecken auf.

Dagegen kann das Kuboktaeder sowohl aus einem Würfel als auch aus einem Oktaeder entwickelt werden. [2]

*"Ergänze die Vorderansicht des Kuboktaeders zum Schrägbild."* 

Wesentliche Konstruktionsidee: Welche gestrichelte Partnerfläche zu einer sichtbaren Fläche ist als erste zu konstruieren?

*Hausaufgabe:* Vervollständige die Vorderansicht des Würfelstumpfes zum Schrägbild.

Hinweis: Für einen Schüler der 7. Klasse gibt es nur wenige Objekte, die für eine Vervollständigung des Schrägbildes geeignet sind. Der Einsatz dieser wenigen Objekte muss deshalb vorab geplant werden.

# **9. Stunde**

Erfahrungsgemäß ist diese Stunde mit der Besprechung der Hausaufgabe voll ausgefüllt. (Der Einsatz einer Overheadfolie ist hier anzuraten.)

*Hausaufgabe* siehe Aufgabe 8

# **10. Stunde**

Übungen zur Konstruktion von Schrägbildern (siehe Aufgaben 5 - 7)

#### **11.-13. Stunde**

*"Sucht euch aus folgenden vier Vorderansichten einen Körper zum Basteln aus. Stellt zuvor eine Materialliste auf: Wie viele 'Eckenhütchen' und wie viele Strohhalme müsst ihr vorbereiten?"* 

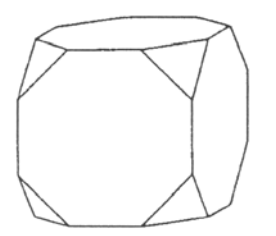

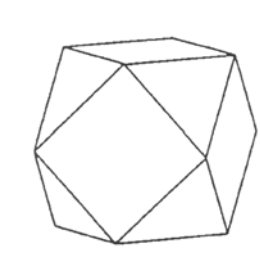

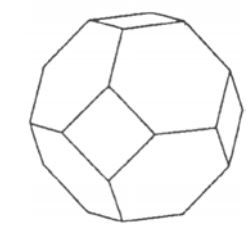

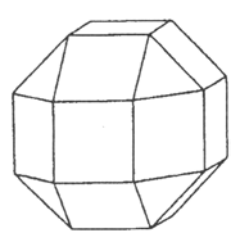

Würfelstumpf **Kuboktaeder Coktaederstumpf** Rhombenkuboktaeder

Zur Erstellung einer Materialliste könnten die Schülerinnen und Schüler folgende unterschiedliche Möglichkeiten des Vorgehens vorschlagen:

- Die Vorderansicht wird zu einem Schrägbild vervollständigt, so dass die Ecken und Kanten abgezählt werden können.
- Der Zusammenhang zwischen Ecken- und Kantenzahl wird von den begrenzenden Flächen aus erschlossen; so gilt zum Beispiel für einen Oktaederstumpf: Er besitzt  $4 + 4 = 8$  Sechsecke und  $4 + 2 = 6$  Quadrate mit insgesamt  $8 * 6 + 6 * 4 = 72$  Flächenecken. Da an jeder Körperecke drei Flächen zusammenstoßen, ergeben sich für diesen Körper insgesamt 72 / 3 = 24 Körperecken. Von jeder dieser Ecken gehen drei Kanten aus. Da jede Kante aber zwei Körperecken verbindet, gibt es insgesamt (24 \* 3) / 2 = 36 Kanten.
- Speziell bei Stümpfen kann man die Eckenzahl gemäß der Entstehungsgeschichte herleiten: Wie spalten sich die Ecken des Grundkörpers auf?
- Obwohl der zu erwartende Vorschlag "Verdoppelung der Anzahlen aller in der Vorderansicht sichtbaren Flächen, Kanten und Ecken" in die Irre führt, kann er eine lohnende Diskussion initiieren (Heuristik).

#### Basteln der Modelle

mögliche *Hausaufgabe*: Aufgabe 9

#### **14. Stunde**

Als (krönender) Abschluss der Unterrichtseinheit können die Schülerinnen und Schüler die Erkenntnis gewinnen, die in dem berühmten *Eulerschen Polyedersatz* zusammengefasst wird. Dazu müssen sie eigentlich nur die Tabelle aus der 3. Stunde um die Daten der neu hinzugekommenen Körper erweitern.

*"Könnt ihr einen Zusammenhang zwischen den Anzahlen der Ecken, Flächen und Kanten erkennen?"* 

#### *Kantenzahl = Eckenzahl + Flächenzahl – 2*

Bestätigung dieses Satzes an einem unbekannten Körper

# **Mögliche Ergänzungen:**

- 1. Erzeugung von Schattenbildern Platonischer Körper bei einer punktförmiger Lichtquelle (die Kanten können dabei überschneidungsfrei dargestellt werden (Schlegel-Diagramm)).
- 2. Intensiveres Studium der Übergänge von Körpern zu ihren Stümpfen (3D-Programm von Schumann [2]).

# **2.3.3 Aufgaben**

- 1. Bestimme die Größe eines Winkels
	- a) in einem regelmäßigen Zehneck
	- b) in einem regelmäßigen n Eck (Formel erstellen).
- 2. Konstruiere ein "Eckenhütchen" mit  $r = 3$  cm für einen

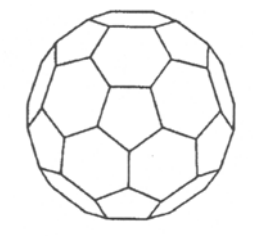

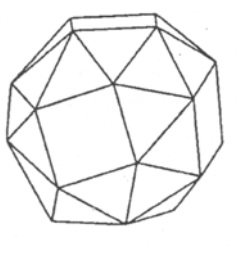

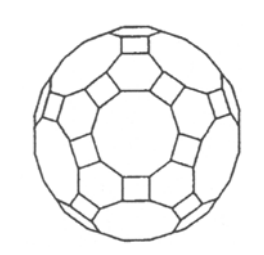

a) Fußball (Ikosaederstumpf) b) Cubus simus c) Ikosidodekaederstumpf

(Hinweis: Für diesen Aufgabentyp ist jeder noch so komplizierte Archimedische Körper geeignet, wenn ein entsprechendes Bild vorhanden ist.)

- 3. (nach [4]) Könnte es ein Polyeder geben, dessen "Eckenhütchen" an ein regelmäßiges Fünfeck, zwei regelmäßige Dreiecke und ein regelmäßiges Sechseck angrenzen? Begründe deine Entscheidung.
- 4. Vielleicht hast du beim Bau der Kantenmodelle schon folgendes bemerkt: Je mehr Ecken ein Platonischer Körper hat, um so kleiner ist der Winkel des Kleberestes seiner Eckenhütchen. Diese Beobachtung kann man noch verbessern:

Stelle dazu eine Tabelle auf, in der du für jeden Platonischen Körper neben seiner Eckenzahl die Winkelgröße für den entsprechenden Kleberest notierst. Betrachte nun jeweils diese beiden Zahlen - was fällt dir auf? Versuche, deine Erkenntnis in Worte/in eine Formel zu fassen.
- 5. (nach [1.c]) Ergänze die gegebenen Kanten eines Würfels jeweils zu einem vollständigen Schrägbild. (Achtung: Es kann mehrere Möglichkeiten geben!)
- a) b)

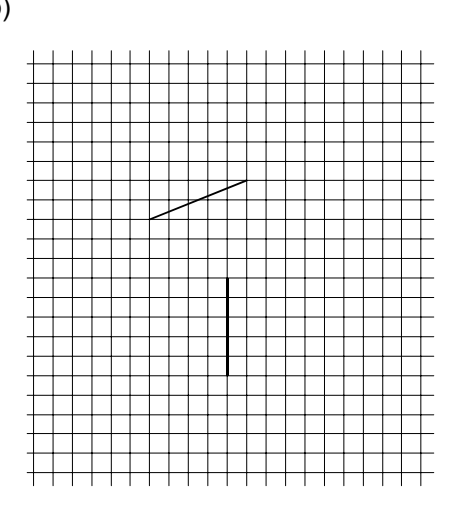

6. (nach [1.b]) Überlege, wie man in den nebenstehenden Würfel ein Oktaeder einbeschreiben könnte. Beachte dabei die Anzahlen der Ecken und Flächen der beiden Körper (siehe Tabelle). Führe die Konstruktion aus.

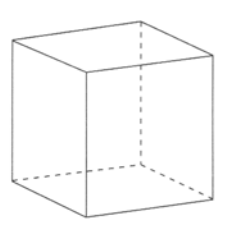

- 7. (nach [1.b])
	- a) Zeichne einen in das linke Oktaeder einbeschriebenen Würfel (siehe Anlage 4). Vergleiche die Kantenlänge des Würfels mit der Höhe des Oktaeders. Was fällt dir auf?
	- b) Wie könntest du denjenigen Würfel konstruieren, der um dieses Oktaeder passt? Führe die Konstruktion im rechten Oktaeder durch (siehe Anlage 4). (Teil b ist evtl. zu schwer!)
- 8. Vervollständige das Schrägbild des nebenstehenden Oktaederstumpfes. (Es empfiehlt sich die Vorgabe einer ersten gestrichelten Kante.)

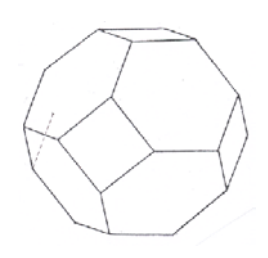

9. Ermittle, ausgehend von der Anzahl der Flächen und ihrer Ecken, die Anzahlen der Ecken und Kanten der folgenden Körper (mit ähnlicher Begründung wie in der 11.-13. Stunde).

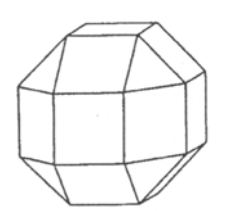

Rhombenkuboktaeder Kuboktaederstumpf

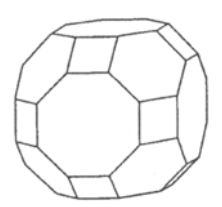

- 10. Dodekaederstumpf (alle auftretenden Kanten sind gleich lang)
	- a) Zeige, dass jede Ecke eines Dodekaederstumpfes gleich gebaut ist.
	- b) Konstruiere eine derartige Ecke mit Berechnungen.
	- c) Wie viele Ecken hat ein Dodekaederstumpf? (Zur Erinnerung: ein Dodekaeder besitzt 20 Ecken.)
	- d) Wie viele Kanten besitzt er? Begründe.
- 11. Ein Fußball heißt in der Sprache der Körper Ikosaederstumpf.
	- a) Wie viele Ecken hat ein Fußball?
	- b) Wie viele Flächen hat er, wie viele Fünf- und wie viele Sechsecken besitzt er?
	- c) Ermittle die Anzahl der Kanten (= Nähte).

(Zur Erinnerung: Ein Ikosaeder (= Zwanzigflächner) hat 12 Ecken.)

12. Wie viele Farben benötigst du mindestens zur jeweiligen Einfärbung der Deckflächen eines Tetraeders, Würfels, Oktaeders, Dodekaeders und Ikosaeders? Dabei sollen zwei Deckflächen, die eine gemeinsame Kante besitzen, verschieden gefärbt werden.

# **2.3.4 Lösungen**

#### **Zu 1:**

- a) Das regelmäßige Zehneck zerlegt man in zehn gleichschenklige, kongruente Teildreiecke. Beide Basiswinkel eines solchen Teildreiecks ergeben zusammen den gesuchten Winkel des Zehnecks. Nun gilt für den spitzen Winkel:  $360^\circ$  / 10 =  $36^\circ$ . Daraus folgt: Der gesuchte Winkel besitzt die Größe 180° – 36° = 144°.
- b) Das n-Eck lässt sich auf gleiche Weise in gleichschenklige Teildreiecke zerlegen. Hier gilt nun für den spitzen Winkel: 360°/ n . Daraus folgt für die gesuchte Winkelgröße: 180° - 360°/n.

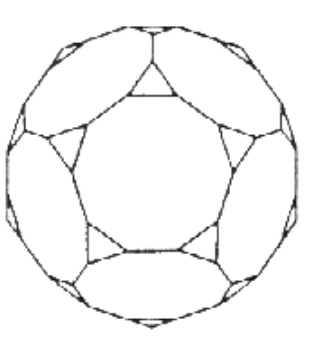

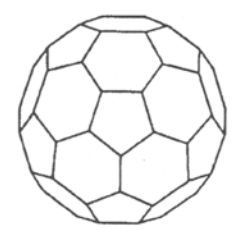

Alternativ: Ist die Formel für die Winkelsumme im n-Eck bekannt, ergibt sich folgende Winkelgrö- $\beta$ e, da alle n Winkel im regelmäßigen n-Eck gleich groß sind: (( n – 2 ) \* 180 $\degree$ )/n.

## **Zu 2:**

a) Fußball (Ikosaederstumpf):

anstoßende Flächen: 2 Sechsecke, 1 Fünfeck Winkelgröße im Sechseck:  $180^\circ - 360^\circ / 6 = 120^\circ$ Winkelgröße im Fünfeck:  $180^\circ - 360^\circ / 5 = 108^\circ$ Größe des Restwinkels für den Kleberest: 12°

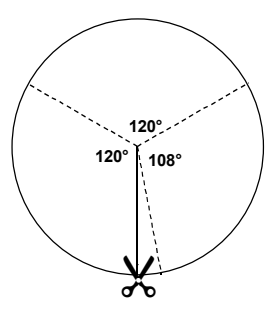

c) Cubus simus:

anstoßende Flächen: 4 Dreiecke, 1 Quadrat Winkelgröße im Dreieck: 60<sup>0</sup> Winkelgröße im Quadrat: 90° Größe des Restwinkels: 30°

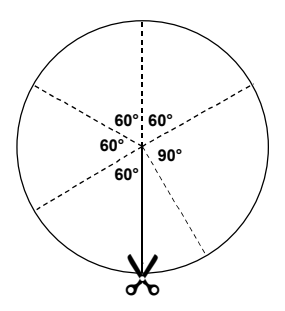

#### ) Ikosidodekaederstumpf: d

anstoßende Flächen: 1 Quadrat, 1 Sechseck, 1 Zehneck Winkelgröße im Sechseck: 120<sup>°</sup> Winkelgröße im Quadrat: 90° Winkelgröße im Zehneck: 144<sup>°</sup> Größe des Restwinkels: 6<sup>°</sup>

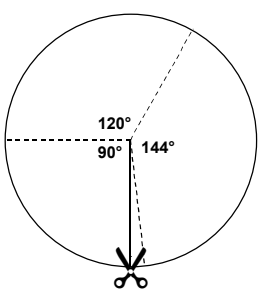

#### **u 3: Z**

Ja, denn die in einem "Eckenhütchen" auftretenden Winkel haben Größen von 108° (5-Eck), 2 x 60° (zwei 3-Ecke) und 120° (6-Eck), so dass ein Kleberest mit der Winkelgröße von 12° bleibt.

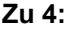

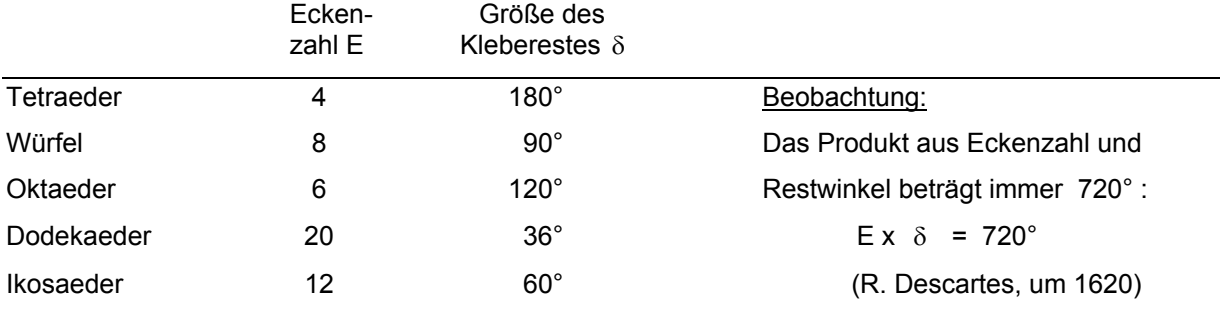

## **Zu 5:**

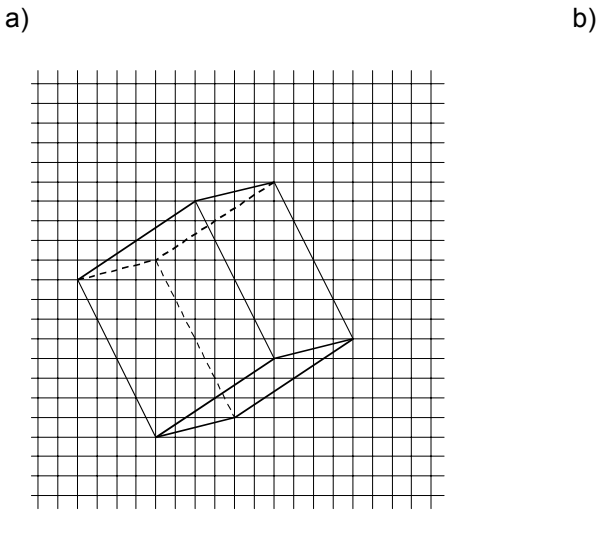

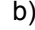

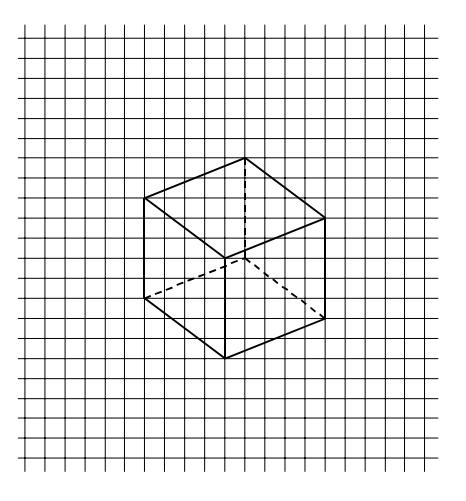

## **Zu 6:**

Hinweise: Bestimme die Mittelpunkte der Seitenflächen (am besten mit dünnen Bleistiftslinien, die später weg radiert werden). Verbinde diese Punkte: hintere Linien gestrichelt, vordere Linien bei scheinbarer Überschneidung der Würfelkanten unterbrochen.

a) Markiere die "Mittelpunkte" (= Umkreismittelpunkte, Schwer-

#### **Zu 7:**

Hinweise zur Konstruktion:

punkte oder Höhenschnittpunke) der gleichseitigen Dreiecke (analog zum Hinweis zu Aufgabe 6). Verbinde sodann diese Mittelpunkte. Das Oktaeder ist dreimal so hoch wie der Würfel.

b) Die Eckpunkte des Oktaeders sind die Mittelpunkte der Flächen des umbeschreibenden Würfels.

#### **Zu 8:**

Hinweis: Wichtig ist, dass es zu jeder sichtbaren Kante eine gestrichelte Parallele gibt und zu jeder sichtbaren Fläche einen gestrichelten Partner.

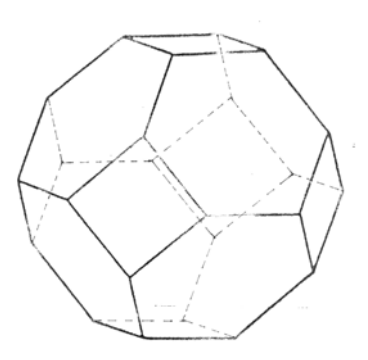

#### **Zu 9:**

Das *Rhombenkuboktaeder* besteht aus 4 + 4 = 8 Dreiecken und 5 + 5

+ 4 + 4 = 18 Quadraten mit insgesamt 8 \* 3 + 18 \* 4 = 96 Flächenecken. An jeder Körperecke stoßen 4 Flächen zusammen, es ergeben sich 96 / 4 = 24 Körperecken. Von jeder gehen 4 Kanten aus. Da jede Kante 2 Körperecken verbindet, gibt es (24 \* 4) / 2 = 48 Kanten.

Das *Kuboktaeder* besteht aus 3 + 3 = 6 Achtecken, 4 + 4 = 8 Sechsecken und 2 + 2 + 4 + 4 = 12 Quadraten mit insgesamt 6 \* 8 + 8 \* 6 + 12 \* 4 = 144 Flächenecken. An jeder Körperecke stoßen 3 Flächen zusammen, es ergeben sich 144 / 3 = 48 Körperecken. Von jeder gehen 3 Kanten aus. Da jede Kante 2 Körperecken verbindet, gibt es (48 \* 3) / 2 = 72 Kanten.

#### **Zu 10:**

- a) An jeder Ecke stoßen 2 Zehnecke und 1 Dreieck zusammen, wie aus dem Bild erkennbar ist.
- b) Winkelgröße im Zehneck: 144<sup>°</sup> Winkelgröße im Dreieck: 60° Größe des Restwinkels: 12<sup>°</sup>
- c) Das Dodekaeder besitzt 20 Ecken. Jede dieser Ecken wird durch einen Schnitt in 3 Ecken aufgespalten, also resultierend 20 \* 3 = 60 Ecken.

d) Aus c) wissen wir, dass der Körper 60 Ecken besitzt.

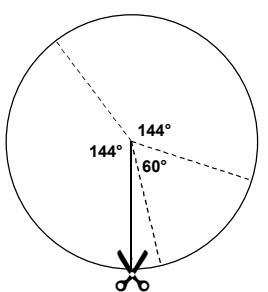

 Von jeder Ecke gehen 3 Kanten aus. Jede Kante verbindet 2 Körpe recken. Also gibt es insgesamt  $(60 * 3) / 2 = 90$  Kanten.

#### **Zu 11:**

- a) Ein Ikosaeder besitzt 12 Ecken. Ein Schnitt spaltet jede dieser Ecken in 5 Ecken auf. Also ergeben sich für den Fußball 12 \* 5 = 60 Ecken.
- b) Das Ikosaeder hat bei 20 Dreiecken 12 Ecken. Aus jeder der 12 Ecken entsteht durch Schnitt ein Fünfeck, die 20 Dreiecke werden zu Sechsecken gestutzt. Also hat der Ikosaederstumpf 20 Sechsecke und 12 Fünfecke, also 32 Flächen.
- c) Aus a) ist bekannt, dass der Fußball 60 Ecken besitzt. Von jeder Ecke gehen 3 Kanten aus, jede Kante verbindet 2 Ecken. Also gibt es insgesamt  $(60 * 3)/2 = 90$  Kanten.

#### **Zu 12:**

Für das Oktaeder genügen zwei Farben und für den Würfel sowie für das Ikosaeder drei Farben; dagegen sind für das Tetraeder und das Dodekaeder vier verschiedene Farben erforderlich - eine ganz ungewohnte Anordnung der Platonischen Körper!

#### **2.3.5 Literatur**

- [0] Kroll, W. (Hrsg.): "Zeichnen II". In: Mathematik lehren 17 (August 1986), Friedrich Verlag, Velber 1986; insbesondere die Bastelanleitung von W. Kroll: "Kantenmodelle".
- [1] Kroll, W. (Hrsg.): Neue Impulse für die Raumgeometrie. In: Mathematik lehren 77 (August 1996), Friedrich Verlag, Velber 1996; insbesondere:
	- a) der Basisartikel von W. Kroll: "Raumgeometrie, eine curriculare Herausforderung"
	- b) der Beitrag B. E. Nölle: "Die platonischen Körper"
	- c) das Schüler-Arbeitsheft: Mathe-Welt über "Würfel: Bausteine der Raumgeometrie".
- [2] Schumann, H.: Raumgeometrie mit und ohne Computer. In: Mathematik lehren 67 (Dezember 1994), Friedrich Verlag, Velber 1994.
- [3] Toepell, M. (Hrsg.): Platonische Körper Unterricht und Geschichte. In: Der Mathematikunterricht 4 (1991), Friedrich Verlag, Velber 1991; insbesondere:
	- a) die historische Fundgrube von M. Toepell: "Platonische Körper in Antike und Neuzeit"
	- b) der praxisbezogene Beitrag von W. Gerecke: "Platonische Körper Eine Unterrichtsreihe in Klasse 10".
- [4] Gerlach, C.: Was alles in den Würfel passt die Platonischen Körper. In: Mathematik lehren 98 (Februar 2000), Friedrich Verlag, Velber 2000.
- [5] Krüger, U.-H.: Das größte Sierpinski-Tetraeder der Welt oder: Von der Idee zum Weltrekord. In: Materialien Band 7 der Lehrerakademie Bremen (Herbst 1999).
- [6] Mandelbrot, B.: Die fraktale Geometrie der Natur. Birkhäuser Verlag, Basel, Boston 1987.

## **2.3.6 Kontakt**

Dr. Eckhart Beutler *Eckart.Beutler@freenet.de* Dr. Klaus Buchhaupt *KBuchhaupt@aol.com* Hans Kramer *[HKramer01@aol.com](mailto:HKramer01@aol.com)* Dietrich Meyer *[dietrich.meyer@12move.de](mailto:dietrich.meyer@12move.de)*

## **2.3.7 Anlagen**

#### **Anlage 1**

#### **Hinweise zum Material und zur Konstruktion von Kantenmodellen (nach [0])**

Kanten: Strohhalme sind am schönsten; man kann sie in Bastel- und Spielzeugläden erhalten. Die leichter zu beschaffenden Plastikhalme (nicht zu dick) tun es aber auch. Wenn nicht gerade spezielle Körper (zum Beispiel wenn ein Körper in einen anderen eingepasst werden soll) gebaut werden sollen, hat sich eine Kantenlänge von 10 bis 12 cm (halbe Strohhalmlänge) bewährt. Die Schülerinnen und Schüler sollten zunächst ein Eichmaß aus einem Strohhalm herstellen, nach dem die weiteren Kanten zugeschnitten werden.

Eckenhütchen: Farbiges (Ton-)Papier (mindestens 80 g/m<sup>2</sup>) bekommt man in Copy-Shops beziehungsweise Schreibwarengeschäften. Normales Schreibmaschinenpapier ist nicht zu empfehlen, da es nach dem Trocknen des flüssigen Klebstoffs leicht wellig wird. Zur Konstruktion der Eckenhütchen sind Kreise mit einem Radius von 2 cm bis 2,5 cm optimal (Ästhetik kontra Stabilität).

Konstruktion: Man sollte keine der zugeschnittenen Strohhalme ganz in die äußerste Ecke des Hütchens schieben, weil sonst die Körperkanten nicht gleich lang würden. Wenn man besonders regelmäßige Körper herstellen will, sollte man eine kleine Holz- oder Glasperle (Durchmesser ca. 4 mm) in die Ecke des Hütchens kleben. Als Klebstoff empfiehlt sich ein schnell abbindender Kleber, den man jeweils auf der Falzkante leicht antrocknen lässt, bevor man den Strohhalm andrückt. Wenn der Körper fertig ist, sollte man zum Zwecke einer besseren Haltbarkeit noch etwas flüssigen Klebstoff in jedes Eckenhütchen geben.

Organisationsform: Gute Gründe sprechen dafür, die Kantenmodelle in Zweierteams anfertigen zu lassen: man kann so ökonomischer arbeiten; nur gut "funktionierende" Teams bauen gute Modelle; im Unterrichtsgang treten Probleme auf, die ein einzelner möglicherweise nur schwer lösen kann.

#### **Anlage 2**

#### **Sierpinski-Tetraeder: Bauanleitung**

Gleichgroße Tetraeder kann man schrittweise (iterativ) zu einem fraktalen Körper zusammenbasteln, der in Analogie zum bekannten Sierpinski-Dreieck auch *Sierpinski-Tetraeder* genannt wird. Es ist ein lohnendes Vorhaben, denn es kann dabei der Sinn für Ästhetik geweckt, die räumliche Vorstellungskraft weiter entwickelt und nicht zuletzt die Fähigkeit geschult werden, sich in ein (schrittweise immer größeres) Team einzubringen.

Wenn man ein derartiges Projekt plant, sollte man schon die Tetraeder aus der 2. Stunde genormt anfertigen lassen. Im Hinblick auf die Größe des endgültigen Sierpinski-Tetraeders sowie auf die Materialkosten empfiehlt sich eine Strohhalmlänge von 6 - 7 cm (Strohhalme dritteln); als Radien der "Eckenhütchen" genügen hier 2 cm. Überlegungen zur Farbigkeit dieser Hütchen können das Endobjekt noch reizvoller machen.

In einem ersten Schritt werden vier Ausgangstetraeder (auch "Motive" genannt) zu einem neuen *Tetraeder der 1. Stufe* zusammengefügt. Eine feste, geradlinige Verbindung zwischen je zwei Tetraedern kann man folgendermaßen herstellen: Man schneidet die aneinander grenzenden "Eckenhütchen" an ihren Spitzen so ab, dass man in die entsprechenden Strohhalme einen passenden, mit Flüssigkleber bestrichenen Schaschlikstab jeweils zur Hälfte hineinschieben kann. Sierpinski-Tetraeder der 1.Stufe<sup>[2](#page-44-0)</sup>

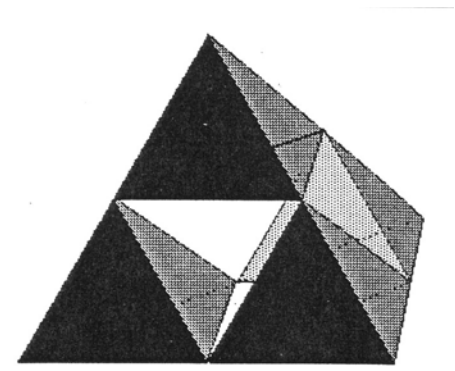

Man kann sich die Entstehung eines Sierpinski-Tetraeders auch folgendermaßen vorstellen: Das Motiv wird zunächst auf doppelte Kantenlängen (= achtfaches Volumen) vergrößert. Daraufhin wird aus seiner Mitte ein Körper entfernt - welche Gestalt hat dieser Körper?

Für den zweiten Schritt benötigt man vier der soeben fertiggestellten Tetraeder der 1. Stufe (insgesamt also  $4^2$  = 16 Motive). Diese vier Tetraeder werden wie eben beschrieben mit Schaschlikstäben verbunden. Ein Sierpinski-Tetraeder der 3. Stufe sieht schon recht eindrucksvoll aus. Die  $4^3$  = 64 erforderlichen Motive kommen schnell zusammen, wenn jede Schülerin und jeder Schüler der Klasse drei Exemplare bastelt. Bei vier Parallelklassen schafft man mit vier Sierpinski-Tetraedern der 3. Stufe ein Sierpinski-Tetraeder der 4. Stufe, bestehend aus  $4^4$  = 256 Motiven; mit den vier Klassenstufen der Mittelstufe gar das unten abgebildete Sierpinski-Tetraeder der 5. Stufe mit  $4^5$  = 1024 Motiven - ein

<span id="page-44-0"></span> 2 aus: Zeitler, H., Neidhardt, W.: Fraktale und Chaos. Wissenschaftliche Buchgesellschaft, Darmstadt 1993, S. 132.

"Weltrekord", für den die Kooperativen Gesamtschulen in Weyhe einen Eintrag in das "Guinness-Buch der Rekorde" beantragt haben. [5]

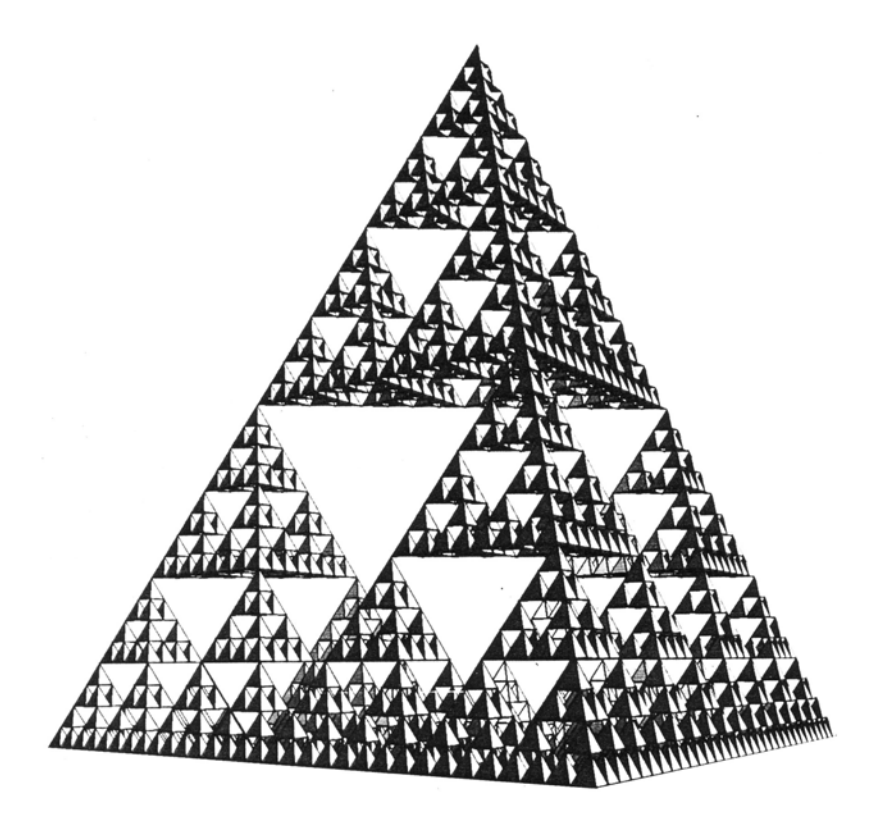

Sierpinski-Tetraeder der 5. Stufe (aus [6], Tafel  $155)^3$  $155)^3$ 

<span id="page-45-0"></span> 3 aus: Mandelbrot, B.: Die fraktale Geometrie der Natur, Tafel 155. Birkhäuser Verlag, Basel, Boston 1987.

#### **Anlage 3**

#### **Historisches zu den Platonischen Körpern (nach [3.a])**

Platonische Körper spielten in zwei Phasen der Kulturgeschichte eine herausragende Rolle:

a. in der Antike, verbunden mit den Namen Platon und Euklid sowie

b. zur Zeit der Renaissance, als Johannes Kepler entscheidende Impulse vorgab.

zu a.: Selbst in Mathematikerkreisen ist es nicht Allgemeingut, dass die "Elemente" von Euklid (ca. 340 - 270 v. Chr.), das Grundlagenwerk der griechischen Mathematik (und der Geometrie bis zum Ende des 19. Jahrhunderts!), ganz im Hinblick auf die fünf Platonischen Körper geschrieben wurden. Ihre Bedeutung hatte philosophische und religiöse Gründe: Die vollkommene Regelmäßigkeit dieser auch als "kosmisch" bezeichneten Körper wurde als gottgegeben betrachtet; nach der Naturphilosophie Platons (427 - 347 v. Chr.) kamen nur sie als Bausteine der vier Elemente Feuer, Erde, Wasser und Luft in Frage.

Da den "alten Griechen" eine zentrale Rolle im Geschichtsunterricht der 7. Klassenstufe zukommt, ist folgende Aufgabenstellung (nach [4]) auch im Sinne des Fachübergriffs recht sinnvoll:

Lies dir folgendes Textstück aus Platons "Timaios" sorgfältig durch und ordne anschließend den Ele*menten Feuer, Erde, Wasser, Luft sowie dem "Weltganzen" jeweils einen Platonischen Körper zu.*

[ ... ] Verteilung der ursprünglichen Körper an die vier Grundstoffe

[ ... ] jetzt aber wollen wir die unserer Rede zufolge entstandenen Gattungen in Feuer, Erde, Wasser und Luft teilen. Der Erde wollen wir die Würfelgestalt zuweisen, denn die Erde ist von den vier Gattungen die unbeweglichste

5

und dazu muss derjenige [Körper] werden, welcher die festesten Grundflächen hat. [ ... ] dem Wasser dagegen die unter den übrigen [von Dreiecken begrenzten] Körpern am mindesten bewegliche Gattung, die beweglichste dem Feuer, die dazwischenliegende der Luft; weiter den kleinsten Körper dem Feuer, den größten dem Wasser, den mittleren der Luft; die schärfste Spitze ferner dem Feuer, die zweite der Luft, die dritte dem Wasser. Bei diesen allen muss also dasjenige, welches die wenigsten Grundflächen hat, von Natur aus das beweglichste sein, indem es allerwärts hin das schneidendste und schärfste von allen ist sowie auch das leichteste, da es aus den wenigsten gleichförmigen Teilen besteht; das zweite muss in denselben Beziehungen die zweite, das dritte die dritte Stelle einnehmen.

10

[...] Da aber noch eine fünfte Zusammenfügung übrig war, so benutzte Gott diese für das Weltganze.

zu b.: Das Interesse an Platonischen Körpern erwachte erst wieder im 16. Jahrhundert. Das spiegelt sich in diversen Bildern und Konstruktionsanleitungen von Renaissance-Künstlern wider (u. a. von Albrecht Dürer und von Leonardo da Vinci, der perspektivisch vollendete Abbildungen, auch von Kantenmodellen, angefertigt hat (siehe [3.a]). Vor allen anderen ist aber der Philosoph, Astronom und Mathematiker Johannes Kepler (1571 - 1630) zu nennen, für den ganz im Sinne seiner Zeit - die Mathe-

matik weniger zur technischen Nutzung der Natur diente als vielmehr dazu, "die Menschen über die wunderbaren Taten Gottes aufzuklären". In seiner Schrift "Das Weltgeheimnis" (1596) setzte er als Beweis für die Harmonie in der Welt die von ihm berechneten Bahnen der damals - außer der Erde fünf bekannten Planeten Merkur, Venus, Mars, Jupiter und Saturn in Beziehung zu den Umkugeln der konzentrisch angeordneten fünf Platonischen Körper. Ähnlich akribisch wie Platon zweitausend Jahre zuvor begründete Kepler ihre Zuordnung in seinem Weltbild, auch bei ihm wird das Dodekaeder (Umkugel der Erde) "dem himmlischen Körper überlassen".

Wenn auch diese Theorie mit der Entdeckung weiterer Planeten an Reiz verlor, so hat sich Kepler mit der Weiterentwicklung der Theorie der Platonischen Körper und der Polyeder bleibende Verdienste erworben. So sind von ihm der "Keplerstern", eine Durchdringung zweier Tetraeder, sowie der "Keplersche Sternkörper", ein mit zwölf Sternspitzen versehener Dodekaeder, untersucht worden. Schließlich hat sich Kepler auch um die Beschreibung der Dualität von Platonischen Körpern verdient gemacht. Unterrichtlich bietet sich zu diesem Thema ein kleiner Abschnitt aus seinem Hauptwerk, der "Weltharmonik" (1619), für folgende Aufgabenstellung an:

*In folgendem Text von Kepler werden mehrere Beziehungen zwischen jeweils zwei Platonischen Körpern recht bildhaft angesprochen. Versuche, diese Beziehungen so genau wie möglich zu beschreiben und zu begründen.* 

"Es treten nun unter den Figuren zwei bemerkenswerte Pärchen auf, die je aus verschiedenen Klassen zusammen gestellt sind. Die Männchen sind der Würfel und das Dodekaeder aus der Klasse der primären Körper, die Weibchen sind das Oktaeder und das Ikosaeder, die sekundären Körper. Dazu kommt gleichsam ein Einzelgänger oder Zwitter, das Tetraeder, da es sich selbst einbeschreiben lässt, wie jene Weibchen den Männchen einbe-5 schrieben werden können . . .

Wie ferner das Tetraeder Element, Eingeweide und gleichsam eine Rippe des Männchens Würfel ist, so ist in anderer Weise das Weibchen Oktaeder Element und Teil des Tetraeders."

# **Anlage 4**

# **Kopiervorlagen**

Zu Aufgabe 7:

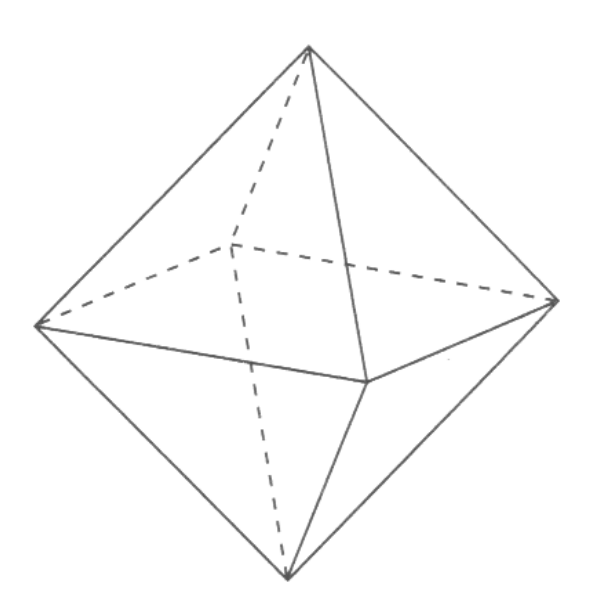

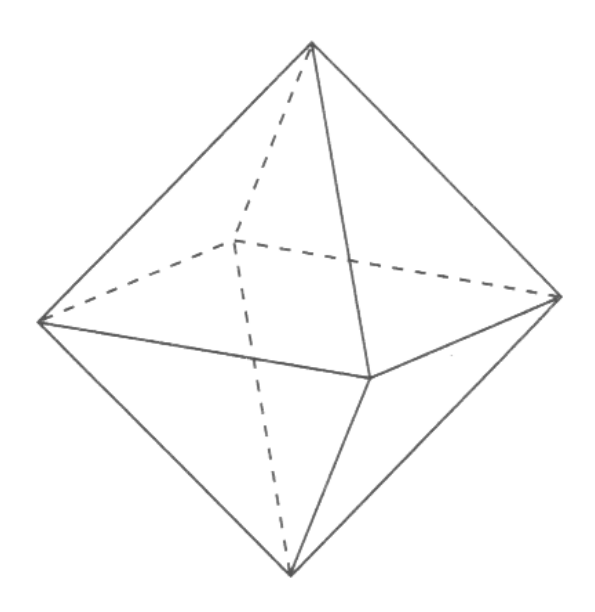

Zur 8. Stunde:

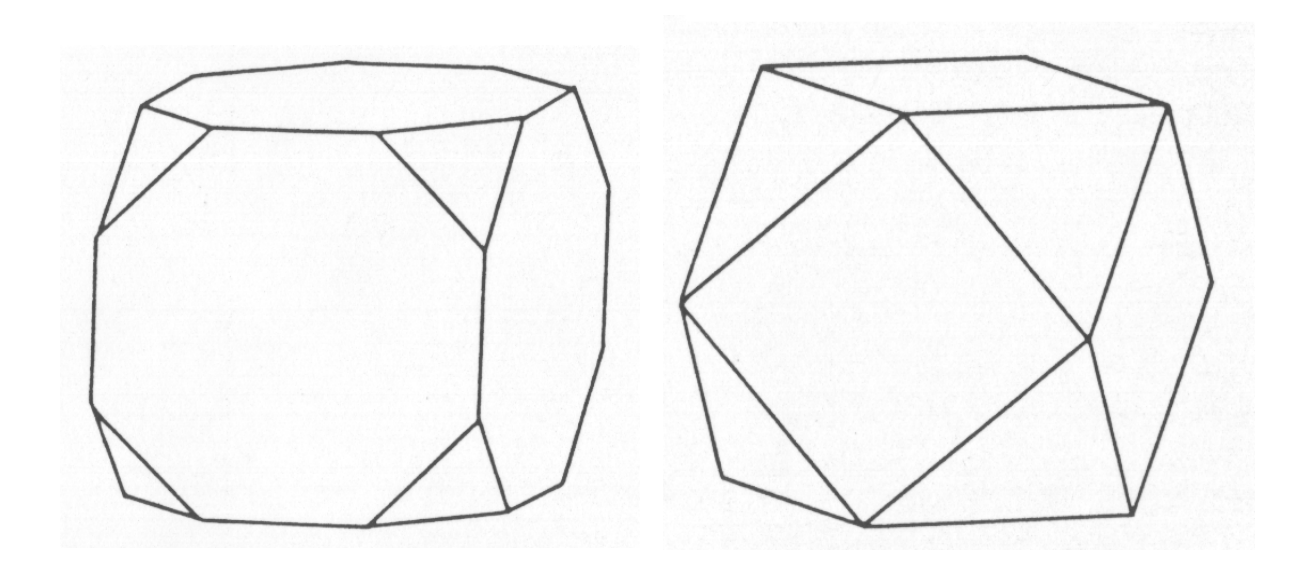

Würfelstumpf **Kuboktaeder** 

**Zu Aufgabe 8:** 

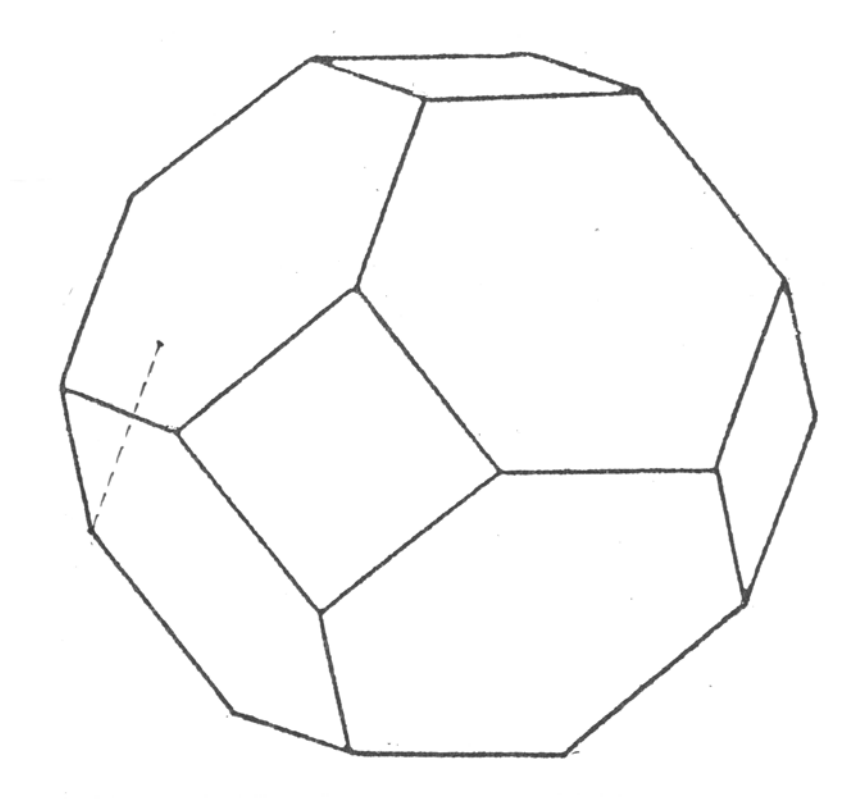

# **3 Kreisgleichungen und Kreisfunktionen**

## **3.1 Rahmenrichtlinien - Baustein "Kreisgleichungen und Kreisfunktionen"**

*Der Kreis, den Lernenden bisher nur als geometrisches Objekt bekannt, soll nun mithilfe von Gleichungen in Koordinaten- und Parameterform beschrieben werden. Dabei muss deutlich werden, wie geometrische Objekte algebraisch erfasst werden können.. Die Betrachtung der zeitlichen Veränderung der Koordinaten x(t) und y(t) eines Punktes auf der Kreislinie führt auf die Kosinus- bzw. Sinusfunktion und deren Eigenschaften. Periodische Vorgänge sollen durch trigonometrische Funktionen beschrieben werden.* 

In diesem Baustein sollen die Schülerinnen und Schüler verschiedene Darstellungsformen eines Kreises kennen lernen. Die Betrachtung der Kreislinie als Punktmenge ergibt die Gleichung  $x^2+y^2 = r^2$ . Die Beschreibung der Bewegung eines Punkte P(x|y) auf dem Kreis führt auf die Parameterdarstellung [x(t)=r⋅cos(t); y(t)=r⋅sin(t)]. Die Variation der Lage des Kreises, des Anfangspunktes und der Durchlaufgeschwindigkeit einer Kreisbewegung spiegelt sich in der Funktion mit der Gleichung y=a⋅sin(c⋅x+d)+b in einer Veränderung der Parameter wider, die Anzahl der Wiederholungen in der Definitionsmenge. Aus dem Graphen der Sinusfunktion ergibt sich unmittelbar die Eigenschaft der Periodizität, die von der Kreisbewegung herrührt. Mit technischen Hilfsmitteln können die Schülerinnen und Schüler den Einfluss aller Parameter auf Lage und Form der Graphen mit der Gleichung y = a⋅sin(c⋅x+d)+b experimentell erkunden.

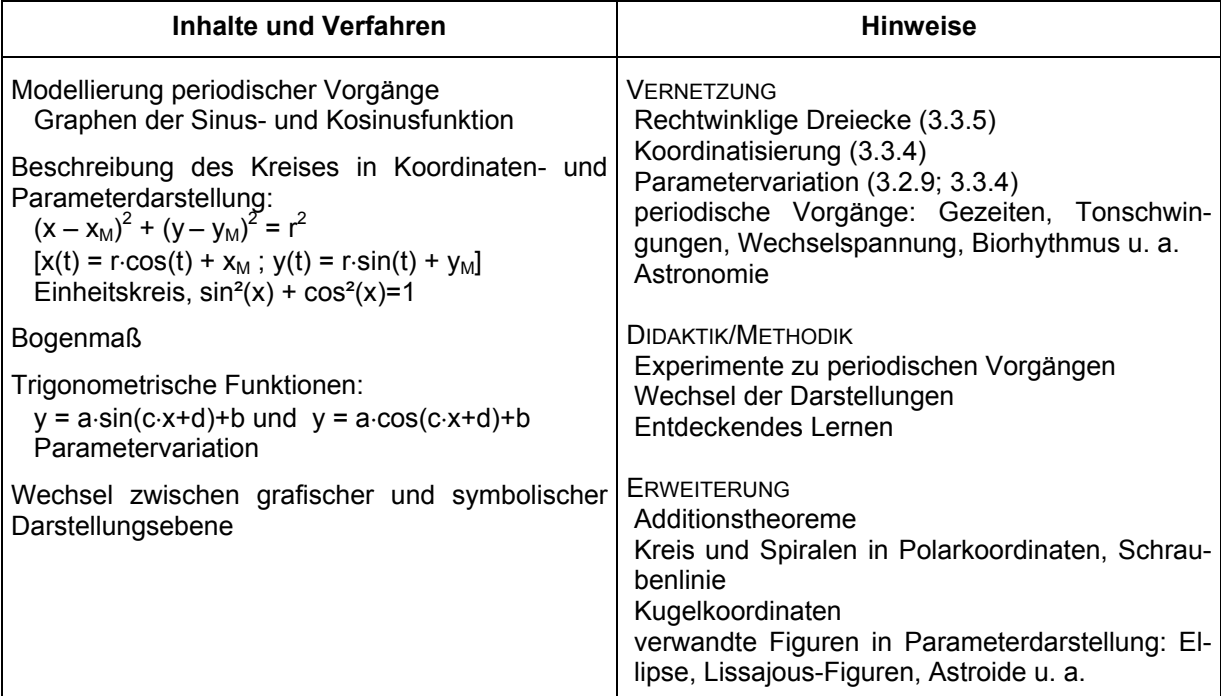

(aus: Niedersächsisches Kultusministerium: Rahmenrichtlinien für das Gymnasium, Schuljahrgänge 7-10, Mathematik. Hannover 2003, Seite 35)

# **3.2 Unterrichtseinheit "Kreisgleichungen und Kreisfunktionen"**

Bei dem vorgestellten Zugang wird Datenmaterial (experimentell gewonnene Daten und Erhebungen) zu periodischen und verwandten Vorgängen verwendet, um charakteristische Eigenschaften periodischer Funktionen zusammenzutragen. Der beschreibende Aspekt steht zunächst im Vordergrund; die Funktionsgleichungen werden im Verlauf der Unterrichtseinheit entwickelt.

In der untenstehenden Übersicht werden zwei alternative Wege für diese Unterrichtseinheit aufgezeigt, deren Inhalte im Mittelteil identisch sind:

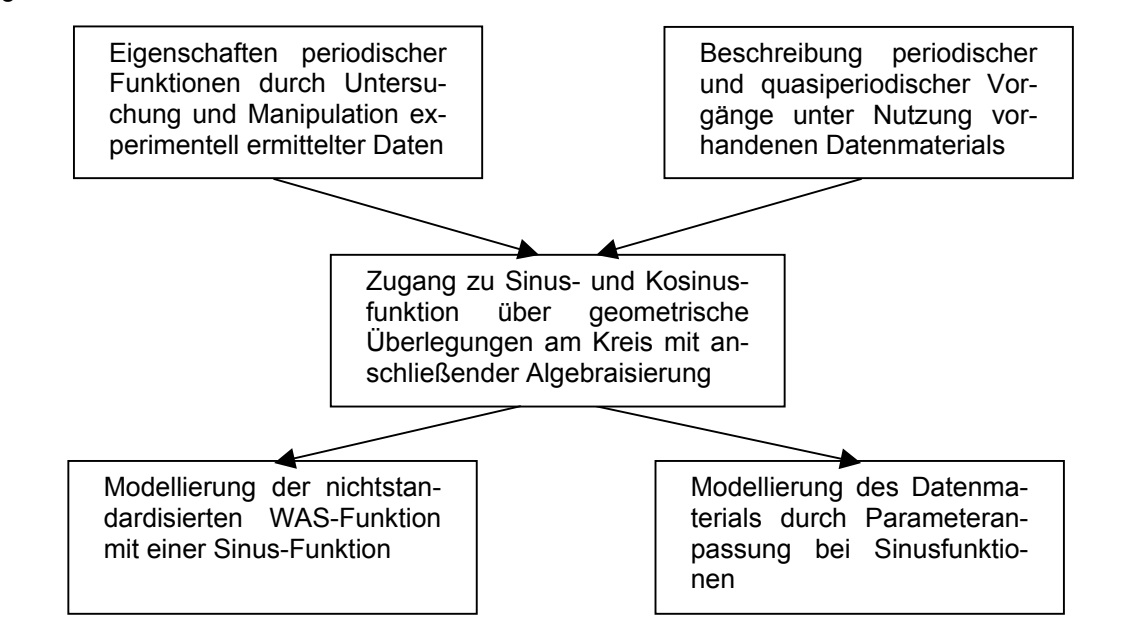

Typisch für diese Unterrichtseinheit ist der Umgang mit realem Datenmaterial, die Modellierung auf verschiedenen Abstraktionsebenen, Gruppenarbeit und ihre Präsentation sowie der Einsatz von GTR und DGS. Die Arbeitsaufträge sind bewusst offen gehalten, damit Raum für verschiedene Lösungsideen gegeben wird.

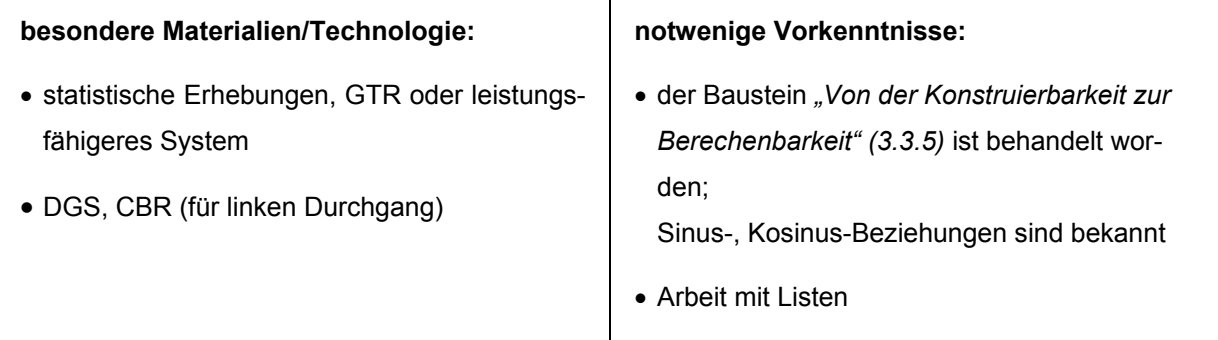

#### **3.2.1 Ein periodischer Vorgang und seine funktionale Erfassung**

In den ersten fünf Stunden der Unterrichtseinheit zum Baustein "Kreisgleichungen und Kreisfunktionen" sollen die Schülerinnen und Schüler aus Messreihen die charakteristischen Eigenschaften von Sinusfunktionen herausfinden. Dazu sind keine physikalischen Kenntnisse notwendig.

Im Mittelpunkt dieser Unterrichtseinheit stehen sehr einfach aufzunehmende Messreihen (siehe elektronische Version), die dann mit Hilfe eines GTR ausgewertet werden. Die Auswertung führt zu Eigenschaften einer periodischen Funktion und thematisiert gleichzeitig die Verschiebungen, Stauchungen und Streckungen der Graphen. Erst nach Behandlung der Kreisbewegung und der zugehörigen grafischen Darstellung in den folgenden Stunden können die Schüler durch einen Vergleich der beiden Graphen herausfinden, dass die Messkurven (hier genannt WAS-Funktion) durch eine Sinusfunktion modellierbar sind und einen Funktionsterm für die WAS-Funktion angeben.

Bei dieser Vorgehensweise ist besonders vorteilhaft, dass die trigonometrischen Funktionen noch unbekannt sind und die Funktionsterme auch nicht benötigt werden. Die Wandabstandsfunktion (WAS-Funktion) wird ausschließlich über die Messdaten begrifflich festgelegt, die dann nach Einführung der Sinus- und Kosinusfunktionen mithilfe von Sinustermen beschrieben wird. Alle Untersuchungen werden durch Listenmanipulationen der Messdaten mit dem Taschenrechner vorgenommen. Durch die direkte Verknüpfung der mathematischen Auswertung der Messdaten mit dem anschaulichen Experiment haben insbesondere schwächere Schülerinnen und Schüler die Möglichkeit, Eigenschaften periodischer Funktionen selbstständig zu entdecken.

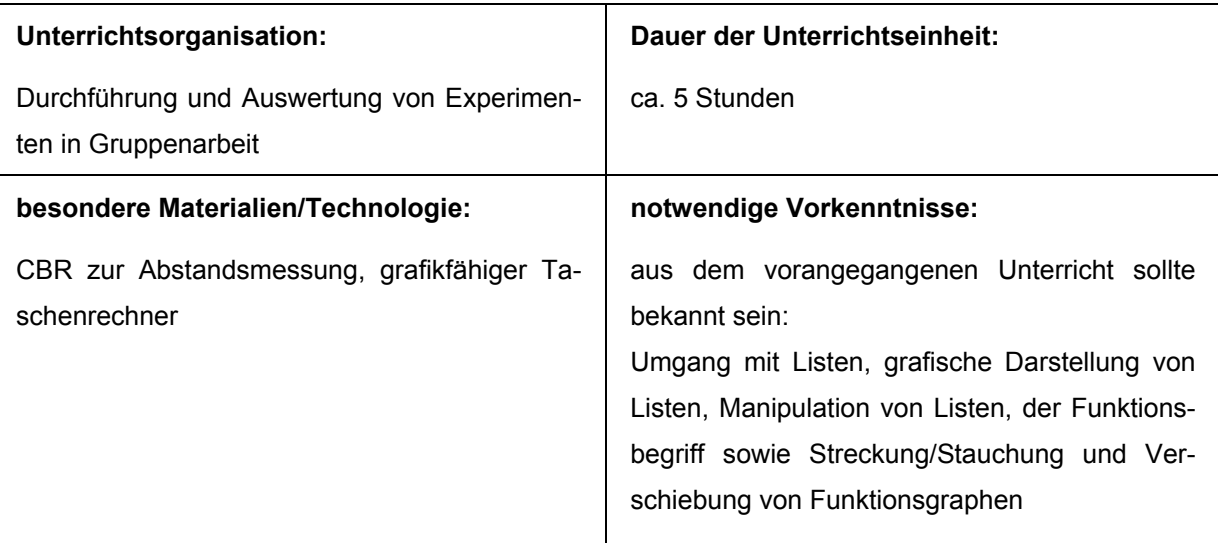

#### **Gliederung**

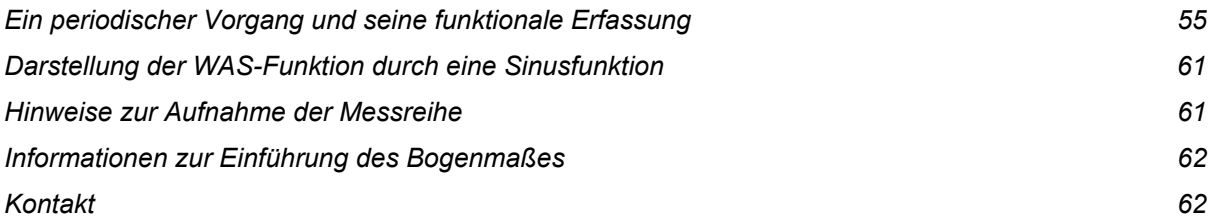

#### *Ein periodischer Vorgang und seine funktionale Erfassung*

Im Folgenden werden die ersten fünf Stunden der Unterrichtseinheit beschrieben, in denen die Eigenschaften periodischer Funktionen untersucht werden. Daran anschließend muss die Definition der Sinus- und Kosinusfunktionen erfolgen, bevor die Darstellung der WAS-Funktion mithilfe von Sinustermen thematisiert wird.

#### **Darstellung der einzelnen Stunden**

In den Stundenbeschreibungen sind Lehrziele, Arbeitsaufträge für die Schülerinnen und Schüler, erwartete Schülerleistungen und Hausaufgabenstellungen enthalten. Das zentrale Experiment dieser Unterrichtseinheit wird im Anhang beschrieben. Die Messreihen sind im Taschenrechnerformat über die elektronische Version zu beziehen [[http://nibis.ni.schule.de/nibis.phtml?menid=808](#page-91-0)].

#### **Erste Stunde**

In der ersten Stunde soll das Experiment durchgeführt und beschrieben werden, bevor anhand der grafischen Darstellung der Messwerte die Eigenschaften periodischer Funktionen herausgearbeitet werden.

#### Lehrziele

Die Schülerinnen und Schüler sollen

- die ermittelten Messwerte als zeitlichen Verlauf des Abstandes zur Wand interpretieren können
- erläutern können, dass die Zuordnung Zeit → Wandabstand eine Funktion ist
- die Periodizität der Wandabstandsfunktion WAS benennen und ermitteln können.

#### Durchführung

In Gruppenarbeit sollen jeweils eine Messreihe experimentell mit dem Abstandsmessgerät CBR aufgenommen und die Messwerte auf jeden Taschenrechner der Gruppe übertragen werden. Arbeitsauftrag:

Untersuche die Messreihe auf auffällige Eigenschaften.

#### Erwartete Schülerleistungen

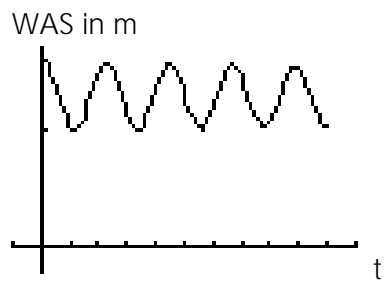

grafische Darstellung:  $t \rightarrow WAS(t)$ , Achsenbenennung erläutern, dass die Zuordnung eine Funktion ist erkennen und ermitteln der Periode, z. B. aus zeitlicher Lage der Maxima ∆t = 2,2 s

t in s

*In der elektronischen Version befinden sich die Daten im Ordner "Daten/Was", hier: Y1.8xl über MX1.8xl.*

#### Hinweise

Der Begriff Periode wird als WAS (t+T) = WAS (t) eingeführt.

Alle Messreihen sollten am Ende der Stunde gesichert werden!

Hausaufgabe: Eine zentral gegebene Messreihe eines periodischen Zusammenhangs soll unter Verwendung der neu eingeführten Eigenschaften vollständig ausgewertet werden.

## **Zweite Stunde**

In der zweiten Stunde werden die Messreihen unterschiedlicher Schülergruppen grafisch miteinander verglichen. Dazu müssen die Messreihen so verändert werden, dass der Einfluss der unterschiedlichen Startzeitpunkte aufgehoben wird, so dass grafisch lediglich eine Verschiebung in x-Richtung vorgenommen wird.

#### Lehrziele

Die Schülerinnen und Schüler sollen

- das unterschiedliche Aussehen der Messkurven am Experiment erläutern können
- durch geeignetes Zurechtschneiden und Verschieben der Kurven die Graphen miteinander vergleichen können
- die vorgenommene Verschiebung mathematisch beschreiben können.

Dazu werden die Messkurven in einer Grafik dargestellt:

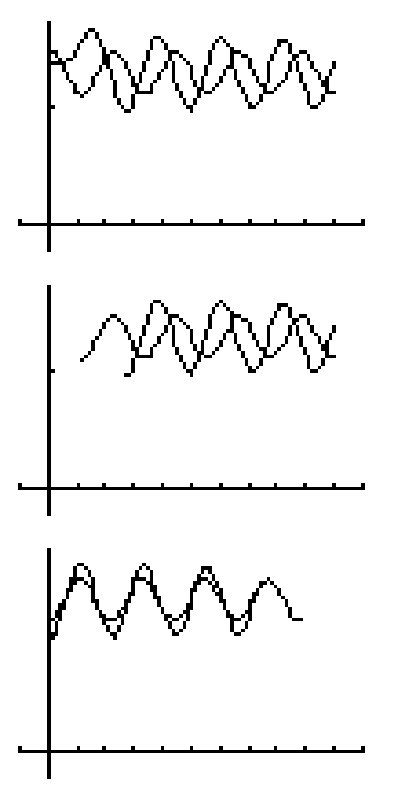

die unterschiedlichen Startparameter müssen zum besseren Vergleich angeglichen werden

*"Daten/Was": MY3.8xl / MY4.8xl über MX3.8xl / MX4.8xl*

z. B.: Positionen der ersten Minima ermitteln [z. B. mit TRA-CE start festlegen] die Messwerte vor start löschen  $[seq(L_1(x), x, start, 94)]$ *"Daten/Was": MY6.8xl / MY7.8xl über MX6.8xl / MX7.8xl*

durch Subtraktion des jeweils ersten Listenwertes  $[(L_1-(L_1(1))]$ die neue Startzeit auf Null setzen *"Daten/Was": MY6.8xl / MY7.8xl über MX8.8xl / MX9.8xl*

# Erwartete Schülerauswertung

Alle Kurven haben die gleiche Periode. Die Periode ist also unabhängig von der Heftigkeit der Schwingung.

Alle schwanken um einen gleichen mittleren Wert.

Sie unterscheiden sich durch den Startvorgang und in ihrem jeweiligen minimalen und maximalen Wandabstand.

## Hinweise

Die Verschiebung in Richtung der t-Achse wird als WAS  $(t_0)$ =WAS $(t-t_{Min})$  beschrieben.

#### Hausaufgabe:

Die Schülerinnen und Schüler erhalten zwei Messreihen, die mit unterschiedlichem Wandabstand und unterschiedlicher maximaler Auslenkung aufgenommen wurden, zur Auswertung:

# *"Daten/Was": MY4.8xl / MY5.8xl über MX4.8xl / MX5.8xl*

## **Dritte Stunde**

In dieser Stunde versuchen die Schülerinnen und Schüler durch vertikale Verschiebungen, in der grafischen Darstellung die Versuchsreihen zu vergleichen.

#### **Lehrziele**

Die Schülerinnen und Schüler sollen

• durch vertikale Verschiebung und Streckung bzw. Stauchung Messkurven zu Messungen in unterschiedlichem Wandabstand vergleichen können.

Erwartete Lösung der Hausaufgabe:

*"Daten/Was": MY10.8xl/MY11.8xl über MX10.8xl / MX11.8xl*

#### **Hinweise**

Ein vertiefender Vergleich der Messkurven erfordert eine Verschiebung der Kurven in y-Richtung:

z. B. auf gleiche Anfangspunkte

Günstiger ist eine Verschiebung beider Kurven bzgl. der jeweiligen Ruhelage.

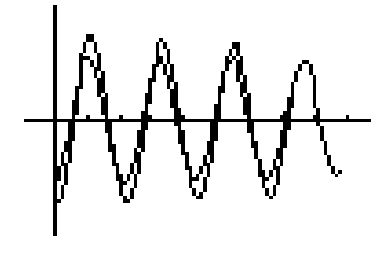

$$
\mathsf{WAS}(t)\text{-}\mathsf{WAS}_{\mathsf{Ruleage}} = \mathsf{WAS}(t) - 0.5^*[\mathsf{WAS}(t_{\mathsf{Max}})\text{+}\mathsf{WAS}(t_{\mathsf{Min}})]
$$

Hausaufgabe:

Die Schülerinnen und Schüler sollen untersuchen, ob die verschobenen Kurven durch geeignete Streckungen oder Stauchungen zur Deckung zu bringen sind.

## **Vierte Stunde**

In der vierten Stunde versuchen die Schülerinnen und Schüler durch horizontale Verschiebungen, in der grafischen Darstellung die Versuchsreihen zu vergleichen.

## Lehrziele

Die Schülerinnen und Schüler sollen

• durch horizontale Verschiebung und Streckung bzw. Stauchung Messkurven zu Messungen mit unterschiedlichen Schwingungsdauern vergleichen können.

Erwartete Lösung der Hausaufgabe:

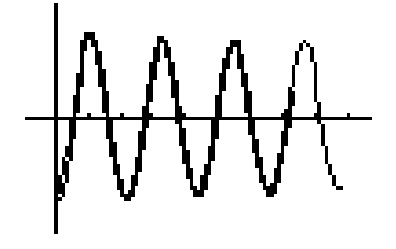

grafische Darstellung mit dem Streckfaktor als Verhältnis der jeweiligen Maximalwerte

# Durchführung

In Gruppenarbeit sollen zwei Messreihen mit jeweils unterschiedlicher Pendellänge aufgenommen werden. Die Schülerinnen und Schüler erhalten dann die Aufgabe, in Gruppenarbeit die grafische Darstellung auf ihre charakteristischen Eigenschaften zu untersuchen. Dazu müssen sie eine geeignete Verformung angeben, mit der die beiden Kurven zur Deckung zu bringen sind.

Erwartete Schülerleistung

Die Schülerinnen und Schüler bestimmen die jeweiligen Periodenlängen und ggf. weitere Eigenschaften.

Die Kurven müssen längs der t-Achse gestreckt bzw. gestaucht werden. Der Streckfaktor ergibt sich aus dem Verhältnis der Periodenlängen.

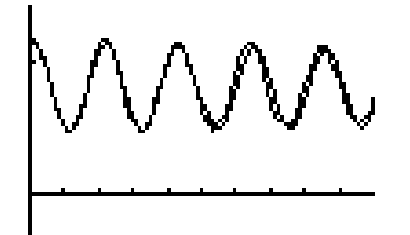

Hinweise

Die Streckung in Richtung der t-Achse wird durch WAS(Faktor • t) beschrieben.

# **Fünfte Stunde**

In der fünften Stunde sollen die Schülerinnen und Schüler ihre in der Unterrichtseinheit erworbenen Kenntnisse über periodische Vorgänge auf das Anwendungsproblem übertragen können.

# Lehrziele

Die Schülerinnen und Schüler sollen

- ihnen bekannte periodische Vorgänge nennen und beschreiben können
- periodische Vorgänge nach unterschiedlichen Kriterien einordnen können.

#### **Durchführung**

Mögliche Beispiele:

- Ton auf Oszilloskop
- **Herzschlag**
- Gezeiten
- Tageslängen
- Temperaturverläufe
- Schaukel/Pendel
- Wechselstrom, -spannung
- Kolbenbewegung beim Ottomotor
- Überschwemmung großer Flüsse
- Auftreten von Erdbeben
- Atmung
- Karussell fahren
- **Leuchtturmfeuer**
- Motordiagnose auf Oszilloskop

#### *Darstellung der WAS-Funktion durch eine Sinusfunktion*

Durch die relativ späte Darstellung der WAS-Funktion durch eine Sinusfunktion können die Schülerinnen und Schüler selbstständig ihre erlernten Kenntnisse über periodische Funktionen anwenden und nach erfolgter Definition der Sinusfunktion durch Vergleich einen Term für die WAS-Funktion aufstellen. Dazu gibt es die Möglichkeit, Periode, maximale Auslenkung, Verschiebung und Stauchung aus der grafischen Darstellung der Messwerte zu entnehmen. Eine weitere Möglichkeit stellt die Sinusregression des Taschenrechners dar. Es sollten beide Möglichkeiten genutzt werden, da bei dieser komplizierteren Regression nicht immer eine numerische Lösung mit dem Taschenrechner gelingt (siehe Klassenarbeitsaufgabe 5, Seite 89).

#### *Hinweise zur Aufnahme der Messreihe*

Die Messwerte werden mit dem CBR von Texas Instruments aufgenommen. Der Aufbau ist sehr einfach, so dass die Messung sich in jeden Klassenraum problemlos durchführen lässt. Zudem ist die Versuchsdurchführung nicht anfällig gegen Störungen. Selbst wenn das CBR "trudelnd" schwingt, sind die Messdaten gut zur Auswertung geeignet.

Den experimentellen Aufbau zeigen die folgenden Bilder. Auf dem ersten Bild ist die Aufhängung des CBR dargestellt. Hier eignet sich z. B. ein Besenstil, der auch auf Schultern von Schülern positioniert werden kann. Auf dem zweiten Bild wird das Befestigen des Fadens durch einfaches Einklemmen im Scharnier des CBR gezeigt.

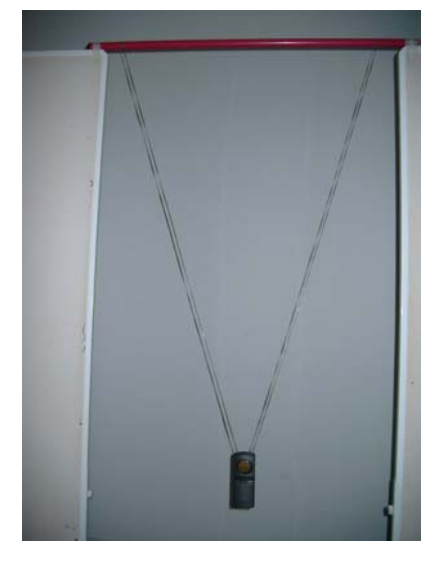

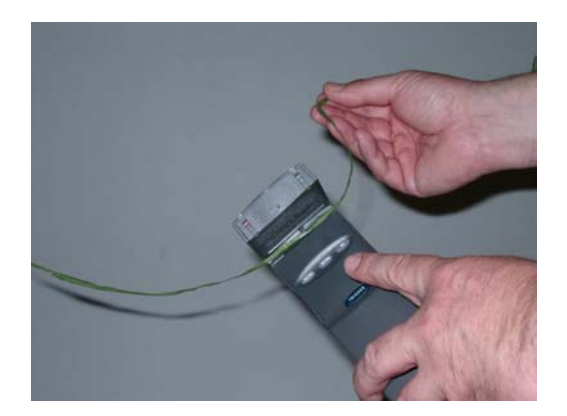

#### *Informationen zur Einführung des Bogenmaßes*

Das Winkelmaß ist ein in der Geometrie häufig verwendetes Maß, welches einen sehr hohen Anschauungsgrad besitzt. Zudem ist eine vielfältige Winkelteilung ohne Vorkommen von Bruchzahlen möglich. Für die Schülerinnen und Schüler besteht somit keine Notwendigkeit, ein neues Maß einzuführen.

In einem Lehrervortrag soll die Lehrkraft nun die Entstehung des Winkelmaßes, ggf. in einem historischen Zusammenhang, und die Nachteile dieses Maßes aufzeigen. Für die Anwendungen in Naturwissenschaft und Technik wird ein Maß benötigt, das sich in das SI-Einheitensystem einfügt. Hier muss auf die DIN-Norm 1315 verwiesen werden. Dort werden drei Winkeleinheiten genannt:

- Radiant: Der Winkel ergibt sich in der SI-Einheit, wenn die Bogenlänge und der Radius in der SI-Einheit Meter eingesetzt werden (Einheitenzeichen: rad). Diese Winkeleinheit, und nur diese, darf durch die Zahl 1 ersetzt werden.
- Grad: Der Grad ist der 360ste Teil des Vollwinkels. Einheitenzeichen: °.
- Gon: Das Gon ist der 400ste Teil des Vollwinkels. Einheitenzeichen: gon.

## *Kontakt*

Elmar Haberich *[haberich@yahoo.com](mailto:haberich@yahoo.com)* Frauke Seeger *[fraukeseeger@yahoo.de](mailto:fraukeseeger@yahoo.de)* Jürgen Wulftange *[J.Wulftange@t-online.de](mailto:J.Wulftange@t-online.de)*

# **3.2.2 Datenerhebung und Auswertung bei periodischen Prozessen**

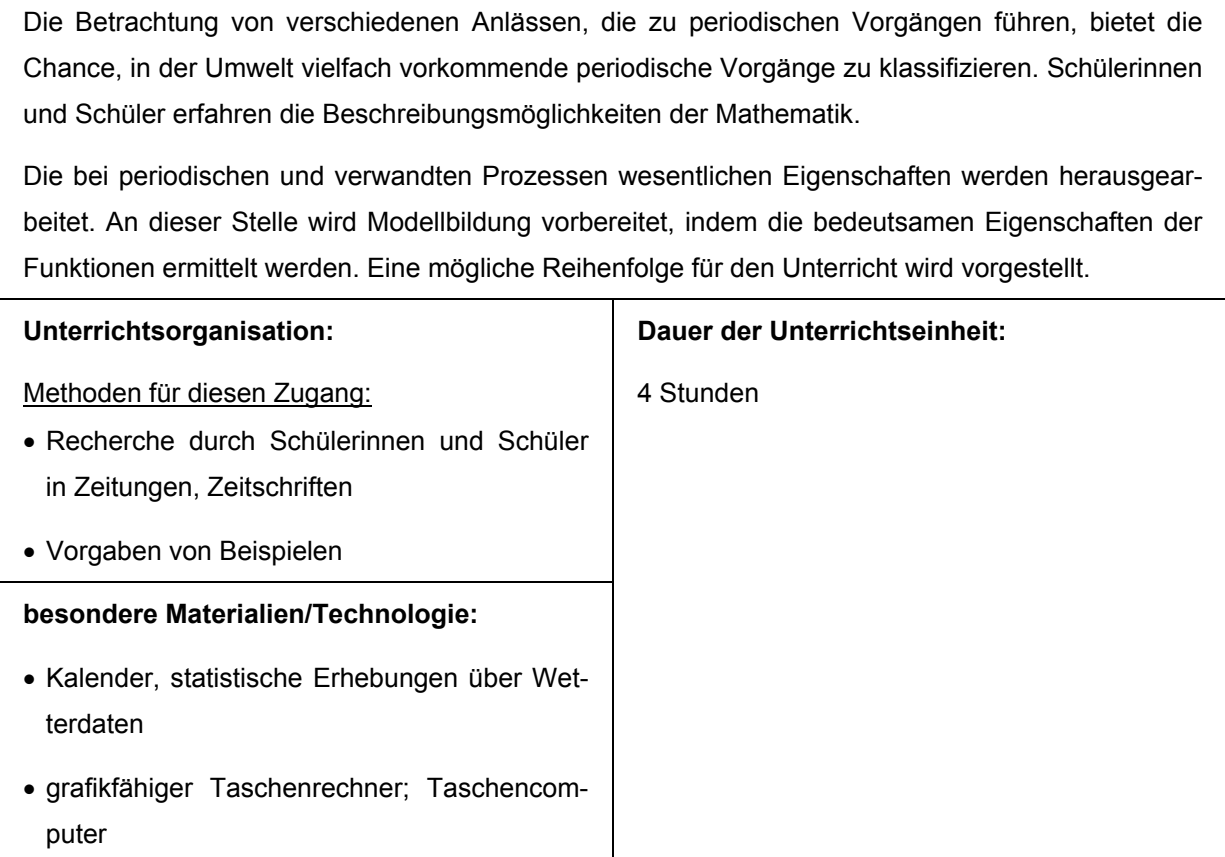

# **Gliederung**

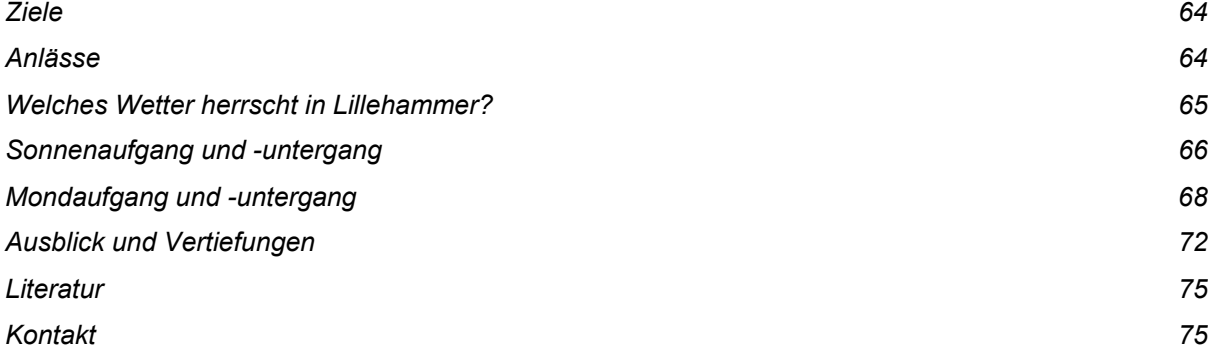

#### *Ziele*

Es sollen

- Graphen periodischer, nichtperiodischer sowie quasiperiodischer Vorgänge erstellt werden
- Gemeinsamkeiten und Unterschiede in der grafischen Darstellung beschrieben und der Zusammenhang dem Sachverhalt zugeordnet werden
- die Begriffe Periodizität, Periodenlänge, aktueller Ausschlag, Startwert, Verschiebung und Spiegelung, wie sie für die Erfassung der allgemeinen Kreisfunktion unabdingbar sind, erarbeitet werden.

Es können auch harmonische Vorgänge von anderen abgegrenzt werden.

Durch die Wahl der Größe "Zeit" wird eine möglicher Zugang zur Parameterdarstellung bereitet. Die Entwicklung der *expliziten Funktionsgleichung* erfolgt erst im Anschluss an die nächste Teileinheit.

# *Anlässe*

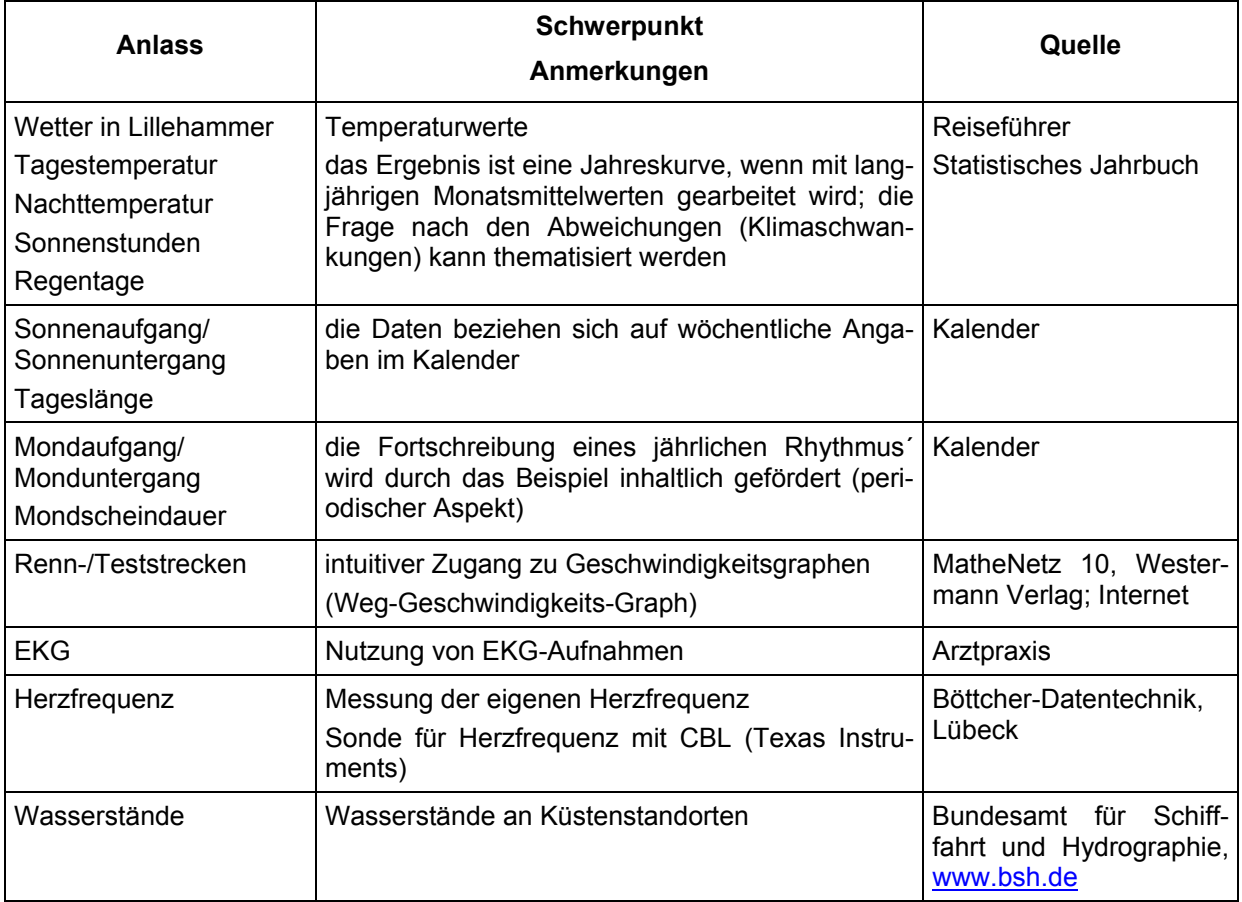

## *Welches Wetter herrscht in Lillehammer?*

Aus Reiseführern oder anderen Datenquellen können Angaben über langjährige Monatsmittelwerte zum Klima entnommen und dargestellt werden. Es lassen sich interessante Gesetzmäßigkeiten entdecken.

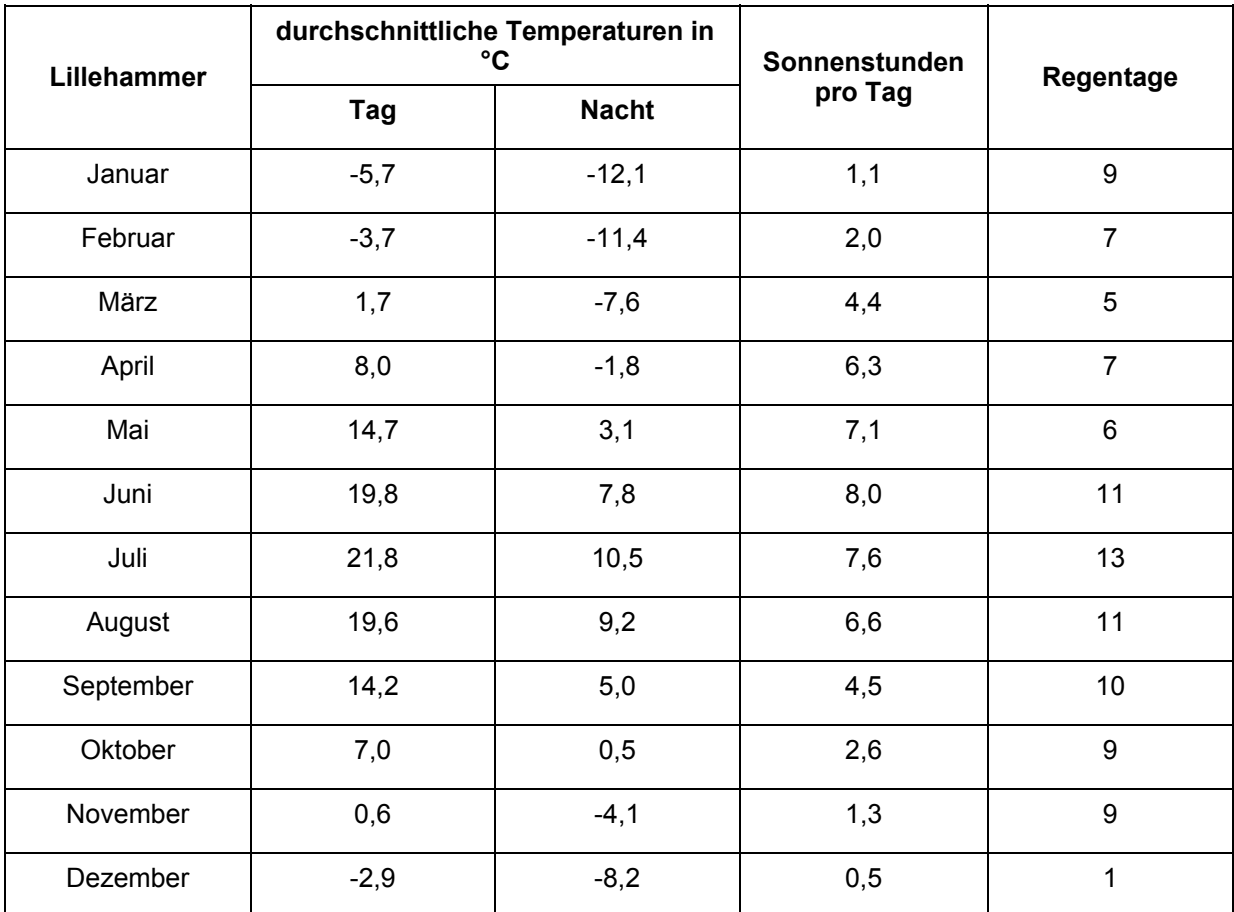

#### **Arbeitsauftrag**

Verschaffe dir einen grafischen Überblick über die Wetterdaten und beschreibe die Graphen.

#### **Graphen**

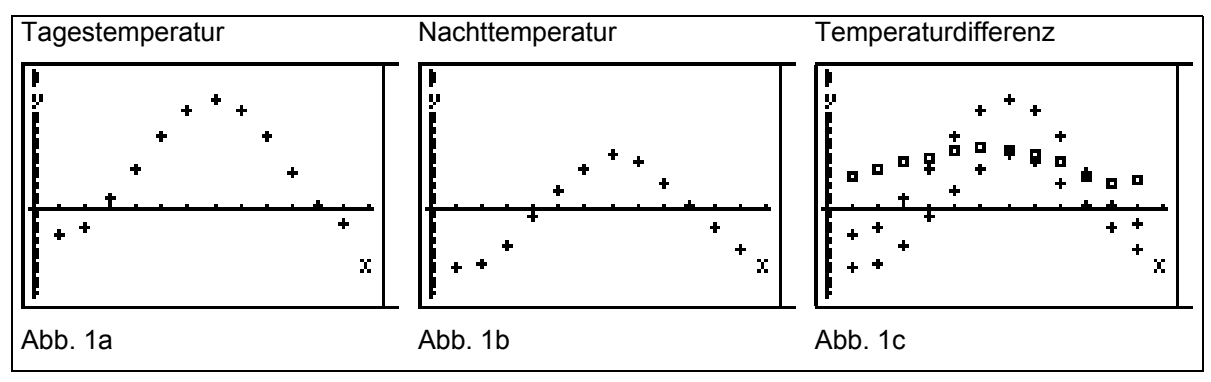

*In der elektronischen Version befinden sich die Daten im Ordner "Daten/Wetter".*

L1: Nummerierung von 1 bis 12

- L2: durchschnittliche Tagestemperatur in °C
- L3: durchschnittliche Nachttemperatur in °C
- L4: Sonnenstunden pro Tag
- L6: Temperaturdifferenz in °C, berechnet aus L2 L3

## Mögliche Aussagen

bei der Beschreibung der einzelnen Graphen

- steigend bis zum Maximum
- abfallend bis zum Minimum
- gleichmäßiger Anstieg
- flache Kuppe, Mulde
- in der Umgebung davon verlangsamt sich die Veränderung
- vorher und hinterher ist der gleiche Stand

weitere Untersuchung der Graphen

- erster Eindruck: Graphen sind ähnlich, sind verschoben
- zur Überprüfung bietet sich die Differenzenbildung an; dieser neue Graph zeigt ebenfalls Schwankungen; das Maximum liegt nicht beim Maximum der anderen Graphen; die Ausschläge der einzelnen drei Graphen sind unterschiedlich.

#### Vorbereitende Hausaufgabe

Suche Daten zu Sonnenaufgängen und -untergängen und gib sie in den Graphikrechner ein.

# *Sonnenaufgang und -untergang*

Diese Daten sind in vielen Kalendern zu finden. Es gibt Wochen- und Tagesangaben im Kalender.

In Gruppenarbeit findet zu Beginn der Stunde eine vergleichende Betrachtung der in der Hausaufgabe gesammelten Daten statt. Weil eventuell unterschiedliche Zeiträume ausgewählt wurden, können die Schülerinnen und Schüler in Gruppen gemeinsame Graphen erstellen. Dazu sollen die mitgebrachten Listen geeignet zusammengeführt werden: (z. B. mit GTR: TI 83: augment $(L_1, L_2)$ ).

Sinnvolle Präsentationsmöglichkeiten sind Display und Folie. Die Folie bietet eine vergleichende Zusammenschau von Einzel- und Gruppenergebnissen.

An dieser Stelle werden im Klassenplenum für die ganze Klasse die Daten gewählt, die den besten Überblick für den Zeitraum von mindestens einem Jahr geben. Zur ggf. notwendigen Ergänzung der Daten ist es angebracht, einen eigenen Datensatz bereitzuhalten.

## Arbeitsauftrag für die Gruppen

Trage auf Grund des grafischen Überblicks über den Verlauf der Sonnaufgänge und -untergänge auffällige Eigenschaften der Graphen zusammen.

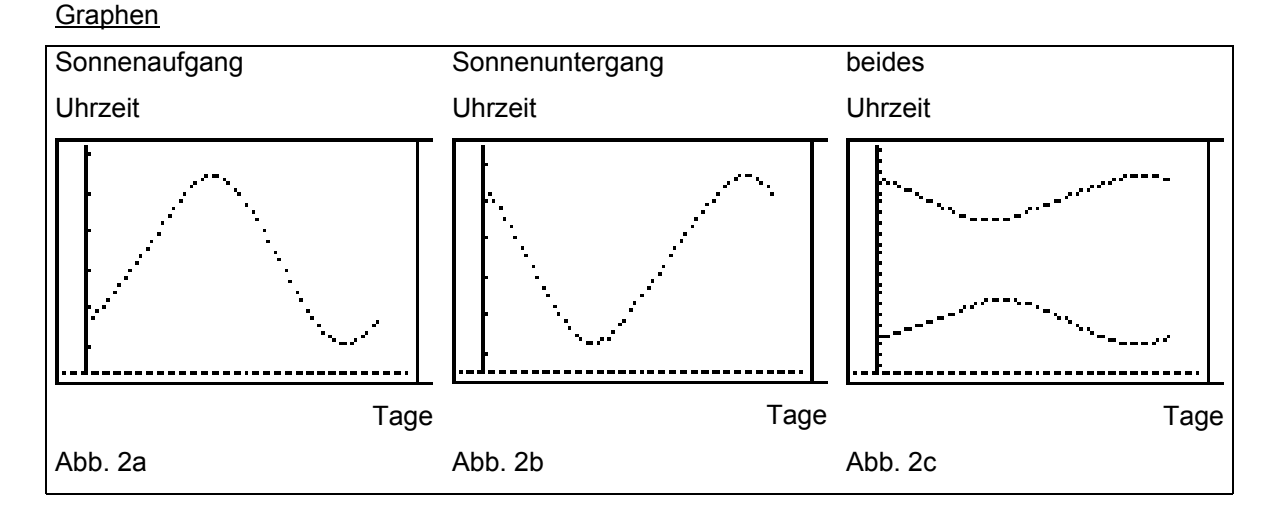

Die Graphen zeigen den Jahresverlauf der Sonnenauf- und Sonnenuntergänge an Montagen, beginnend mit der 31. Kalenderwoche 2001.

*In der elektronischen Version befinden sich die Daten im Ordner "Daten/Sonne".*

- L1: Nummerierung, 31. Kalenderwoche 2001 : 1
- L2: Stunde der Sonnenaufgangszeit
- L3: Minute der Sonnenaufgangszeit
- L4: Sonnenaufgangszeit dezimal
- L5: Stunde der Sonnenuntergangszeit
- L6: Minute der Sonnenuntergangszeit
- LSU: Sonnenuntergangszeit dezimal
- LTL: Sonnenscheindauer/Tageslänge als Differenz von LSU und L4

#### Mögliche Aussagen

zur Beschreibung

wie oben

beim Vergleich der Graphen untereinander

- erster Eindruck: Graphen sind ähnlich, sind gespiegelt, sind verschoben
- grundsätzlich ähnlicher Verlauf von Sonnenaufgangs- und -untergangskurve
- differenzierter Eindruck: gespiegelt an einer Parallelen zur waagerechten Achse
- Verschiebung in Richtung beider Achsen; Verschiebung um ca. 26 Einheiten (Wochendaten!) nach rechts, nach oben um ca. 11,22 h.

Sonnenaufgang/-untergang und Sonnenscheindauer

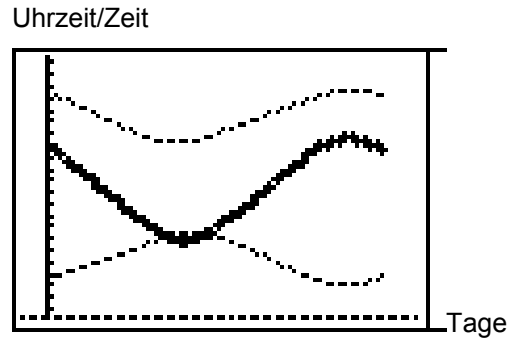

Abb. 2d

Neu: Die Differenzkurve hat einen größeren Maximalausschlag. Die Kurve ist gestreckt. Hier sollte im Unterricht deutlich werden, dass die Vorgänge eine zeitliche Vorgeschichte haben und zukünftige Abläufe vorwegnehmen.

#### *Mondaufgang und -untergang*

Diese Daten sind auch in vielen Kalendern zu finden. Hier werden tägliche Daten genutzt. Die Erfassung sollte gruppenteilig in einer Hausaufgabe erfolgen. Eine Zusammenschau in der Stunde liefert z. B. eine Bildfolge (siehe unten).

*In der elektronischen Version befinden sich die Daten im Ordner "Daten/Mond".*

Der Ordner "Daten/Mond" enthält mehrere Unterordner mit Daten zum Abschnitt "Mondaufgang und -untergang", und zwar:

**mond1**: Daten Juni/Juli 2002 **mond2**: Daten August/September 2002 **mond3**: Daten Oktober/November 2002 **Mondalle: "Mondscheindauer" für sechs Monate Mondloch**: Daten zu 4.2, fehlende Daten

#### **Mond 1:**

L1: Nummerierung, beginnend mit dem 1.Juni 2002 L2: Stunde der Mondaufgangszeit L3: Minute der Mondaufgangszeit L4: Stunde der Monduntergangszeit L5: Minute der Monduntergangszeit LMA: Mondaufgangszeit dezimal LMU: Monduntergangszeit dezimal LMD: Differenz LMU - LMA LMDK: korrigierte Liste der Mondscheindauer Mond1.XLS: Daten als Excel-Tabelle

#### **Mond 2:**

L1: Nummerierung, beginnend mit dem 1.August 2002

L2: Stunde der Mondaufgangszeit

L3: Minute der Mondaufgangszeit

L4: Stunde der Monduntergangszeit

L5: Minute der Monduntergangszeit

LMA: Mondaufgangszeit dezimal

LMU: Monduntergangszeit dezimal

LMD: Differenz LMU - LMA

LMDK: korrigierte Liste der Mondscheindauer

Mond2.XLS: Daten als Excel-Tabelle

#### **Mond 3:**

L1: Nummerierung, beginnend mit dem 1.Oktober 2002

L2: Stunde der Mondaufgangszeit

L3: Minute der Mondaufgangszeit

L4: Stunde der Monduntergangszeit

L5: Minute der Monduntergangszeit

LMA: Mondaufgangszeit dezimal

LMU: Monduntergangszeit dezimal

LMD: Differenz LMU - LMA

LMDK: korrigierte Liste der Mondscheindauer

Mond3.XLS: Daten als Excel-Tabelle

#### **Mondalle:**

L1: Nummerierung, beginnend mit dem 1.Juni 2002 über 183 Tage L2: Mondscheindauer für diese 183 Tage L3: Nummerierung für 63 Tage LMDK1: korrigierte Liste der Mondscheindauer Juni/Juli LMDK2: korrigierte Liste der Mondscheindauer August/September LMDK3: korrigierte Liste der Mondscheindauer Oktober/November

**Mondloch: Daten mit Lücken (4.2)**  L1: Nummerierung, beginnend mit dem 1.Juni 2002 L2: Stunde der Mondaufgangszeit L3: Minute der Mondaufgangszeit L4: Stunde der Monduntergangszeit L5: Minute der Monduntergangszeit LMA: Mondaufgangszeit dezimal LMU: Monduntergangszeit dezimal LMD: Differenz LMU - LMA LMDK: korrigierte Liste der Mondscheindauer

## Arbeitsauftrag

Vergleiche die Ergebnisse aus der Sonnenbetrachtung mit Vorgängen beim Mond.

Graphen

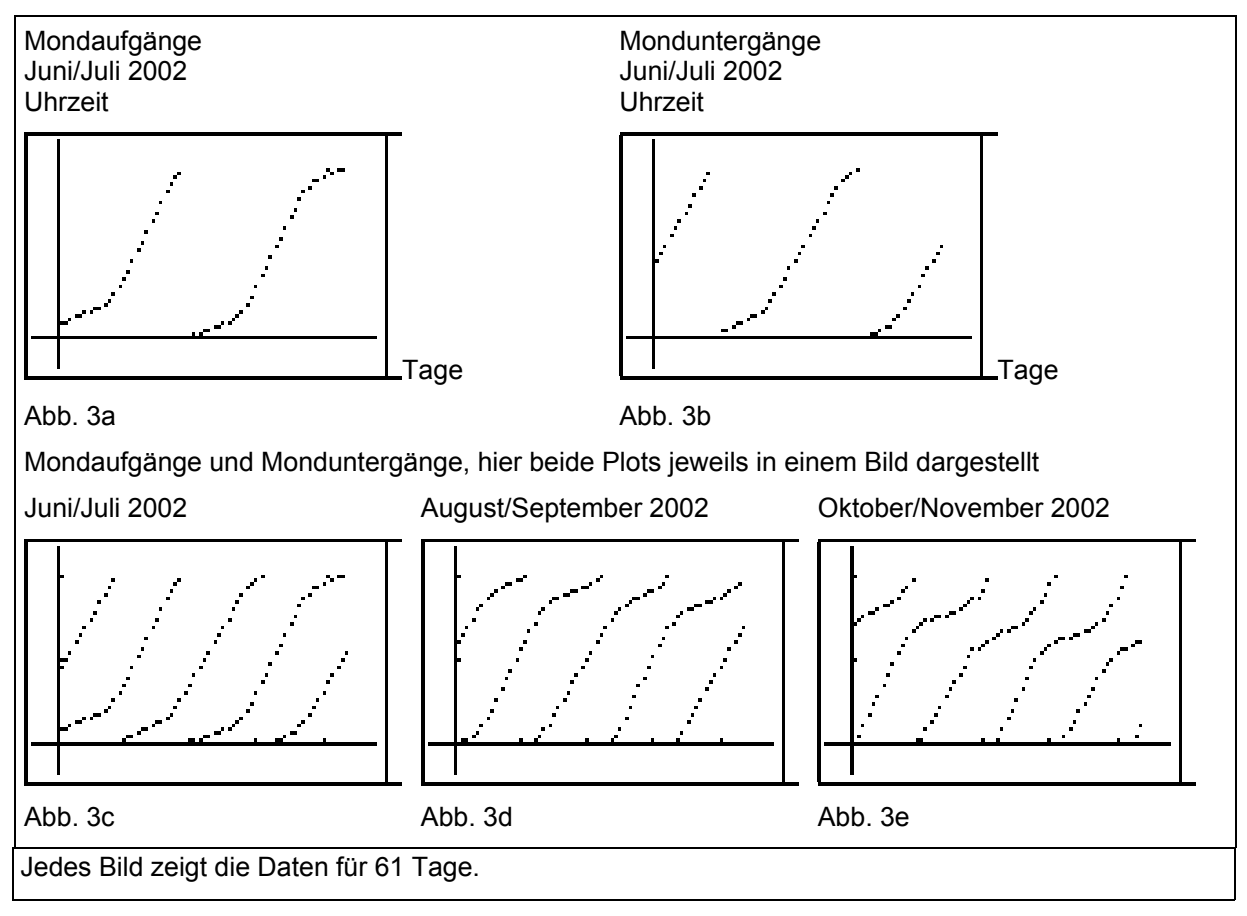

#### Mögliche Aussagen

- die Graphen sind stückweise ähnlich
- es treten Wiederholungen auf
- es scheint eine regelmäßige Struktur vorzuliegen
- Teile der Graphen verlaufen (scheinbar) linear
- andere Teile weisen eine klar erkennbare veränderliche Steigung auf
- Sprünge im Graphen.

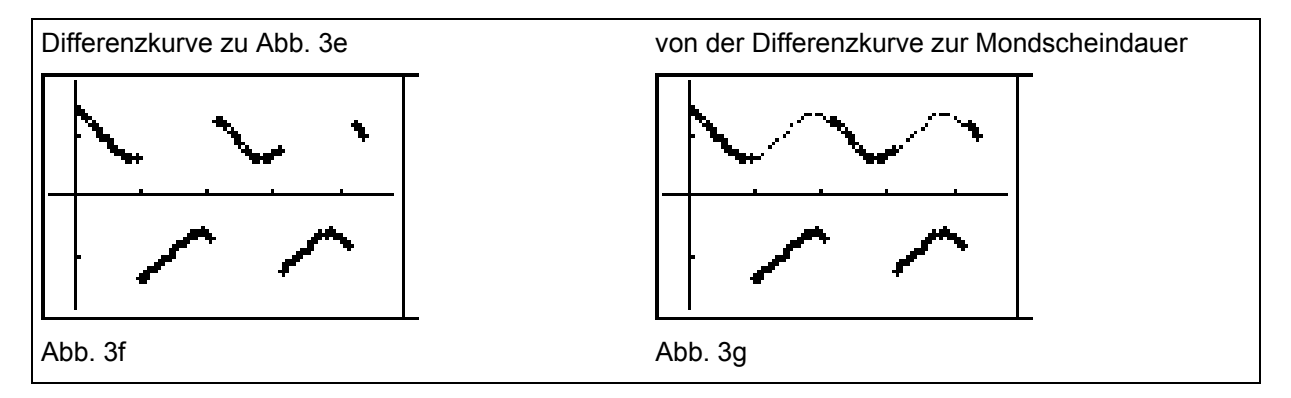

#### Mögliche Aussagen

Abb. 3f

Die Differenzkurve liefert nicht die Mondscheindauer! Sie zeigt gewisse Regelmäßigkeiten, aber keine Periodizität. Die Kurvenstücke verändern ihre Gestalt.

Abb. 3g

Aber eine Verschiebung der unteren Teilkurve nach oben (24 Stunden addieren!) ergibt die Mondscheindauer.

Für den TI 83: Stehen die Differenzdaten in einer Liste L<sub>diff</sub>, so muss im Kopf der neuen Liste "L<sub>diff</sub> + 24(L<sub>diff</sub><0)" eingegeben werden. Damit entsteht eine lückenfreie Kurve, die vergleichbar denen bei der Sonnenscheindauer ist, bei der aber die periodische Eigenschaft deutlich hervortritt. Bei den anderen Beispielen auftretende Begriffe sind hier wieder anwendbar und können mathematisch ausgeschärft werden.

Trägt man die Daten für einen längeren Zeitraum auf, so erkennt man, dass sich hier mehrere periodische Prozesse überlagern.

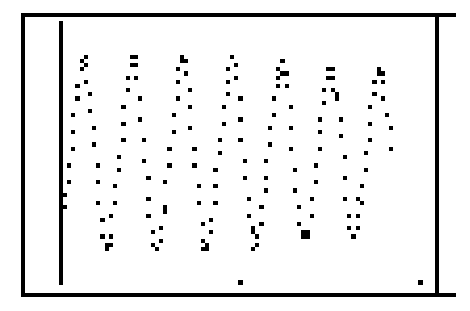

*In der elektronischen Version befinden sich die Daten im Ordner "Daten/Mond/mondalle".*

Hier sollte im Vordergrund stehen, dass zwischen periodischen und quasiperiodischen Vorgängen zu unterscheiden ist. Es könnte eine Erörterung bezüglich Inter- und Extrapolation erfolgen. Für die Betrachtung von Überlagerungen periodischer Prozesse gibt es geeignetere Beispiele (z. B. Schwebung).

# *Ausblick und Vertiefungen*

# **Formel1 -Teststrecken**

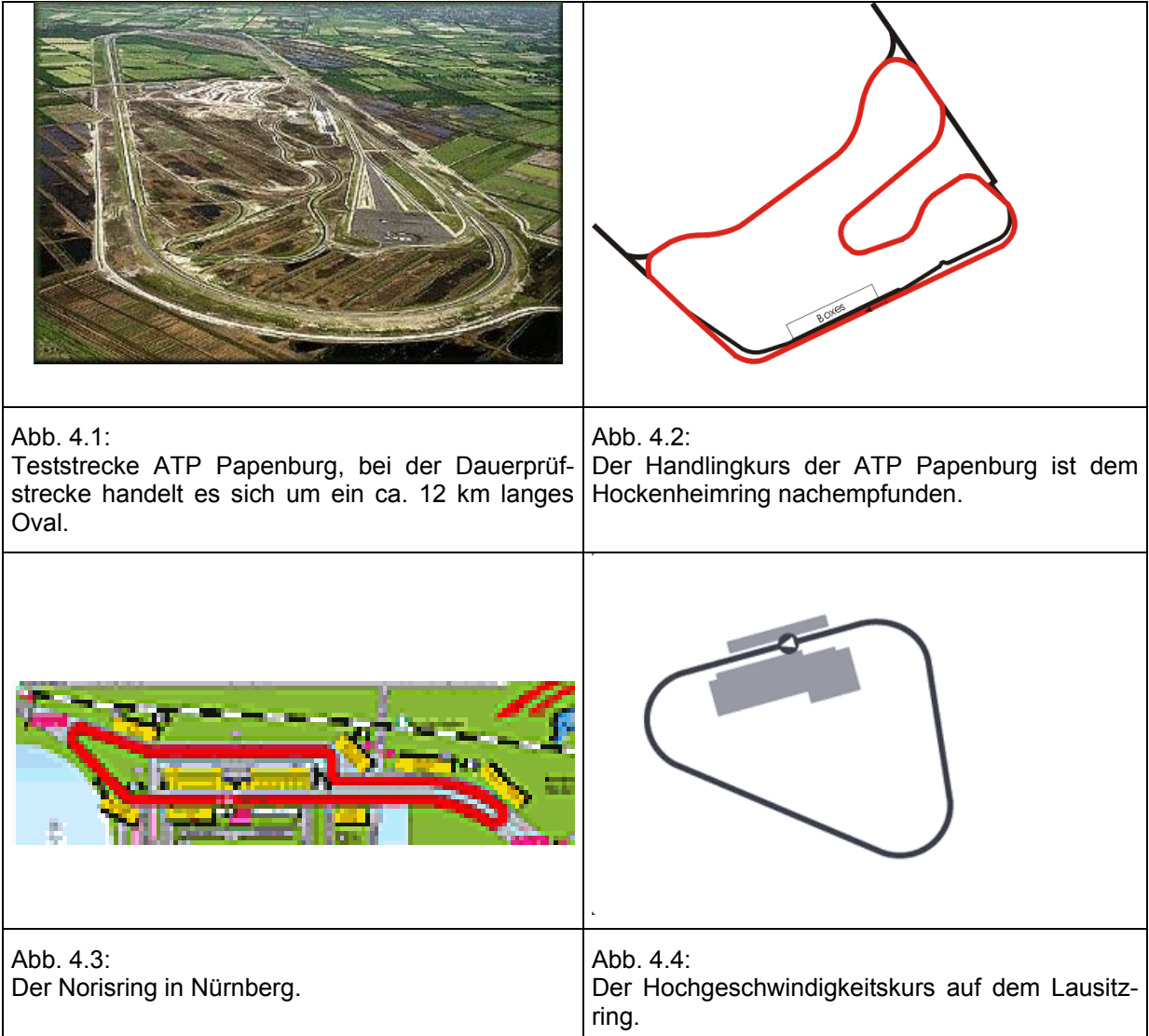

# Aufgabe

Erstelle zu den vier Strecken Diagramme, in denen die Geschwindigkeit von Testfahrzeugen wiedergegeben wird.

# **Bestimmung von fehlenden Daten**

Bei diesem Beispiel kommt die Heuristik Rückwärtsschließen zum Tragen.

# Arbeitsauftrag

Bei der Aufnahme aus einem Kalenderblatt fehlen Angaben. Versuche Aussagen über die Mondscheindauer in den lückenhaften Bereichen zu treffen. Begründe dein Vorgehen und bewerte deine Ergebnisse.

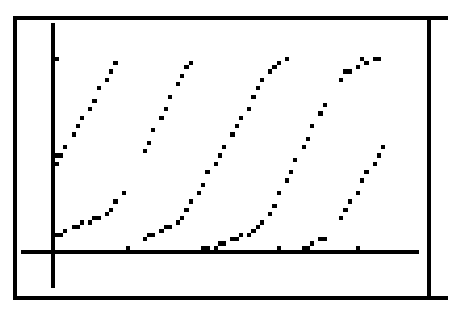

Abb. 4.5

*In der elektronischen Version befinden sich die Daten im Ordner "Daten/Mond/mondloch".*

# Mögliche Ergebnisse

• Angabe der fehlenden Daten durch Einfügen von Geradenstücken:

im annährend linearen Teil gute Näherung

im optisch nichtlinearen Bereich größere Abweichungen,

#### daher

- Angabe fehlender Daten durch gekrümmte Kurvenstücke führt zu einer besseren Näherung
- weitere Untersuchung des Graphen für die Mondscheindauer, Suche nach einer funktionalen Beschreibung.

# **Wasserstände**

Eng verbunden mit der Betrachtung der Bewegung von Mond und Sonne sind die Wasserstände an Küstenstandorten, die von den Gezeiten beeinflusst werden.
#### Mögliche Aufgabenstellungen

#### Aufgabe 1

Gegeben ist eine Vorhersage des Wasserstandes für den Pegelort Emden, Neue Seeschleuse bezogen auf Seekartennull. Stelle die Entwicklung des Wasserstandes grafisch dar und beschreibe.

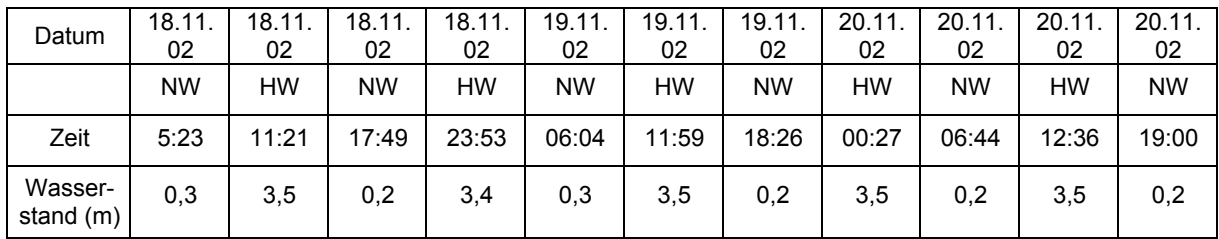

(HW: Hochwasser, NW: Niedrigwasser, aktuelle Daten vom Bundesamt für Seeschifffahrt und Hydrographie, [www.bsh.de](#page-93-0))

#### Aufgabe 2

Nebenstehendes Diagramm gibt die vorausberechneten und die beobachteten Wasserstände im Hafen von Eemshaven (Niederlande) am 12.11. 2002 wieder.

Beschreibe und erläutere.

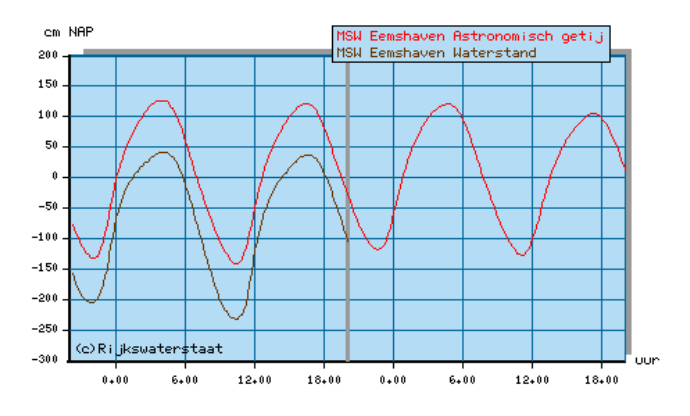

#### Aufgabe 3

Erläutere, welcher Sachverhalt durch die folgenden Darstellungen beschrieben wird.

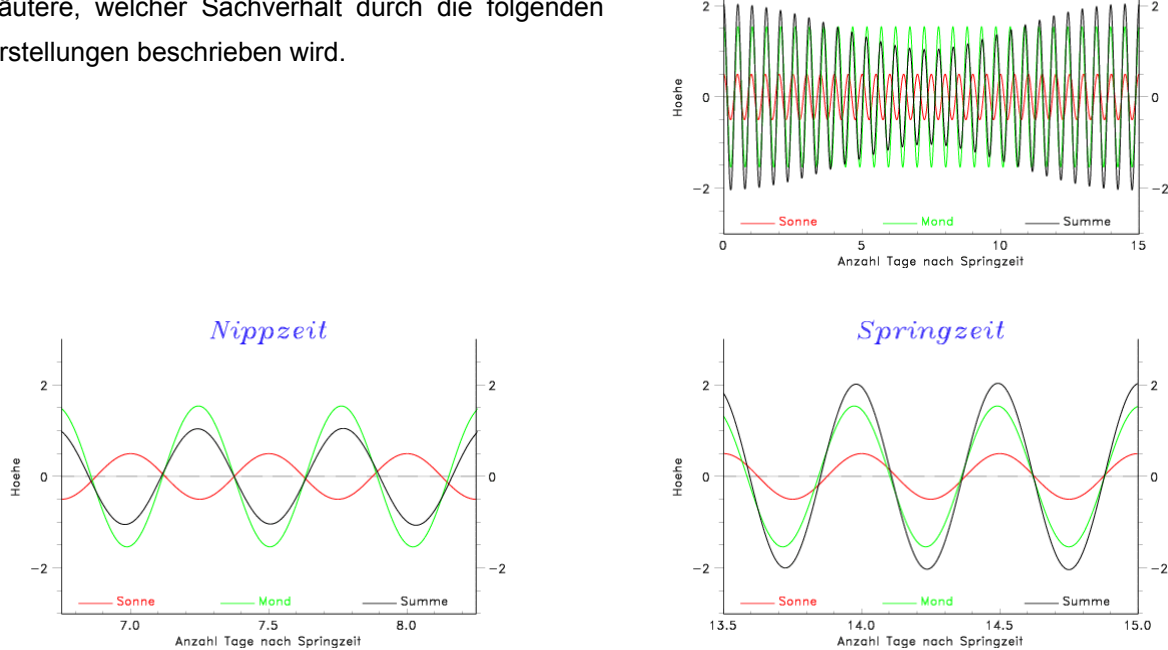

#### *Literatur*

MatheNetz 10, Ausgabe N. Westermann, Braunschweig 2001. Herget, W., Lehmann, E. (Hrsg.): Exponential- und Winkelfunktionen. Schroedel, Hannover 2002.

#### *Kontakt*

Hans-Dieter Stenten-Langenbach *[stenten-langenbach@t-online.de](mailto:stenten-langenbach@t-online.de)*

Andreas Abel *[a.abel@der-norden.de](mailto:a.abel@der-norden.de)* Wilhelm Weiskirch *w.weiskirch@teleos-web.de*

#### **3.2.3 Einführung der Sinus- und Kosinusfunktion**

Da der Baustein "Von der Konstruierbarkeit zur Berechenbarkeit" (3.3.5) als Fundamentum nur die Behandlung des Sinus- und Kosinusbegriffs an rechtwinkligen Dreiecken verbindlich vorsieht, sind die Schülerinnen und Schüler nicht notwendigerweise mit der Berechnung von stumpfwinkligen Dreiecken vertraut. Daher kann die Erweiterung der Sinusdefinition auf Winkelwerte über 90° nicht vorausgesetzt werden. Die vorliegende Unterrichtseinheit muss auf den Periodizitätsbegriff zurückgreifen können.

Im Einstiegsbeispiel wird die Höhe einer Gondel in einem Riesenrad in Abhängigkeit zum Drehwinkel problematisiert. Die Schülerinnen und Schüler sollen das Steigungsverhalten der Gondel verbalisieren und grafisch veranschaulichen, um das charakteristische Monotonieverhalten und die Periodizität des Graphen offen zu legen. Anschließend wird DGS-gestützt der exakte Kurvenverlauf ermittelt. In der zweiten Unterrichtsstunde sollen die Schülerinnen und Schüler den Kern des Problems bei der Ermittlung des zugehörigen Funktionsterms aus der DGS-Graphik herausfiltern und isoliert betrachten. Im Ergebnis wird damit im Sinne einer heuristischen Betrachtungsweise die Problematik auf die klassische Herleitung des Graphen der Sinusfunktion aus dem Einheitskreis reduziert. Die Auswertung der Einheitskreisidee erfolgt in der dritten Stunde. Die vierte Unterrichtsstunde problematisiert dann die Verschiebung und die Streckung/Stauchung in Richtung beider Koordinatenachsen und schafft so eine Anbindung an das Riesenradproblem. In der fünften Stunde wird dieses Problem erneut aufgegriffen, um eine Parametrisierung in Abhängigkeit des Drehwinkels und eventuell der Zeit einzuführen.

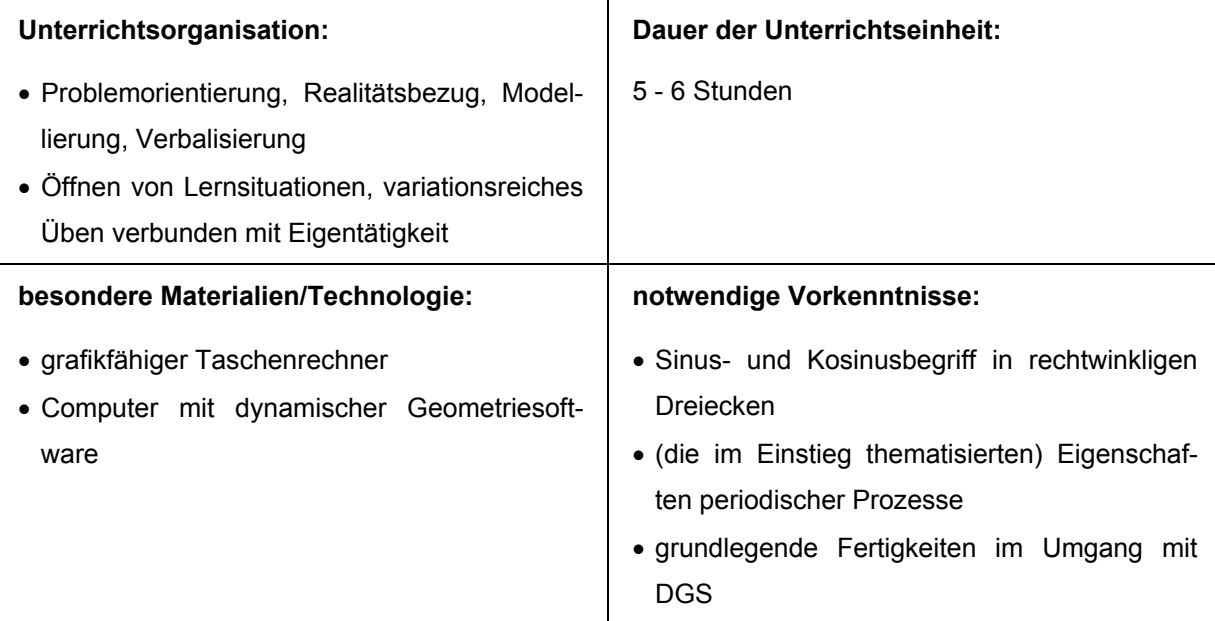

#### **Gliederung**

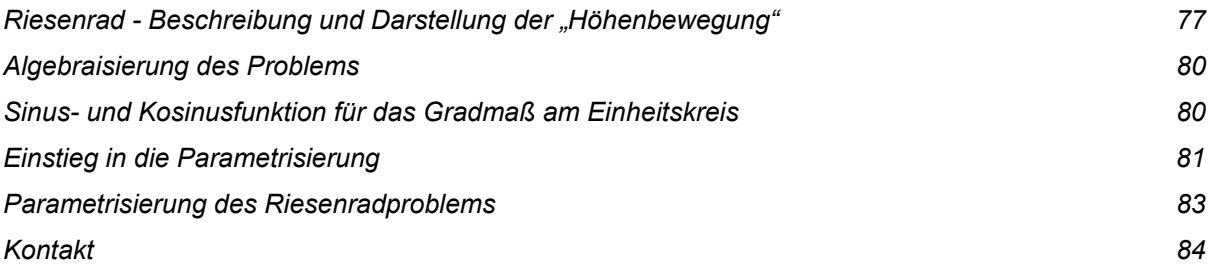

#### Riesenrad - Beschreibung und Darstellung der "Hö*henbewegung"*

Bei der Einführung der Sinus- und Kosinusdefinition zieht sich die Betrachtung eines Riesenrades mit den u. a. technischen Daten wie ein roter Faden durch die Unterrichtseinheit. Der Rückgriff auf dieses anschauliche Beispiel bietet nicht nur einen problematisierenden Einstieg aus der Alltagswelt, sondern liefert darüber hinaus eine Vielzahl praktischer Anwendungsaufgaben und plausibilisiert am Ende die Einführung der Parameterdarstellung.

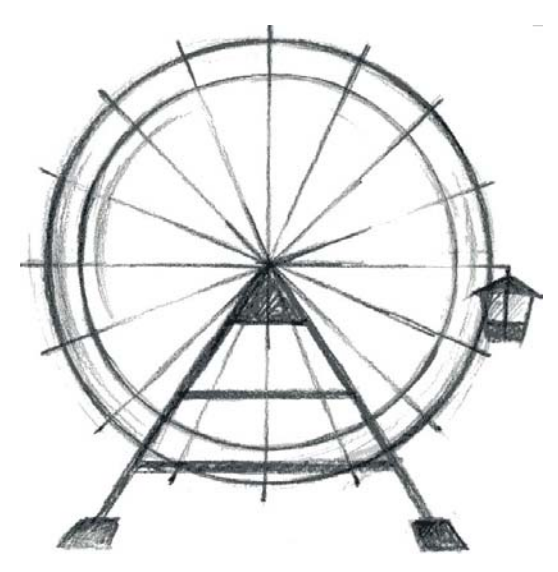

**Auf dem Rummel steht ein Riesenrad mit einem Durchmesser von 16 m. In der tiefsten Position befindet sich der Aufhängepunkt einer Gondel in 2 m Höhe über dem Erdboden. Die Umlaufdauer beträgt 1 Minute.**

#### **1. Unterrichtsstunde**

Zunächst sollen die Schülerinnen und Schüler mit dem Monotonieverhalten und der Periodizität der Sinusfunktion vertraut gemacht werden. Dazu soll die Änderung der Gondelhöhe von den Schülerinnen und Schülern verbalisiert und anschließend in einer Grobskizze dargestellt werden. Im Hinblick auf die Erarbeitung der Sinusfunktion am Einheitskreis in der 2./3. Stunde ist die Setzung des Gondelstartpunktes auf die "3-Uhr"-Position unverzichtbar. In diesem Unterrichtsschritt ist bereits propädeutisch angelegt, dass bei späterer Parametrisierung auch die Zeit als Parameter gesetzt werden kann.

**Die Gondel G befindet sich in der skizzierten Ausgangsposition.** 

- **1) Beschreibe die "Höhenbewegung" der Gondel und stelle anschließend in einer Grobskizze die Höhe der Gondel in Abhängigkeit vom Drehwinkel dar.**
- **2) Konstruiere den Funktionsgraphen der Gondelhöhe auch mit Hilfe des DGS-Programms unter Verwendung des Ortslinien-Modus.**

#### Zu 1): Beschreibung der "Höhenbewegung"

Die anschaulich eingängige Höhenveränderung wird von den Schülerinnen und Schülern schnell erfasst: "In den ersten 15 s wird die Gondel bis auf eine Höhe von 18 m steigen, danach 30 s lang bis auf 2 m sinken und anschließend 15 s bis zur Starthöhe 10 m steigen. Danach wiederholt sich der gesamte Vorgang bei jeder Drehung." Durch eine solche Beschreibung ist sowohl der Funktionsbegriff als Grundgedanke aufgegriffen als auch die Periodizität wiedererkannt worden.

Die Schülerinnen und Schüler sind außerdem aufgefordert, den Verlauf des Graphen grob zu skizzieren. Dabei entstehen vermutlich unterschiedliche grafische Darstellungen (z. B. "Zackendiagramm", zwei aneinander gesetzte Halbkreise usw.), die in zwei wesentlichen Aspekten übereinstimmen: Monotonieverhalten und Periodizität!

#### Zu 2): Visualisierung des Funktionsverlaufs mittels dynamischer Geometriesoftware

Um die in der ersten Unterrichtsphase erstellten Graphen zu präzisieren und zu evaluieren, soll mit Hilfe eines DGS-Programms (hier: Euklid-Dynageo) der exakte Funktionsverlauf ermittelt werden. Die Schülerinnen und Schüler sind wiederum aufgefordert, die Gondelhöhe in Abhängigkeit des Drehwinkels darzustellen. Ohne algebraische Vorgaben wird allein auf Grundlage geometrischer Überlegungen der Graph einer Sinusfunktion erzeugt. Damit liegt als Perspektive für die nächste Stunde die Suche nach einem geeigneten Funktionsterm nahe (Rückwärtsschließen als heuristische Strategie). Einen im Kontext von Modellierung wichtigen Schritt bietet sich für die Hausaufgabe an, in der die Überprüfung des eigenen Graphen zur "Höhenbewegung" der Gondel durch Vergleich mit der nun vorhandenen exakten Lösung gefordert wird.

Eingabehinweise zum DG-Programm EUKLID-Dynageo:

- 1) Darstellen des Koordinatensystems über "Messen\Koordinatensystem"
- 2) Eingabe der festen Punkte M und S
- 3) Konstruktion des Kreises um M durch S
- 4) Erzeugung des Punktes G als "Punkt auf einer Linie"
- 5) Erzeugung des Punktes Y über Befehl (x|y) mit folgender Eingabe im Koordinatenfenster x: w(S;M;G)/30 und y: cy(G)
- 6) Funktion "Ortslinie aufzeichnen" auf Y anwenden

Anmerkung 1: Die Beschriftung der Achsen ist nur über einzelne Textboxen möglich.

Anmerkung 2: EUKLID gestattet auch die Konstruktion mit variabler Lage des Punktes M auf der y-Achse und variablem Kreisradius. Bei fertiger Konstruktion kann dann die dynamische Veränderung von Lage und Form der Sinus-Ortslinie beobachtet werden.

Abb. 1: DGS-Konstruktion der Gondelhöhe in Abhängigkeit des Drehwinkels

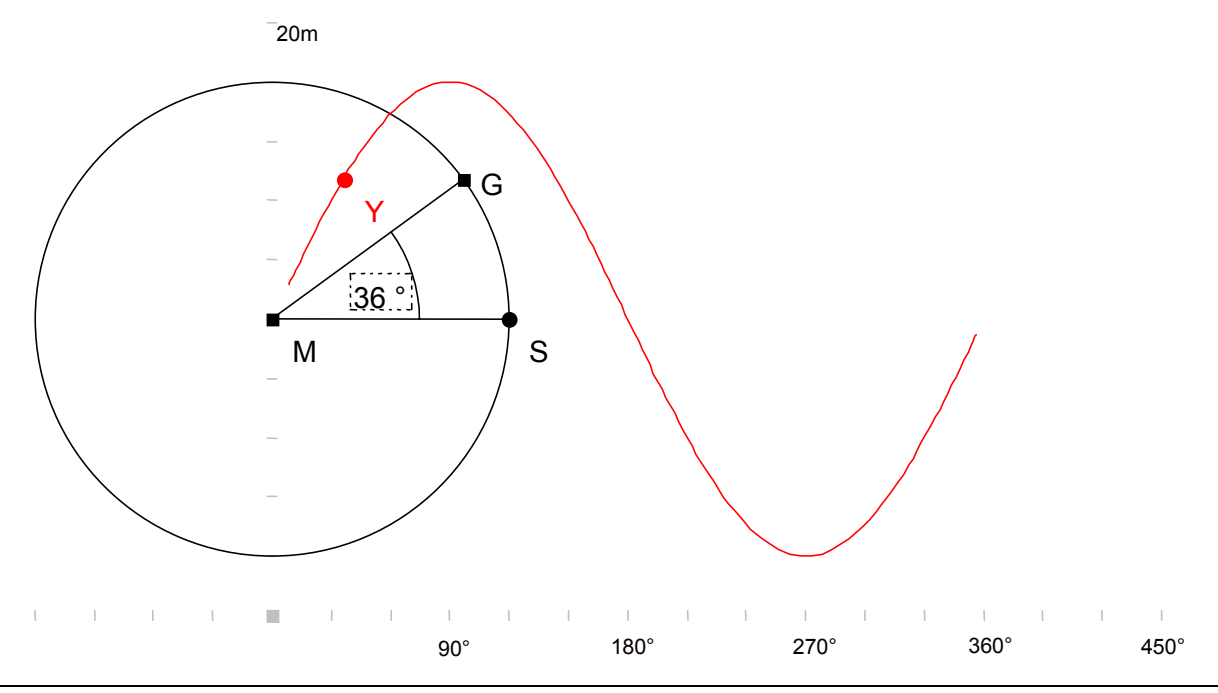

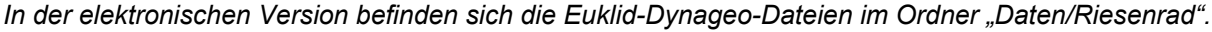

#### **Mögliche Hausaufgabe**

- **1) Bestimme die Höhe der Gondel für die Winkelwerte 90°, 120°, 320°, 400°, 40°.**
- **2) Vergleiche die von dir/euch entwickelte Grobskizze der Höhenentwicklung mit dem konstruierten Graphen. Beschreibe Unterschiede und Gemeinsamkeiten.**

#### *Algebraisierung des Problems* **- 2. Unterrichtsstunde**

Bei den Überlegungen zur Ermittlung des Funktionsterms sollte zunächst gemeinsam mit den Schülerinnen und Schülern versucht werden, den eigentlichen Problemkern freizulegen. Um eine Verbindung zur Sinusdefinition durch die Lerngruppe herstellen zu lassen, sollen die Höhen beliebig festgelegter Gondelpositionen von den Schülerinnen und Schülern nun auch berechnet werden.

Alle Lösungswege benutzen im Zusammenhang mit rechtwinkligen Dreiecken Sinus- oder Kosinuswerte für spitze Winkel; die Definitionsmenge des vorhandenen Funktionsgraphen geht über den Bereich von 0° bis 90° aber offenkundig hinaus. D. h.: Die Erweiterung der Sinus-/Kosinusdefinition auf andere Winkelwerte scheint notwendig. Um eine Konzentration auf diese Problematik zu erreichen, wird im Sinne des heuristischen Prinzips der Vereinfachung/Reduktion auf das wesentlich Neue unter Ausblendung unnötiger Varianten der Schritt zum Einheitskreis plausibel. Dieser Schritt gelingt gegen Ende der 2. Unterrichtsstunde, die Auswertung in Richtung Sinus- und Kosinusfunktion wird allerdings nur in Ansätzen möglich sein. Den Schwerpunkt der 3. Unterrichtsstunde bildet dementsprechend der Einheitskreis.

#### *Sinus- und Kosinusfunktion für das Gradmaß am Einheitskreis* **- 3. Unterrichtsstunde**

An dieser Stelle wird - wie üblich - die Sinus und Kosinusfunktion als y- bzw. x-Wert des auf dem Einheitskreis wandernden Punktes entwickelt und definiert. Als methodische Varianten sind grafikfähiger Taschenrechner, klassische Tafelarbeit, Overhead-Folien usw. denkbar. Die Gleichung des Einheitskreises in Normalform und in trigonometrischer Form ergibt sich über die Visualisierung am Einheitskreis quasi von selbst. Der Schritt zur allgemeinen Kreisgleichung  $(x - x_M)^2 + (y - y_M)^2 = r^2$  kann am konkreten Beispiel des Riesenrades in der Hausaufgabe vorbereitet werden.

Nach Erarbeitung der Standard-Sinus- und Standard-Kosinus-Kurve erfolgt die Rückführung auf das Ausgangsproblem "Riesenrad". Die Schülerinnen und Schüler verschieben die gezeichnete Kurve aus der Mittelpunktslage und strecken sie gemäß Aufgabenstellung. Als Arbeitsauftrag/Hausaufgabe scheint die Entwicklung der Kosinusfunktion nach gleichem Verfahren empfehlenswert, um die Herleitungsmethode durch Wiederholung zu festigen.

#### **Mögliche Arbeitsaufträge zur 3. Unterrichtsstunde**

**1) Stelle die x-Werte des wandernden Punktes P auf dem Einheitskreis in Abhängigkeit des Winkels α grafisch dar. Beschreibe über den dargestellten Bereich hinaus, für welche Winkelwerte der Punkt P negative x-Werte hat.**

### **2) Für den Einheitskreis wurde eine Kreisgleichung erarbeitet. Bestimme auch für den Kreis des Riesenrads analog eine Gleichung.**

Neben dem Verständnis für die Sinus- und Kosinusfunktion sollte auch der Begriff der allgemeinen Kreisgleichung am Ende der 3. Unterrichtsstunde verfügbar sein.

#### *Einstieg in die Parametrisierung* **- 4. Unterrichtsstunde**

Die 4. Unterrichtsstunde zielt auf die Erarbeitung der Parameterdarstellung des Riesenradproblems. Ausgangspunkt und Motivation ist hierbei das Herleiten eines Funktionsterms für die oben grafisch entwickelte Höhenfunktion durch die aus anderen Funktionszusammenhängen bekannten und hier erneut zu übenden Methoden bezüglich Verschiebung und Streckung respektive Stauchung. Es ergibt  $\text{sinh}: y(\alpha) = 2 + 8 + 8 \cdot \text{sin}(\alpha)$ .

#### **Möglicher Arbeitsauftrag**

**Entwickle aus dem Funktionsterm sin(α) einen neuen Funktionsterm, der die Gondelhöhe in Abhängigkeit des Drehwinkels angibt,**

und weiterführend

**entwickle einen Funktionsgraphen für die x-Koordinate des Gondelpunktes G.** 

Den Schülerinnen und Schülern steht zur Lösung der weiterführenden Aufgabe ein weites Spektrum an Möglichkeiten zur Verfügung. So ist ein händisch grafischer oder DGS-gestützter Zugang ebenso möglich wie eine algebraische Herleitung aus der Standard-Kosinus-Funktion. Gleichzeitig ist eine Anbindung an die Hausaufgabe gegeben. Die Lösungsansätze werden in der Lerngruppe verglichen und beurteilt. Es ergibt sich:  $x(\alpha) = 8 \cdot \cos(\alpha)$ .

Die gemeinsame grafische Darstellung beider Koordinatenfunktionen zeichnet sich - besser als beim Einheitskreis - durch eine klare Trennung der Schwingungsachsen aus.

Zusätzlich bietet sich bei DGS-Einsatz die Möglichkeit, auch beispielsweise die Lote vom Punkt X auf die x-Achse bzw. vom Punkt Y auf die y-Achse vergleichend darzustellen und zu beobachten.

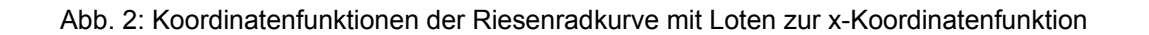

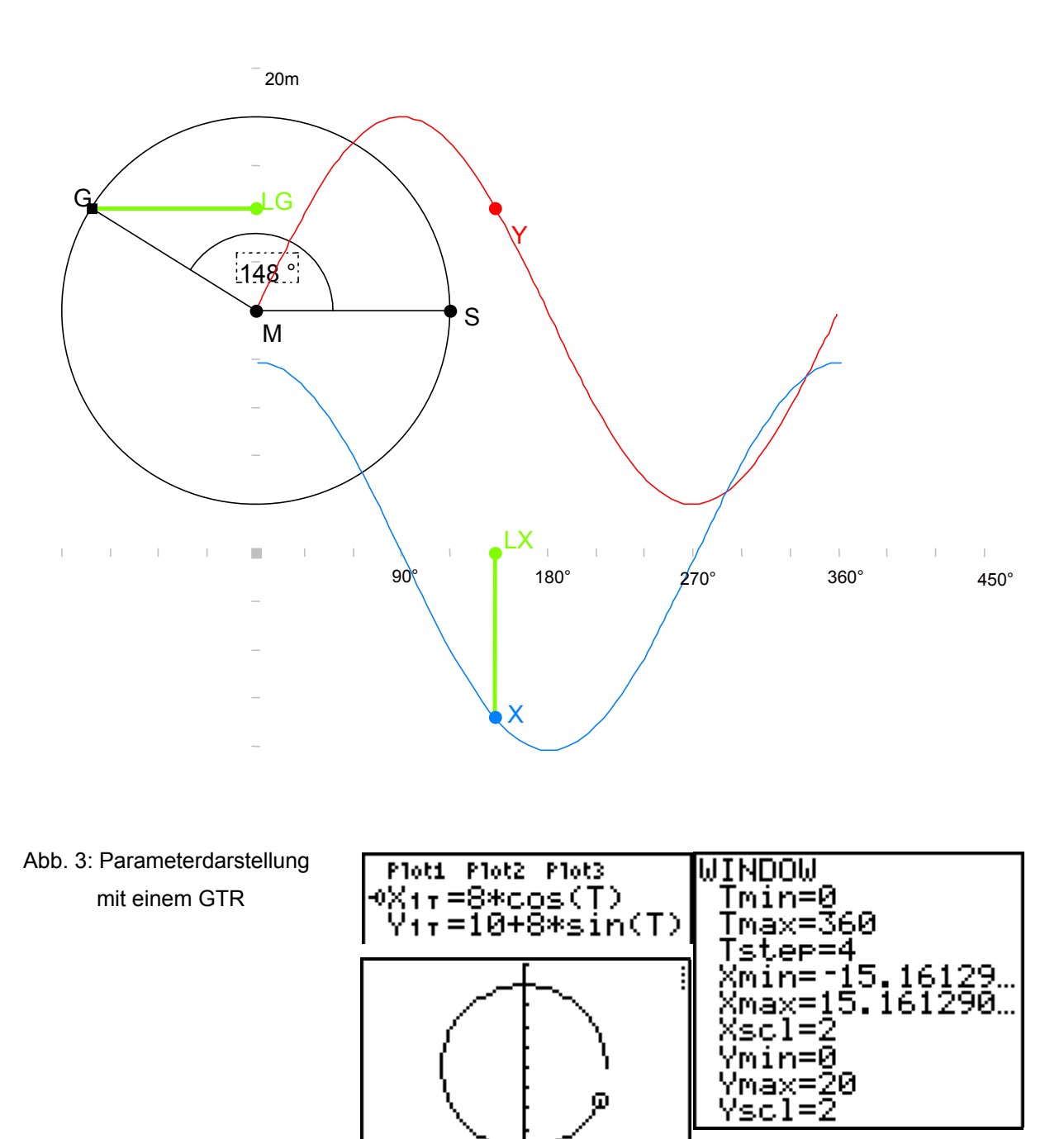

Die neu erworbenen Fertigkeiten hinsichtlich der Streckung/Stauchung und Verschiebung der Sinuskurve sollten in einer Hausaufgabe durch Variation des Durchmessers des Riesenrades und/oder der Lage des Mittelpunktes M erneut thematisiert werden.

**Mögliche Hausaufgaben**

- **1) Bestimme für die "Höhenbewegung" der Gondel, die der Gondel G gegenüber liegt, einen Funktionsterm bezüglich des Winkels α.**
- **2) Eine weitere Gondel startet in der "5-Uhr"-Position. Bestimme auch hier den Funktionsterm bezüglich α.**
- **3) Bestimme einen Funktionsterm für jeden der abgebildeten drei Graphen.**
- 4) Der blau gefärbte Funktionsgraph veranschaulicht die "Höhenbewegung" einer Riesenrad**gondel. Leite möglichst viele Informationen über dieses Riesenrad ab.**

Abb. 4: Graphen zu den Aufgaben 3 und 4

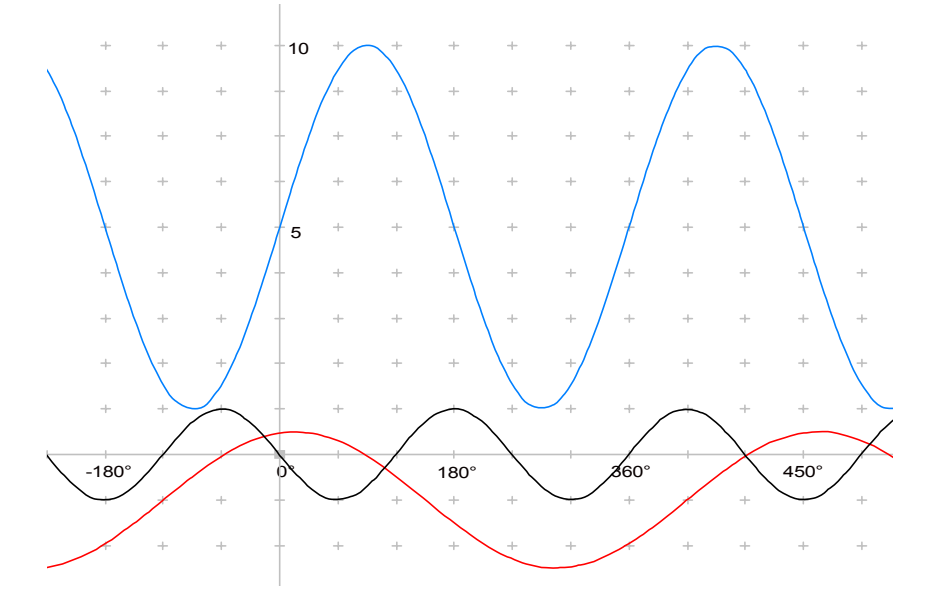

#### *Parametrisierung des Riesenradproblems* **- 5. Unterrichtsstunde**

Die Frage nach dem Ort der Gondel bei Vorgabe des Winkels leitet direkt über zum Darstellungswechsel: Mit dem Vorliegen der beiden Koordinatenfunktionen ist ein **unmittelbarer** Zugriff auf die Parameterdarstellung des Kreises gegeben. Um das große Potenzial dieser neuen Darstellungsart für die Schülerinnen und Schüler erkennbar werden zu lassen, ist es nötig, weitere "Forschungsaufträge" zu stellen, **z. B.:** 

- **1) Simuliere mit Hilfe des laufenden Cursors mehrere Umläufe der Gondel, ändere anschließend auch die Umlaufrichtung der (Cursor-)Gondel.**
- **2) Vertausche die x- und die y-Koordinatenfunktion und untersuche die Auswirkungen.**
- **3) Untersuche den Einfluss der Parameter a und b auf die durch x(t)= a·cos(t) und y(t)=b·sin(t) erzeugten Parameterkurven.**

Der erste Forschungsaspekt greift Bewegungsvorgänge als geradezu typisches Beispiel für Parameterdarstellung auf und bestätigt auf diese Weise nochmals die Eignung des gewählten Einstiegsbeispiels. Der zweite Forschungsaspekt führt - im Gegensatz zum Einheitskreis - bei der Riesenradaufgabe zu erkennbaren Veränderungen und bietet eine Vernetzung mit dem Themenkreis "Umkehrfunktionen" an. Zumindest sollte an dieser Stelle der Unterschied zwischen Funktionsgraph und Parameterkurve herausgearbeitet werden.

Die dritte Fragestellung zielt auf Ellipsen als verzerrte Kreise, eröffnet aber - initiiert beispielsweise durch die Bildschirmdarstellung einer Spirale (vgl. Abb. 5) - den Ausblick auf die von t abhängige Definition der Parameter a und b.

Abb. 5: Spiraldarstellung (GTR)

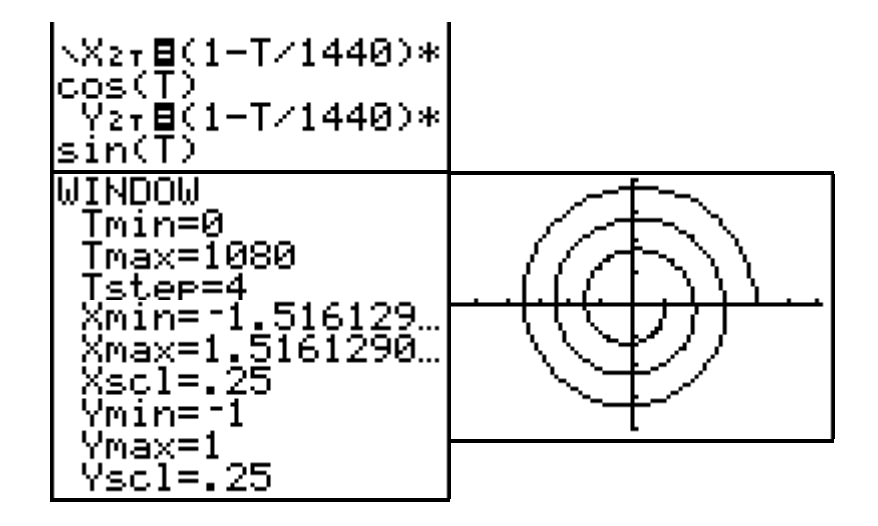

#### *Kontakt*

Karsten Frick *[kmfrick@t-online.de](mailto:kmfrick@t-online.de)* Hans-Arno Simon *[Simon-Stadthagen@t-online.de](mailto:Simon-Stadthagen@t-online.de)*

#### **3.2.4 Parameteranpassung bei Sinus- und Kosinusfunktionen**

*Farametervariation für*  $f(x) = a \cdot \sin(bx + c) + d$  *bzw.*  $f(x) = a \cdot \cos(bx + c) + d$  *soll hier anwendungs*orientiert an den Beispielen der ersten Phase der Unterrichtseinheit vorgenommen werden. Ausgangspunkt sind die Plots der Datenmengen, die durch entsprechende Funktionen zu beschreiben sind. Die Reihenfolge der einzelnen Schritte hängt von der jeweiligen individuellen Sichtweise und dem Beispiel ab. Für die einzelnen Schritte soll ein strukturiertes Vorgehen erarbeitet werden. Beispielhaft soll dies an der Mondscheindauer in Gruppenarbeit durchgeführt werden und soll dann an anderem Datenmaterial vertieft und gefestigt werden.

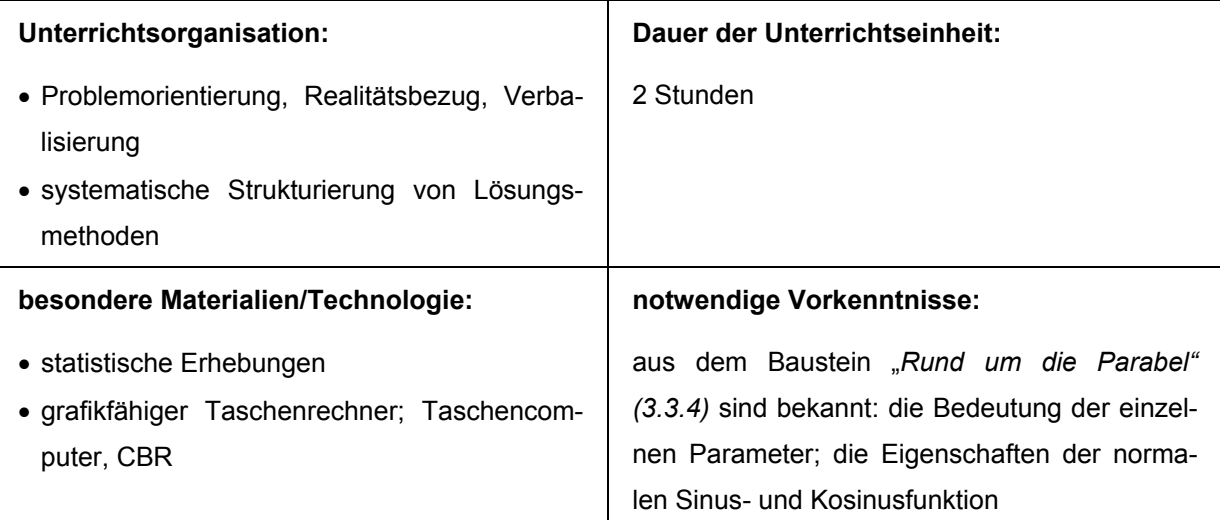

Beispielhaft wird im Folgenden an der Mondscheindauer eine mögliche Reihenfolge der Bearbeitung der Parameter vorgestellt. Von Schülerinnen und Schülern werden natürlich auch andere Vorgehensweisen entwickelt. Deren Vergleich liefert die Basis für Diskussionen über durch die Parameter beeinflussten Veränderungen.

#### **1. Schritt**

Die Bestimmung der Amplitude aus der Differenz der Maxima und Minima: Die Werte können aus der Tabelle oder dem Datenplot über TRACE gewonnen werden. In unserem Beispiel ist für das Maximum der Wert 17,37 und für das Minimum 6,57 geschätzt worden. Daraus ergibt sich die Funktion mit der Gleichung  $f_1(x) = 5.4$   $\cdot$  sin(*x*) mit dem entsprechenden Graphen:

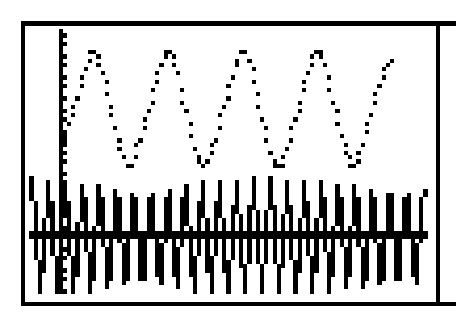

86

**2. Schritt** 

Animiert durch das erste Bild könnte sich die Frage einer Klärung der Periodenlänge anschließen. Dies lässt sich über einen Vergleich der Lage markanter Punkte - hier Extrema - der Datenmengen erschließen. Für unser Beispiel haben wir eine Periodenlänge von 27,5 Tagen geschätzt. Dadurch wird die Funktion *f*<sub>1</sub> um den Parameter b=0,228 ergänzt zu der Funktion mit der Gleichung  $f_2(x) = 5.4$  **sin**(0,228*x*).

#### **3. Schritt**

Die Lage des Graphen und des Datenplots suggeriert eine Verschiebung in y-Richtung. Der Betrag der Verschiebung ergibt sich aus der Summe des Amplitudenwertes 5,4 und des Minimalwertes 6,57. Dadurch wird die Funktion  $f_2$  um den Parameter d=11,97 ergänzt zu der Funktion mit der Gleichung  $f_3(x) = 5.4$  **sin**(0,228*x*) + 11,97.

#### **4. Schritt**

Das nach dem 3. Schritt entstandene Bild zeigt bis auf eine Verschiebung in x-Richtung zwei fast identische Graphen. Die Verschiebung in x-Richtung lässt sich zum Beispiel durch einen Vergleich der entsprechenden Maximumstellen vom Datenplot und dem Funktionsgraphen zu *f*<sub>3</sub> bestimmen. Man erhält als Differenz den geschätzten Wert von 4,5 . Für c ergibt sich dann ein Wert von 1,026. An dieser Stelle wird in der Gruppenarbeit

das Problem auftauchen, wie der Wert von 4,5 in die Ausgangsform *f x***( )** = ⋅ *a* **sin(***bx* + *c***)** + *d* einzufügen ist. Unter Rückgriff auf die Vorgehensweise bei der Parabel kann hier der Weg über  $f(x) = a \cdot \sin\left(b\left(x + \frac{c}{b}\right)\right) + d$  beschritten werden.  $\left(b\left(x+\frac{c}{b}\right)\right)+d$  beschritten werden

Die Funktionsgleichung lautet:  $f_4(x) = 5.4$   $\sin(0.228x - 1.026) + 11.97$ .

#### **Kontakt**

Andreas Abel Hans-Dieter Stenten-Langenbach *stenten-langenbach@t-online.de* Wilhelm Weiskirch *w.weiskirch@teleos-web.de*

*a.abel@der-norden.de*

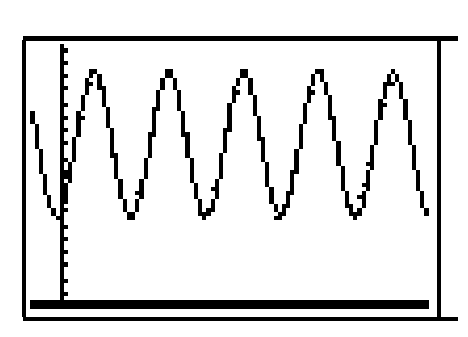

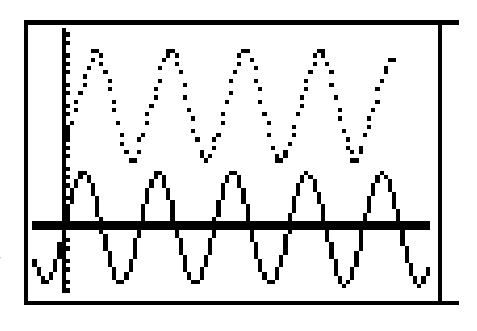

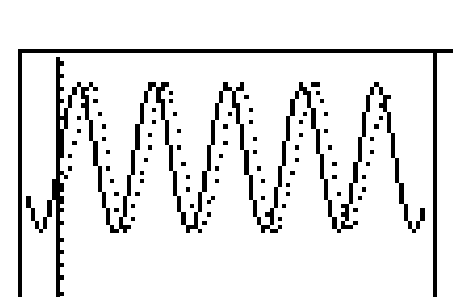

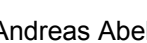

#### **3.2.5 Klassenarbeitsaufgaben**

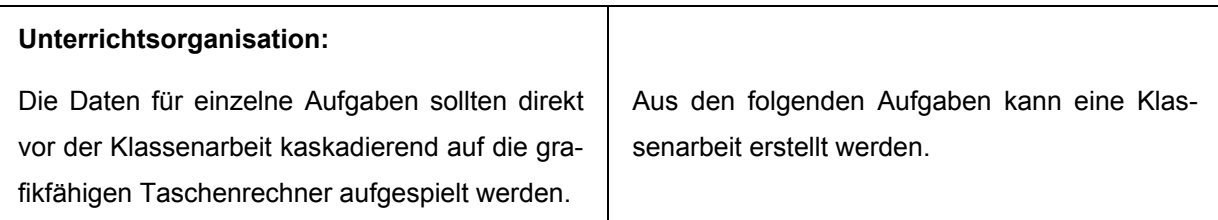

(Eine Zuordnung der Aufgaben bezüglich der Anforderungen hängt erheblich vom Unterricht ab. Damit kann die hier erfolgende Zuordnung - I: vor allem Reproduktion, II: schwerpunktmäßig Reorganisation, III: Anteile selbstständigen Übertragens - nur eine grobe Orientierung sein.)

#### **Aufgabe 1 (II)**

(Zu diesem Beispiel werden die Messdaten auf die Schülerrechner aufgespielt.)

Gegeben sind die Daten der Messung eines schwingenden Pendels.

L<sub>1</sub> : Zeitleiste in  $\frac{1}{12}$  s

- L<sub>2</sub> : Entfernung des Pendels von einer Wand
- a) Beschreibe die grafische Darstellung der Daten.
- b) Bestimme eine Sinusfunktion, deren Graph die Daten erfasst. Beschreibe und begründe dein Vorgehen ausführlich.

#### **Aufgabe 2 (I)**

Beschreibe die charakteristischen Eigenschaften der grafisch dargestellten Funktion und gib begründet einen zugehörigen allgemeinen Funktionsterm an. Erläutere die Bedeutung der Parameter.

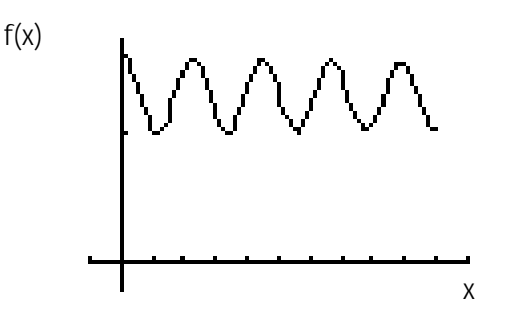

#### **Aufgabe 3 (I)**

In den in Abbildung 1 dargestellten Funktionsgraphen sind Veränderungen vorgenommen worden, die Abbildung 2 zeigt. Beschreibe diese und erläutere den Zusammenhang zwischen den grafisch sichtbaren Veränderungen und den zugehörigen allgemeinen Funktionstermen.

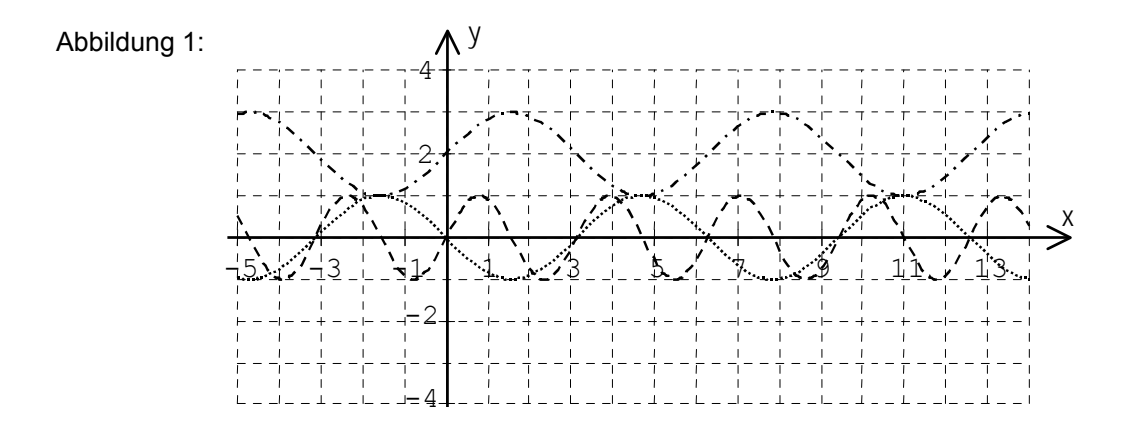

Abbildung 2:

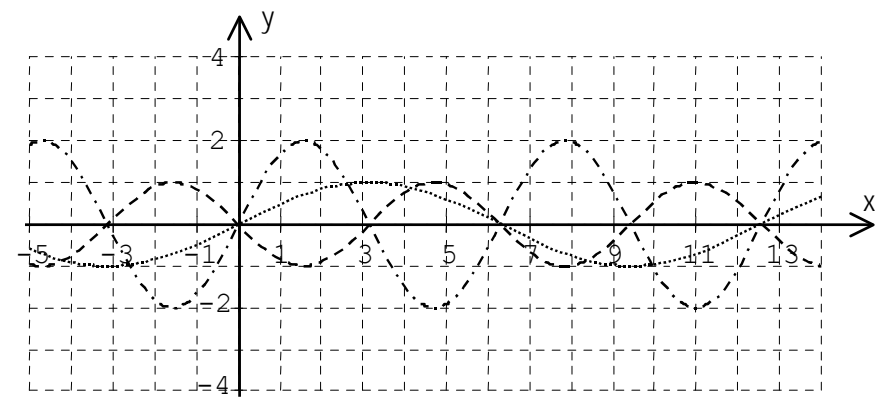

#### **Aufgabe 4 (II)**

a) Gegeben sind drei Funktionsgraphen trigonometrischer Funktionen. Gib jeweils begründet eine zugehörige Funktionsgleichung an.

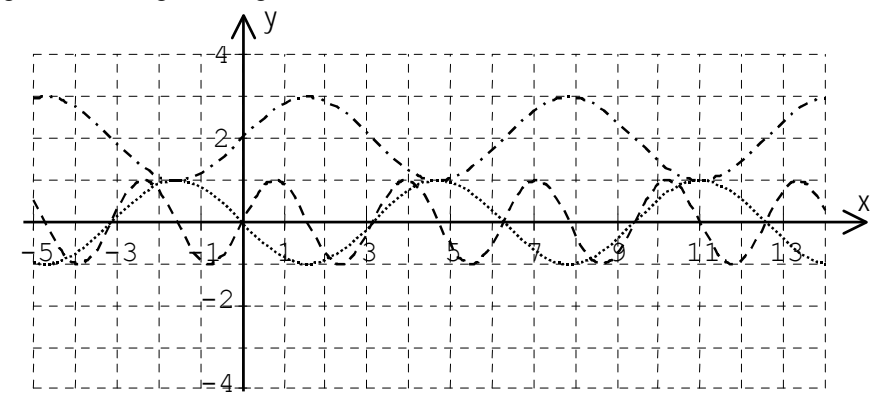

b) Zeichne in die obige Darstellung den Verlauf des Funktionsgraphen zu x→2sin(x) ein.

#### **Aufgabe 5 (III)**

*In der elektronischen Version befinden sich die Daten im Ordner "Daten/Was".* 

Mit dem CBR sind Messdaten ermittelt worden, die du in den Listen  $L_1$  (Zeit in s) und  $L_2$  (Wandabstand in m) in deinem Taschenrechner findest. Der TI-83 gibt beim Versuch einer Regression eine Fehlermeldung an. Gib unter Berücksichtigung möglichst weniger charakteristischer Punkte einen Funktionsterm einer möglichen Regression an und erläutere die Bestimmung der Parameter.

#### Kommentar zu Aufgabe 5

Mit dem CBR wird eine Messung aufgenommen, in der vor der Wand ein Gegenstand liegt. Auf diese Weise wird der maximale Wandabstand geringfügig verkleinert. Es ergibt sich dann folgende Messkurve:

Obwohl dieser Funktionsgraph sinusförmig aussieht, ist der Taschenrechner nicht in der Lage, eine Sinusregression durchzuführen. Mithilfe der charakteristischen Punkte und der ZOOM-Funktion lässt sich ein Funktionsterm finden, der die Messkurve gut nähert:

Vergrößerter Ausschnitt

#### **4 Literatur**

- [1] Niedersächsisches Kultusministerium: Empfehlungen für den Mathematikunterricht an Gymnasien. Hannover o. J.
- [2] Niedersächsisches Kultusministerium: Rahmenrichtlinien für das Gymnasium, Schuljahrgänge 7- 10, Mathematik. Hannover 2003.

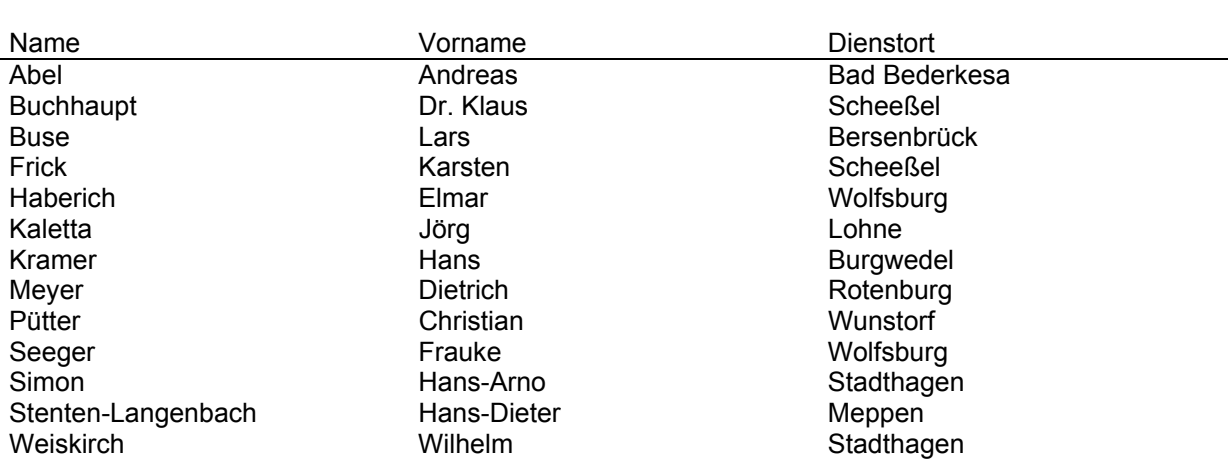

#### **Anhang: Teilnehmerinnen und Teilnehmer an der Arbeitstagung "Geometrie/Algebra" (Juni 2002 in Melle)**

#### **Kursleitung**

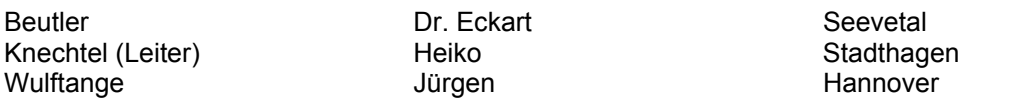

#### **Herausgeber**

Niedersächsisches Landesinstitut für Schulentwicklung und Bildung (NLI) Keßlerstraße 52, 31134 Hildesheim

Schriftleitung der Reihe "nli-Beiträge" Dr. Friedrich Winterhager

**Redaktion beim NLI**

Dr. Peter Gaschler

**Druck und Vertrieb** NLI

Nachbestellungen richten Sie bitte an das NLI, Versand Fax.: 05121 1695-297, e-mail: versand@nli.de oder: http://nibis.ni.schule.de/nibis.phtml?menid=808 Preis: 5,20 € zuzüglich Versandkosten

#### **Copyright**

Vervielfältigungen für unterrichtliche Zwecke sowie für Aus-, Fort- und Weiterbildung sind erlaubt. Dies gilt nicht für den Abdruck in Materialsammlungen und Broschüren mit größerer Auflage. Nachdruck, auch auszugsweise, zum Zwecke einer Veröffentlichung durch Dritte ist nur mit Zustimmung des NLI gestattet.

**Hildesheim, November 2003**

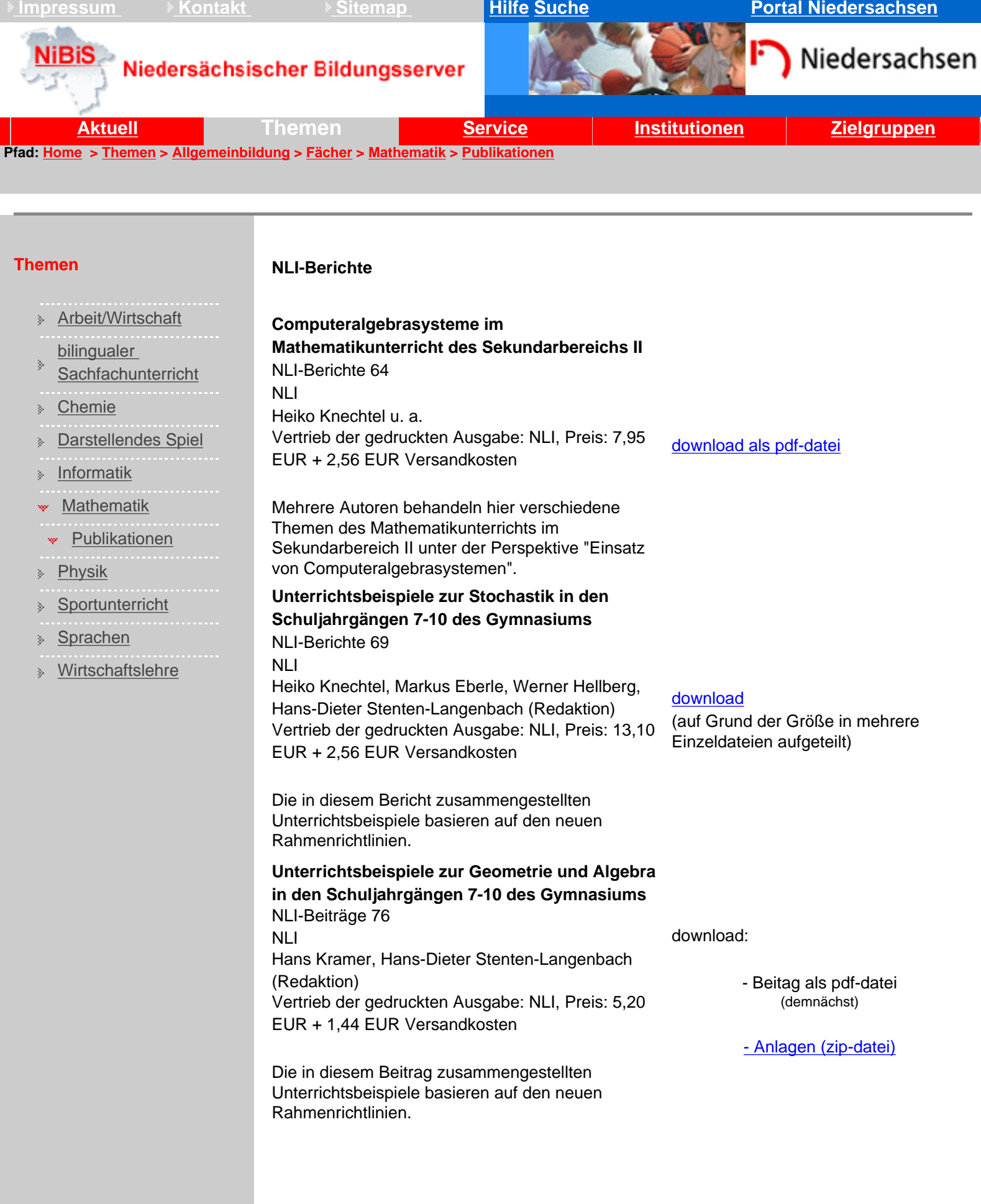

<span id="page-91-0"></span>NiBiS: Publikationen

#### **Empfehlungen**

#### **Empfehlungen für den Mathematikunterricht an Gymnasien**

Niedersächsisches Kultusministerium 1997

[download als doc-datei](http://www.nibis.de/nli1/gohrgs/mathe/mathempf.doc)

Die Empfehlungen beleuchten die wichtigsten Aspekte wünschenswerter und notwendiger Veränderungen auf verschiedenen Abstraktionsebenen und in unterschiedlichen Blickrichtungen, unter Berücksichtigung ausgewählter fachdidaktischer Literatur, nach Anhörung von Experten und aus der Perspektive vielfältiger Unterrichtserfahrungen.

<span id="page-93-0"></span>Willkommen beim BSH, dem maritimen Dienstleister !

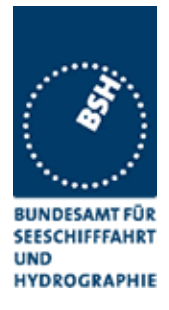

#### Hier finden Sie aktuelle Informationen über uns und unsere Leistungen für Schifffahrt und Meere. **Suche** Wenn Sie Informationen zu bestimmten Begriffen suchen, können Sie sich hier alle Seiten anzeigen lassen, die diese Begriffe enthalten. Bitte geben Sie Ihre Suchbegriffe ein Verknüpfung der Begriffe mit  $Qund$   $\odot$  oder [Suche starten](#page-93-0) **Newsflash** Schiffstaufe - Dr. Ingrid Stolpe tauft neues BSH-Vermessungsschiff auf den Namen CAPELLA. Hier erfahren Sie [mehr...](http://www.bsh.de/de/Toolbox/Newsflash/Capella.jsp) Reedereien / Seeleute Für die Schifffahrt in Deutschland sind wir ein zentraler Ansprechpartner. Unter anderem helfen wir bei allen Fragen, die sich um finanzielle Förderprogramme, Flaggenrecht, Messbriefe und Qualifizierungsnachweise von Seeleuten drehen: [Nautische Warnnachrichten](http://www.bsh.de/de/Schifffahrt/Berufsschifffahrt/Nautische%20Warnnachrichten/index.jsp) [Schiffsvermessung](http://www.bsh.de/de/Schifffahrt/Berufsschifffahrt/Schiffsvermessung/index.jsp) [Zeugnisse für Seeleute](http://www.bsh.de/de/Schifffahrt/Berufsschifffahrt/Zeugnisse%20fuer%20Seeleute/index.jsp) Neue Technologien Interessieren Sie sich für neue Bordsysteme in der Navigations- und Funkausrüstung? Möchten Sie mehr über elementare Neuentwicklungen, etwa durch Offshore-Windparks, erfahren? Dann könnte eines dieser Themen für Sie von Interesse sein: [AIS-Schiffsidentifikationssystem](http://www.bsh.de/de/Schifffahrt/Berufsschifffahrt/AIS-Schiffsidentifikationssystem/index.jsp) [Schiffsdatenschreiber VDR](http://www.bsh.de/de/Schifffahrt/Berufsschifffahrt/Schiffsdatenschreiber-VDR/index.jsp) [Offshore-Windenergie](http://www.bsh.de/de/Meeresnutzung/Wirtschaft/Windparks/index.jsp) Produkte Wir bieten eine umfangreiche Produktpalette für die Berufs- und Sportschifffahrt. Unser Ziel: Zufriedene Kunden, die sicher ausgerüstet sind! Ausführlichere Informationen zu unseren Seekarten und nautischen Publikationen finden Sie hier: Sport und Freizeit Ob Urlaub oder Wochenendvergnügen ob Baden, Segeln, Surfen oder Wattwandern - jeder, der in seiner Freizeit die Küsten und Gewässer "erobern" will, ist mit unseren Informationen startklar: [Baden und Meer](#page-94-0) **[Gezeiten](http://www.bsh.de/de/Meeresdaten/Vorhersagen/Gezeiten/index.jsp) [Strömungen](http://www.bsh.de/de/Meeresdaten/Vorhersagen/Stroemungen/index.jsp)** [Berichtigungsservice Karten](http://www.bsh.de/de/Schifffahrt/Sportschifffahrt/Berichtigungsservice%20Karten/index.jsp) Gut zu wissen Was bedeutet das Meer für Sie? Möchten Sie genauer über die Naturvorgänge und vielfältigen Nutzungen durch den Menschen Bescheid wissen? Wenn Sie neugierig sind und mehr über das Meer wissen möchten - unsere Kenntnisse und Erfahrungen helfen, besser zu verstehen: [Informationssystem CONTIS](http://www.bsh.de/de/Meeresnutzung/Wirtschaft/CONTIS-Informationssystem/index.jsp) [Wasserstand](http://www.bsh.de/de/Meeresdaten/Vorhersagen/Wasserstand/index.jsp) [Bibliothek](http://www.bsh.de/de/Das%20BSH/Organisation/Bibliothek/index.jsp) [MURSYS-Umweltreportsystem](http://www.bsh.de/de/Meeresdaten/Beobachtungen/MURSYS-Umweltreportsystem/index.jsp) Presse Offene Kommunikation ist für uns selbstverständlich. Hier können Sie sich über unsere Aktivitäten auf dem Laufenden halten: [Pressemitteilungen](http://www.bsh.de/de/Das%20BSH/Presse/Aktuelle%20Meldungen/index.jsp) [Presseverteiler](http://www.bsh.de/de/Das%20BSH/Presse/Presseservice/index.jsp)

[Sportbootkarten](http://www.bsh.de/de/Produkte/Karten/Sportbootkarten/index.jsp) [Schifffahrt und Meer](http://www.bsh.de/de/Produkte/Abonnements/Schifffahrt%20und%20Meer/index.jsp) [Vertrieb](http://www.bsh.de/de/Das%20BSH/Organisation/Vertriebsstellen/index.jsp)

[Nachrichten für Seefahrer](http://www.bsh.de/de/Produkte/Abonnements/Nachrichten%20fuer%20Seefahrer/index.jsp)

[Seekarten](http://www.bsh.de/de/Produkte/Karten/Seekarten/index.jsp)

http://www.bsh.de/de/index.jsp [03.12.03 11:55:04]

 Das Bundesamt für Seeschifffahrt und Hydrographie ist eine Bundesoberbehörde im Geschäftsbereich des [Bundesministerium für Verkehr, Bau- und Wohnungswesen.](http://www.bmv.de/)

[Druckversion](http://www.bsh.de/Vorlagen/ressources/Druckversion.jsp?_PRINTPAGE_=yes&_PRINTOID_=15862&) [Home](#page-93-0) • [English Version](http://www.bsh.de/en/index.jsp) • [Kontakt](mailto:webmaster@bsh.de) • [Hilfe](http://www.bsh.de/de/Toolbox/Hilfe/index.jsp) • [Impressum](http://www.bsh.de/de/Toolbox/Impressum/index.jsp)

<span id="page-94-0"></span>Baden & Meer

## A [Math Forum](http://mathforum.org/) Web Unit

# **Tessellation Tutorials**

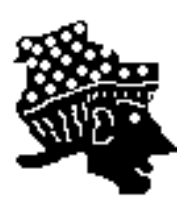

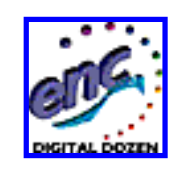

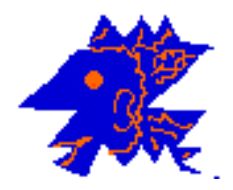

**Tutorials and templates for making your own tessellations**

**[Suzanne Alejandre](http://mathforum.org/sum95/suzanne/index.html)**

[About This Project](http://mathforum.org/sum95/suzanne/about.tess.html) || [Teacher Comments](http://mathforum.org/sum95/suzanne/comments.html) || [Student Samples](http://mathforum.org/alejandre/students.tess.html) || [Suzanne's Math Lessons](http://mathforum.org/alejandre/)

**[What Is a Tessellation?](http://mathforum.org/sum95/suzanne/whattess.html)**

**[What Is a Tiling?](http://mathforum.org/sum95/suzanne/whattile.html)** - View the MidPoW (March 11 - 25, 2002): **[Tiling](http://mathforum.org/midpow/solutions/solution.ehtml?puzzle=143)  [Triangles](http://mathforum.org/midpow/solutions/solution.ehtml?puzzle=143)**

- **[Where's the Math?](http://mathforum.org/sum95/suzanne/wheremath.html)**
- **[Historical and Geographical Connections](http://mathforum.org/sum95/suzanne/historytess.html)**
- **Regular Tessellations: [Teacher Lesson Plan](http://mathforum.org/pubs/boxer/tess.html) || [Student Page](http://mathforum.org/pubs/boxer/student.tess.html)**

 **Tutorials:**

- **Claris Works: Color Tessellations** 
	- **[Claris Works Tessellation Tips](http://mathforum.org/sum95/suzanne/cwtips.html)**
	- **[Claris Works & Tessellations](http://mathforum.org/sum95/suzanne/cwtess.html)**
- Geometer's Sketchpad: Color Tessellations
	- **[The Geometer's Sketchpad and Tessellations](http://mathforum.org/sum95/suzanne/tess.gsp.tutorial.html) by Cathi Sanders**
	- **[Tessellations from Hawaii](http://mathforum.org/sum95/suzanne/hawaii.html) using the Geometer's Sketchpad method**

## **HyperCard: Black & White Tessellations**

- **[HyperCard Tessellation Tips](http://mathforum.org/sum95/suzanne/tips.html)**
- **[HyperCard & Tessellations](http://mathforum.org/sum95/suzanne/tess.html)**
- **[HyperCard & Tessellations with Rotations](http://mathforum.org/sum95/suzanne/rotation.html)**
- **[HyperCard & Tessellations with Glide Reflections](http://mathforum.org/sum95/suzanne/glReflection.html)**

■ **HyperStudio: Color Tessellations** 

- **[HyperStudio Tessellation Tips](http://mathforum.org/sum95/suzanne/colortips.html)**
- **[HyperStudio & Tessellations](http://mathforum.org/sum95/suzanne/colortess.html)**
- **[HyperStudio & Tessellations with Rotations](http://mathforum.org/sum95/suzanne/colorrotation.html)**
- **[HyperStudio & Tessellations with Glide Reflections](http://mathforum.org/sum95/suzanne/colorglReflection.html)**
- **[HyperStudio & Tessellations with Rotations](http://mathforum.org/sum95/suzanne/grant/index.html) by Maureen Grant**

## **PC Paintbrush or Paint: Color Tessellations**

● **[A Tessellation Activity](http://www.wsd1.org/bitsbytes/9798/bboct97/default.htm#STORY4)**

**for Grade 6 Mathematics Using Paintbrush or Paint by Brian Metcalfe, Editor - [Bits and Bytes](http://www.wsd1.org/bitsbytes/default.htm)**

● **[Teaching, Technology and Tessellations](http://www.wsd1.org/bitsbytes/9798/bboct97/default.htm#STORY3) - An article by Brian Metcalfe** 

 **LogoWriter: Programmed Tessellations** 

- **[LogoWriter Introduction](http://mathforum.org/sum95/suzanne/basiclogo.html)**
- **[LogoWriter Polygons](http://mathforum.org/sum95/suzanne/logopoly.html)**
- **[LogoWriter Tessellations](http://mathforum.org/sum95/suzanne/logotess.html)**
- **[More LogoWriter Tessellations](http://mathforum.org/sum95/suzanne/logotess2.html)**
- **[Templates and Tessellations](http://mathforum.org/sum95/suzanne/templates.html)**
- **[Tessellating with only a Straightedge and Compass](http://mathforum.org/sum95/suzanne/stcom.html)**
- **[Activity Pattern Blocks](http://mathforum.org/sum95/suzanne/active.html)**
	- **[Warmup activity using Activity Pattern Blocks](http://mathforum.org/sum95/suzanne/mission.html)**
	- **[Activity Pattern Block student tessellation samples](http://mathforum.org/sum95/suzanne/apbsample.html)**

## $\blacksquare$  **[Other Tessellation Links and Related Sites](http://mathforum.org/sum95/suzanne/links.html)**

## $\blacksquare$  Software and JAVA Applets

## **[Activities Index](http://shodor.org/interactivate/activities/index.html#geo) - Interactivate Project**

 **Links to several activities involving tessellations.** 

**[Kali](http://geometrygames.org/Kali/) - Jeff Weeks**

 **Kali lets you draw symmetrical patterns based on any of the 17 tiling groups.** 

**[Tess](http://www.peda.com/tess) - Pedagoguery Software Inc. With Tess, you can quickly create attractive symmetric planar illustrations.** 

**[TesselMania](http://www.worldofescher.com/store/mania.html) and [Tessellation Exploration](http://www.tomsnyder.com/products/productdetail.asp?PS=TESEXP) - Kevin Lee The unique art of tessellations can now be created by you.** 

**[Tessellating Fractal Image Project - Kenneth Cole](http://mathforum.org/sum95/suzanne/ken.cole.html)**

**[Teacher Comments](http://mathforum.org/sum95/suzanne/comments.html)**

**[Student Tessellations](http://mathforum.org/alejandre/students.tess.html)**

[**[Privacy Policy](http://mathforum.org/announce/privacy.html)**] [**[Terms of Use](http://mathforum.org/announce/terms.html)**]

[Suggestion Box](http://mathforum.org/web.comments/web.comments.form.html) || [Home](http://mathforum.org/) || [The Math Library](http://mathforum.org/library/) || [Help Desk](http://mathforum.org/help.html) || [Quick Reference](http://mathforum.org/special.html) || [Search](http://mathforum.org/grepform.html)

© 1994-2003 The Math Forum http://mathforum.org/

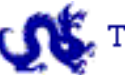

The Math Forum is a research and educational enterprise of Drexel University.

Send comments to: [Suzanne Alejandre](mailto:suzanne@mathforum.org)

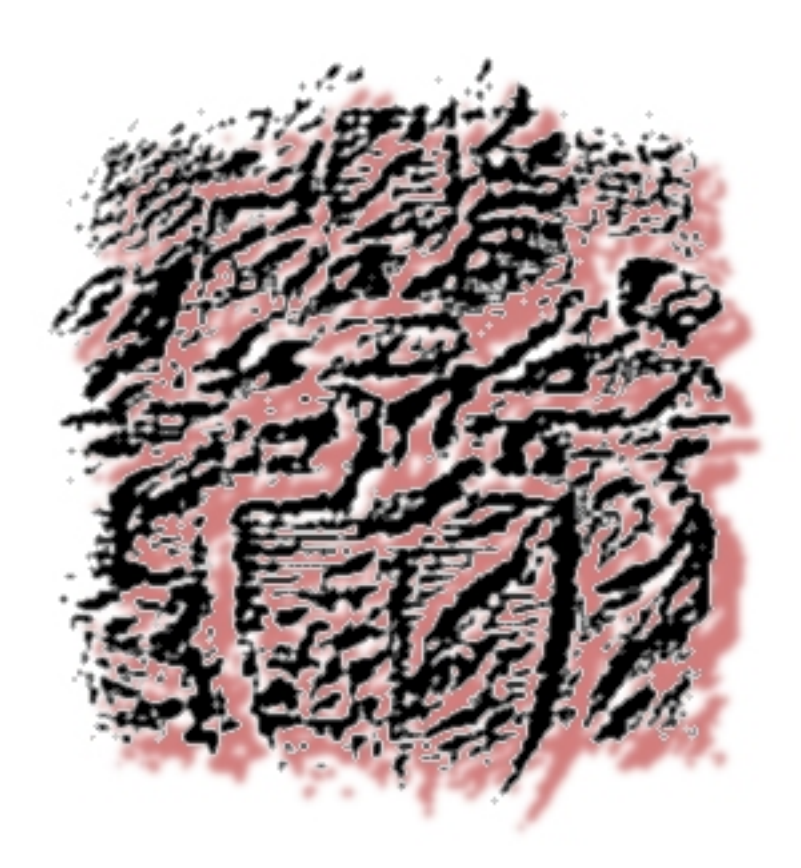

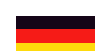

**Diese Seite ist umgezogen Falls in 5 Sekunden keine Weiterleitung erfolgt, bitte manuell [anfordern.](http://www.schoenleber.org/) Bitte aktualisieren Sie Ihre Lesezeichen und Verweise.**

#### 역중

**This page has moved. If no redirection happens within the next 5 seconds, please [call](http://www.schoenleber.org/) it manually. Please update your bookmarks and hyperlinks.**